Version: 09.02.04

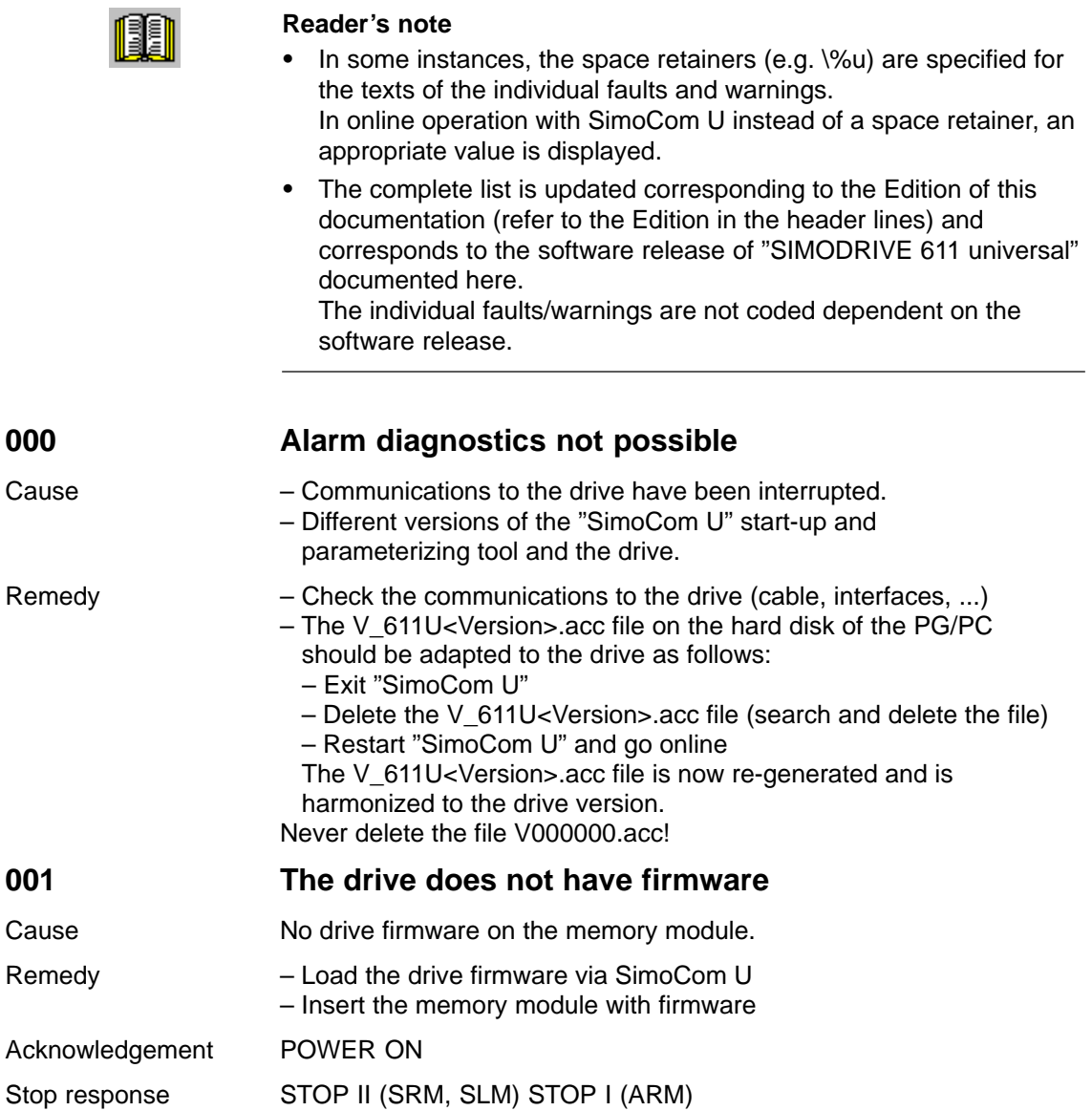

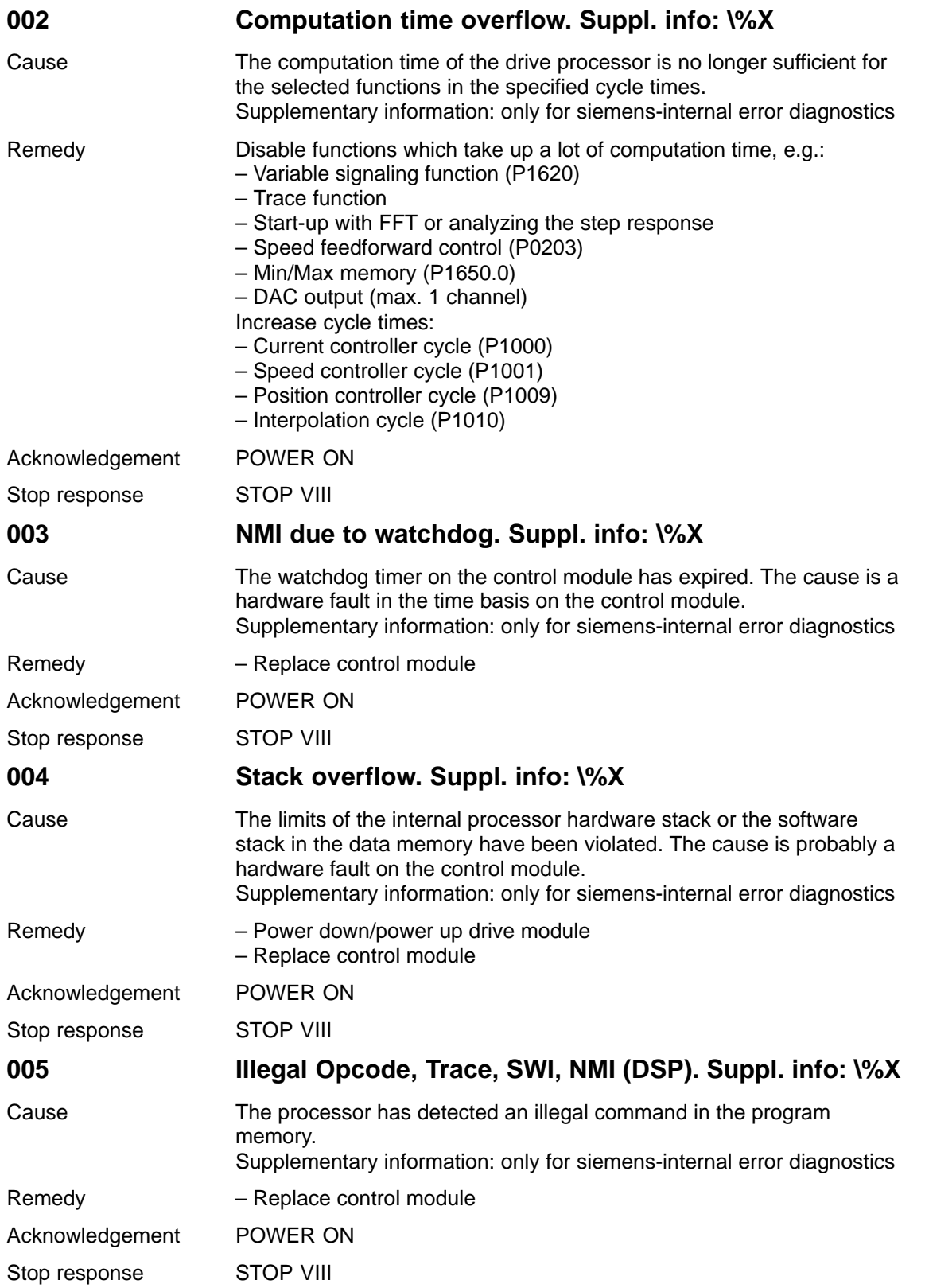

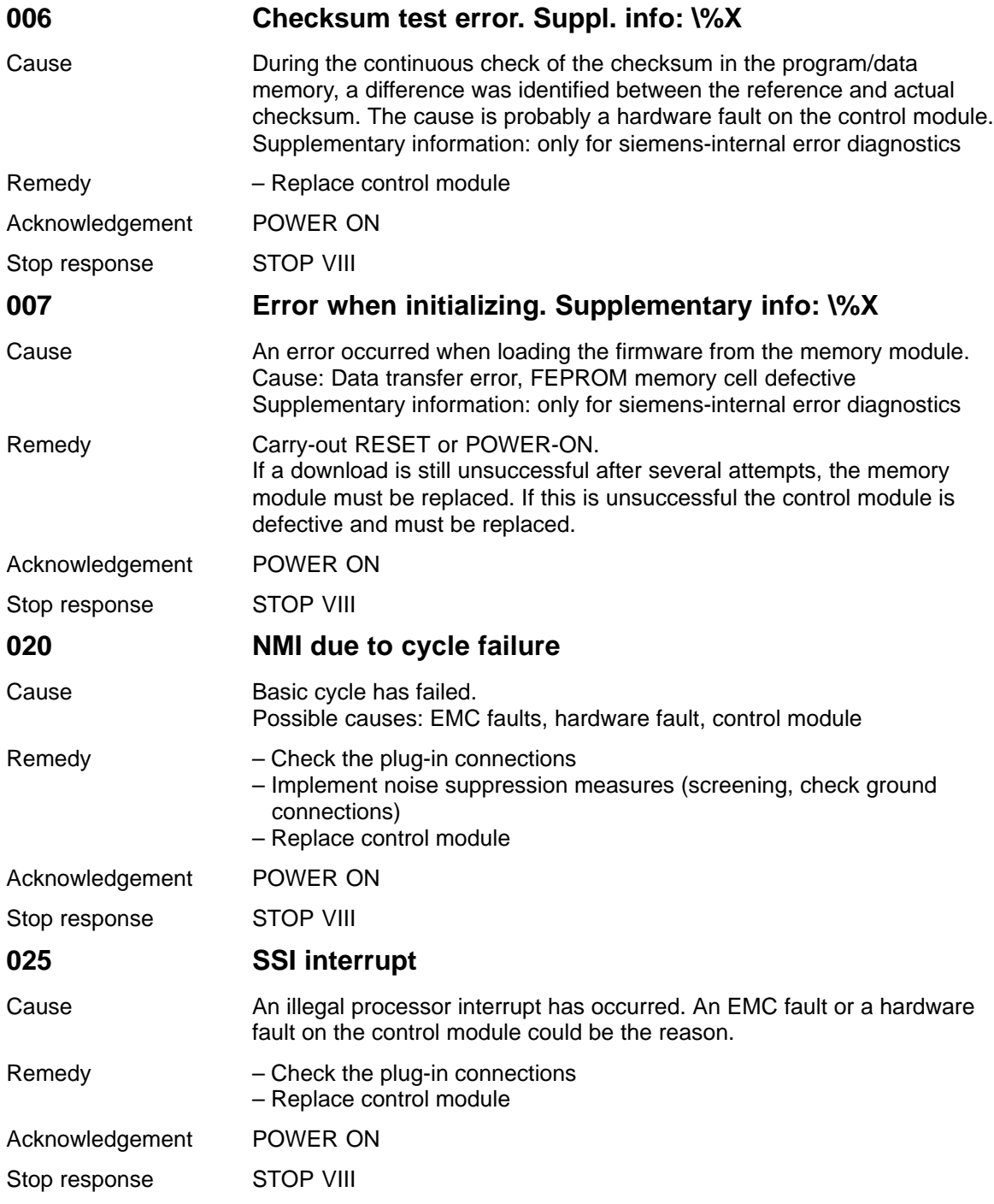

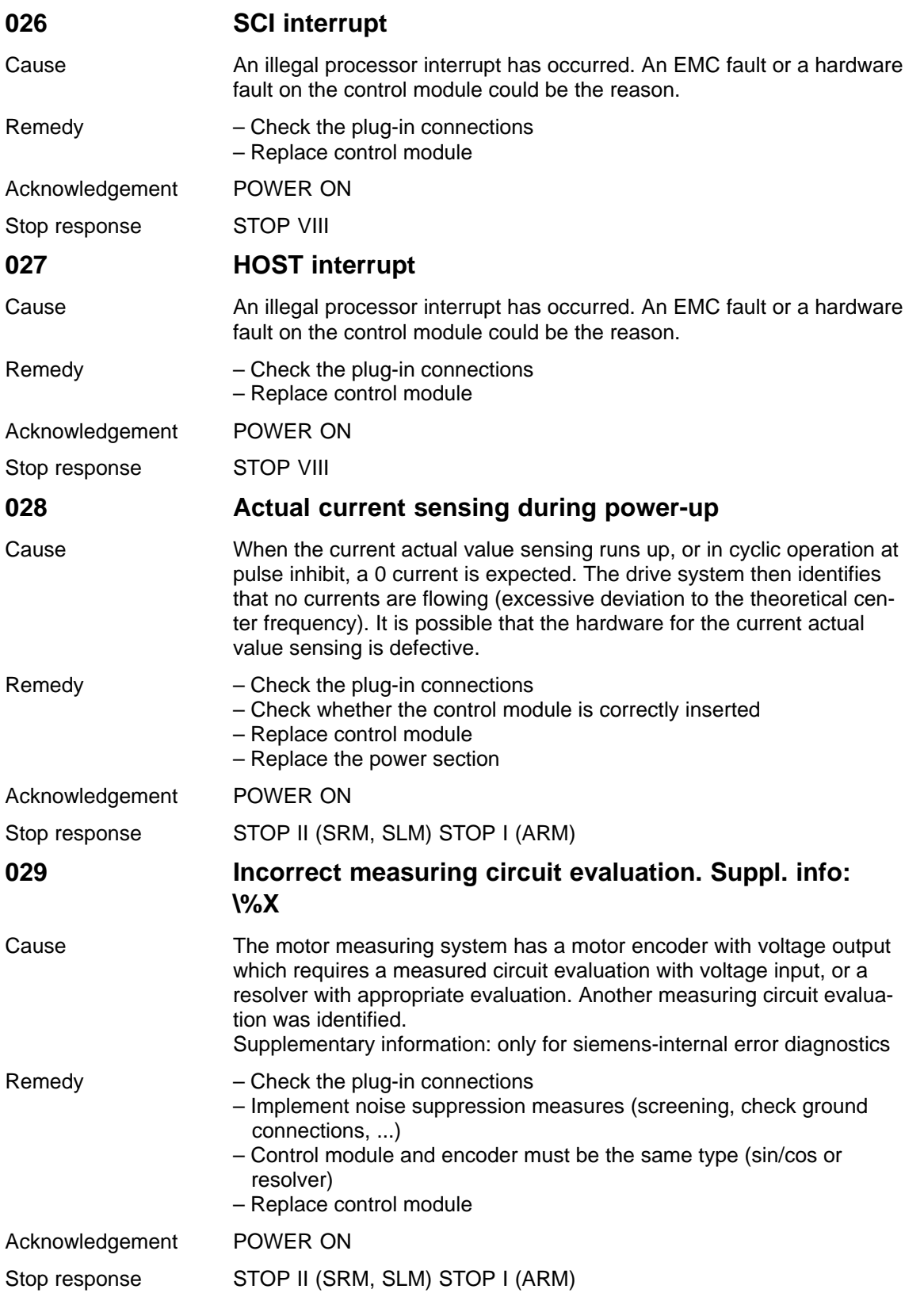

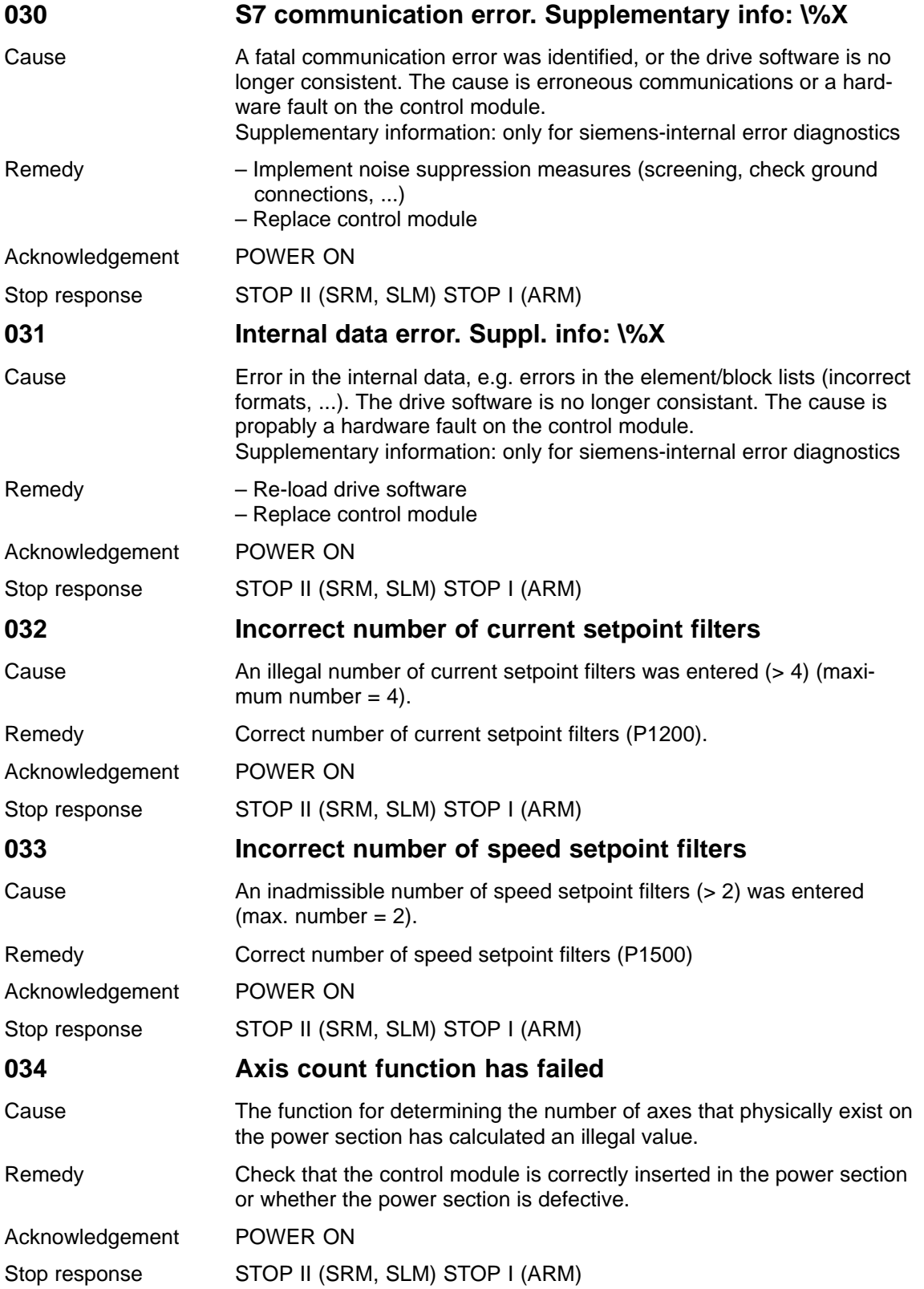

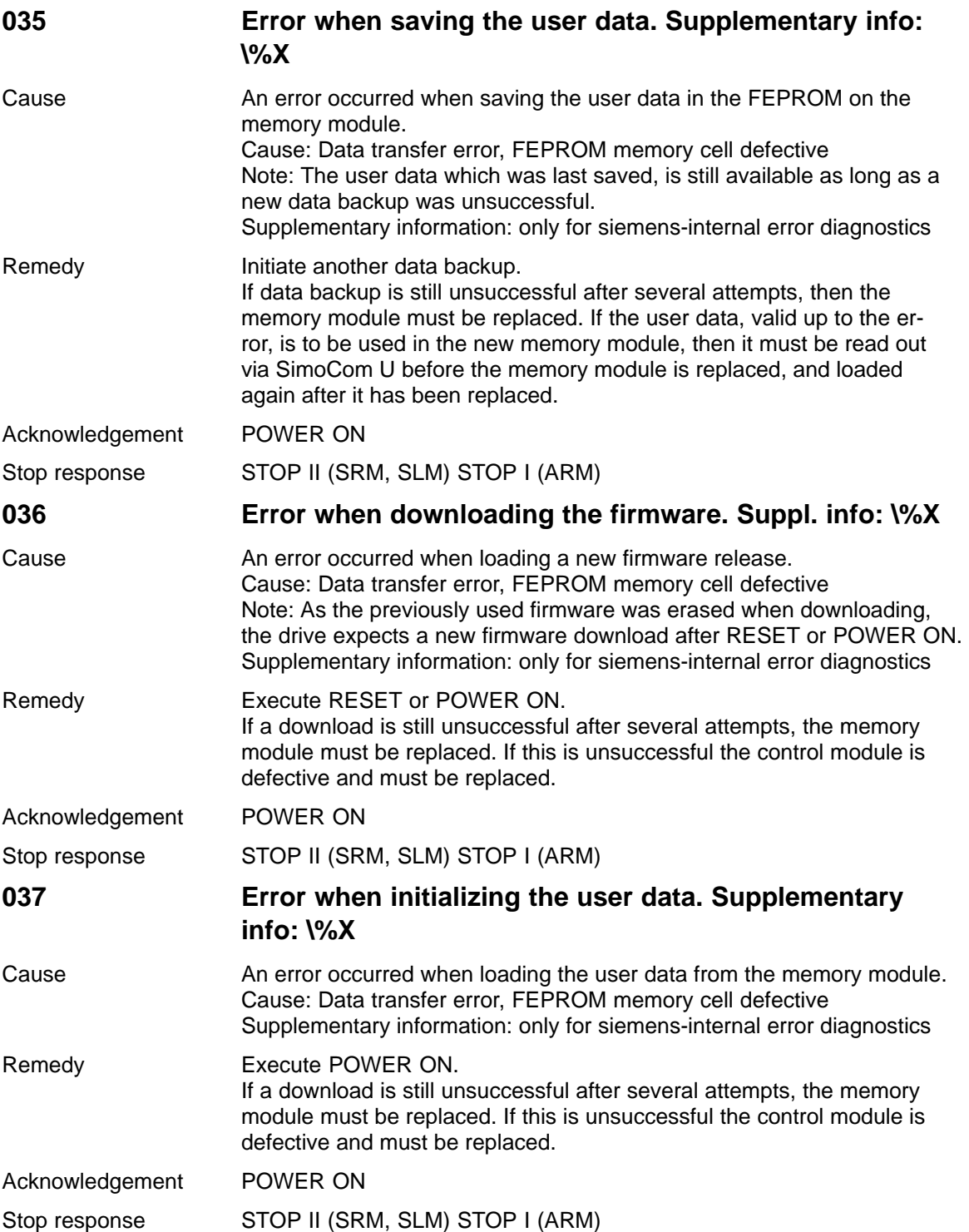

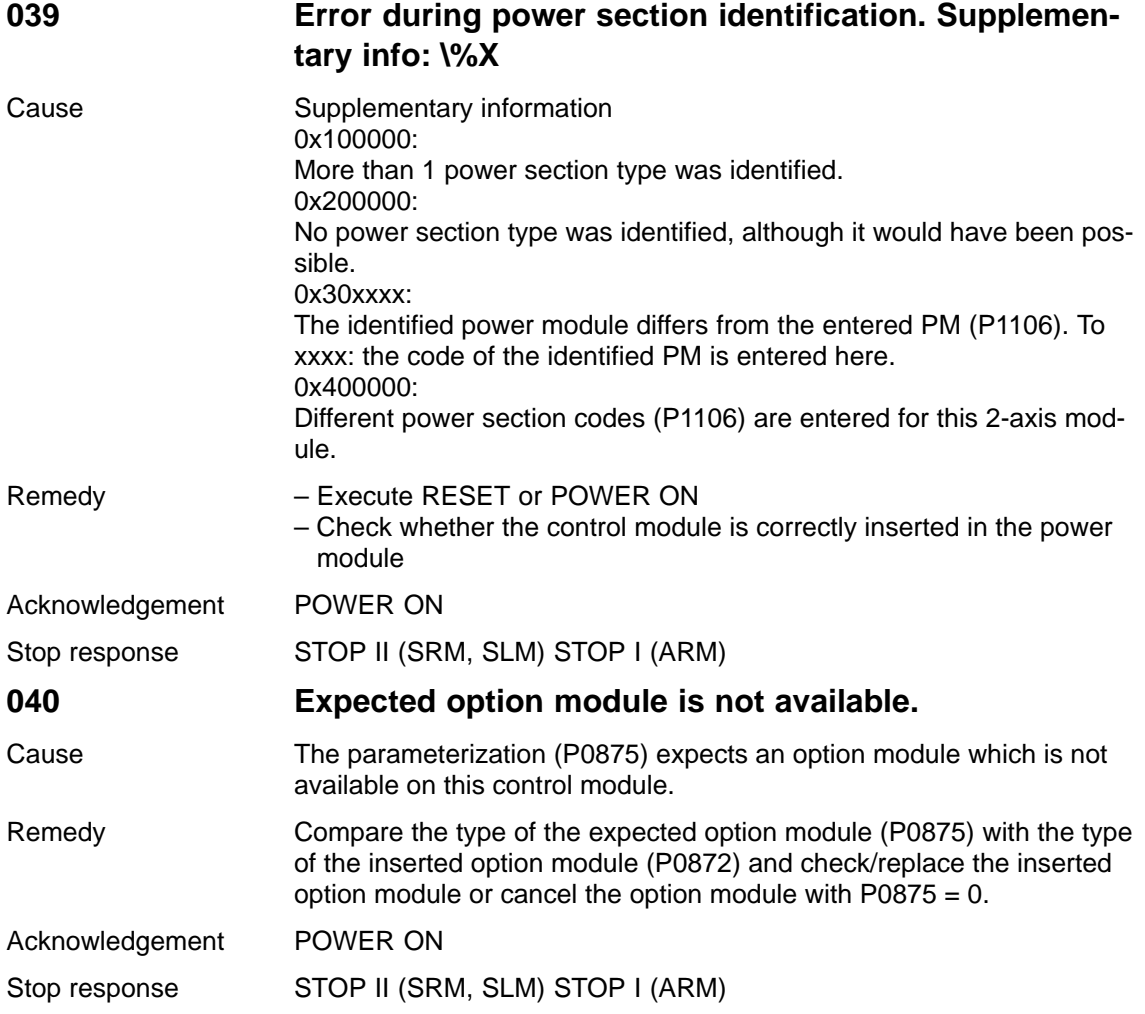

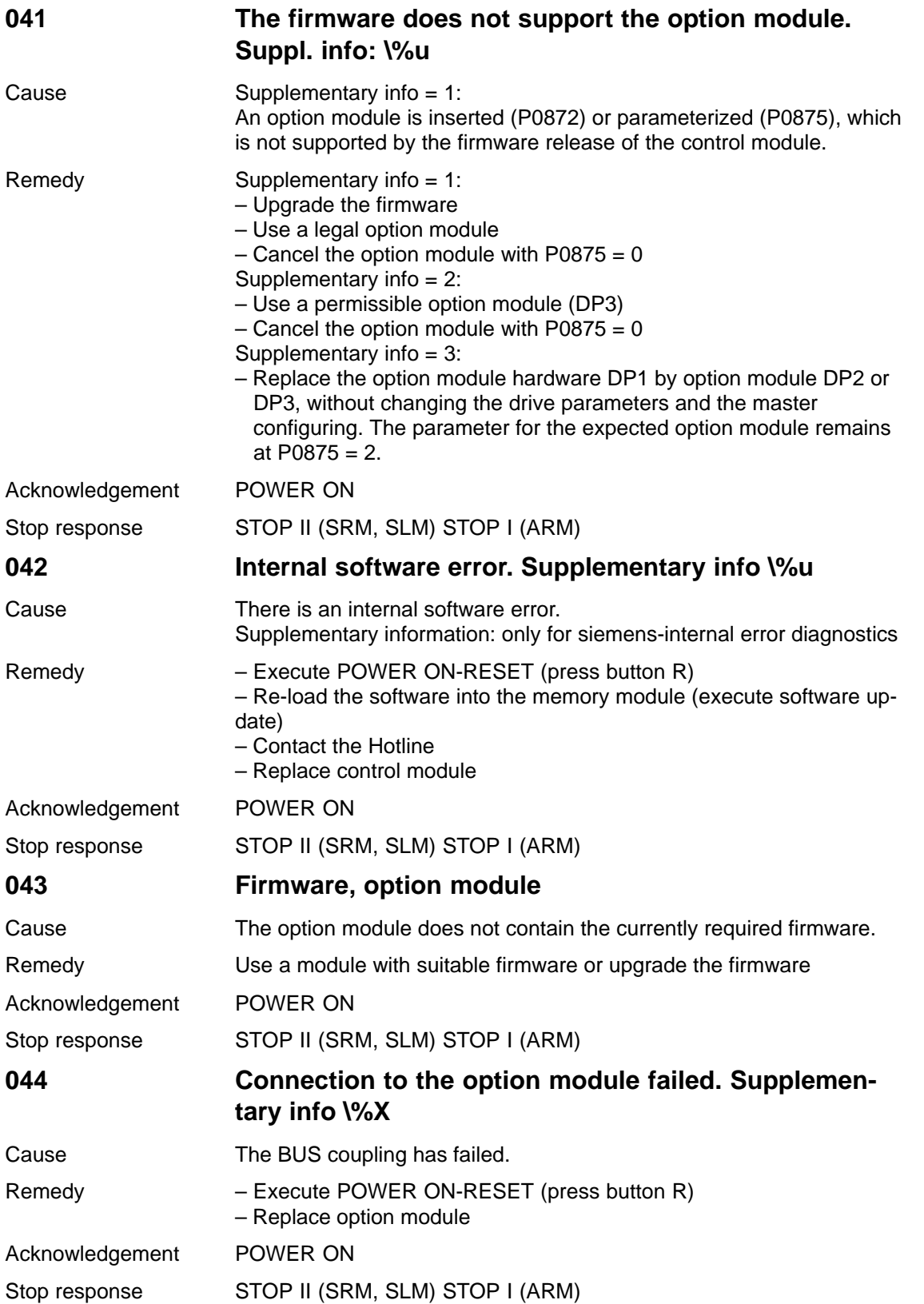

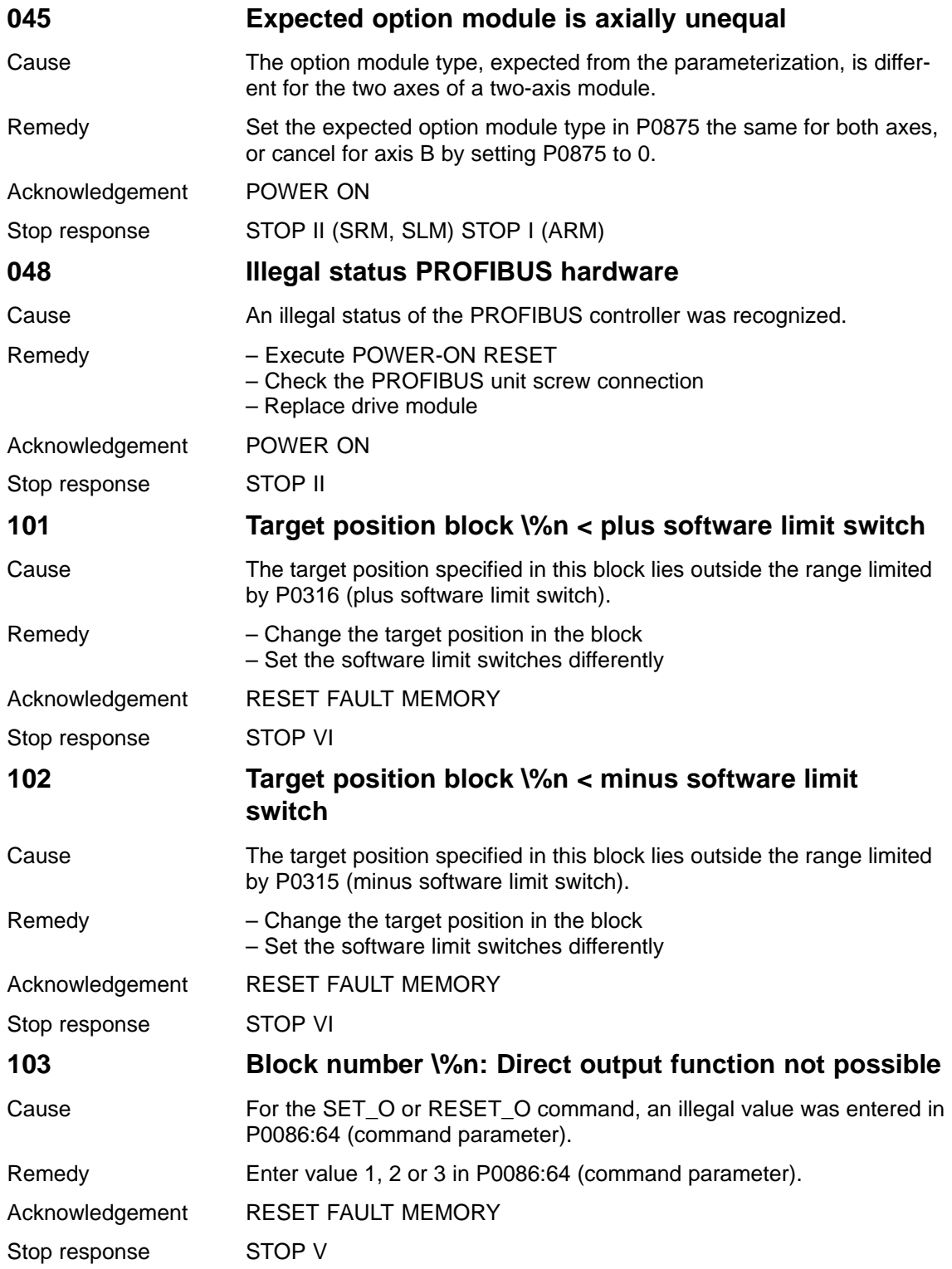

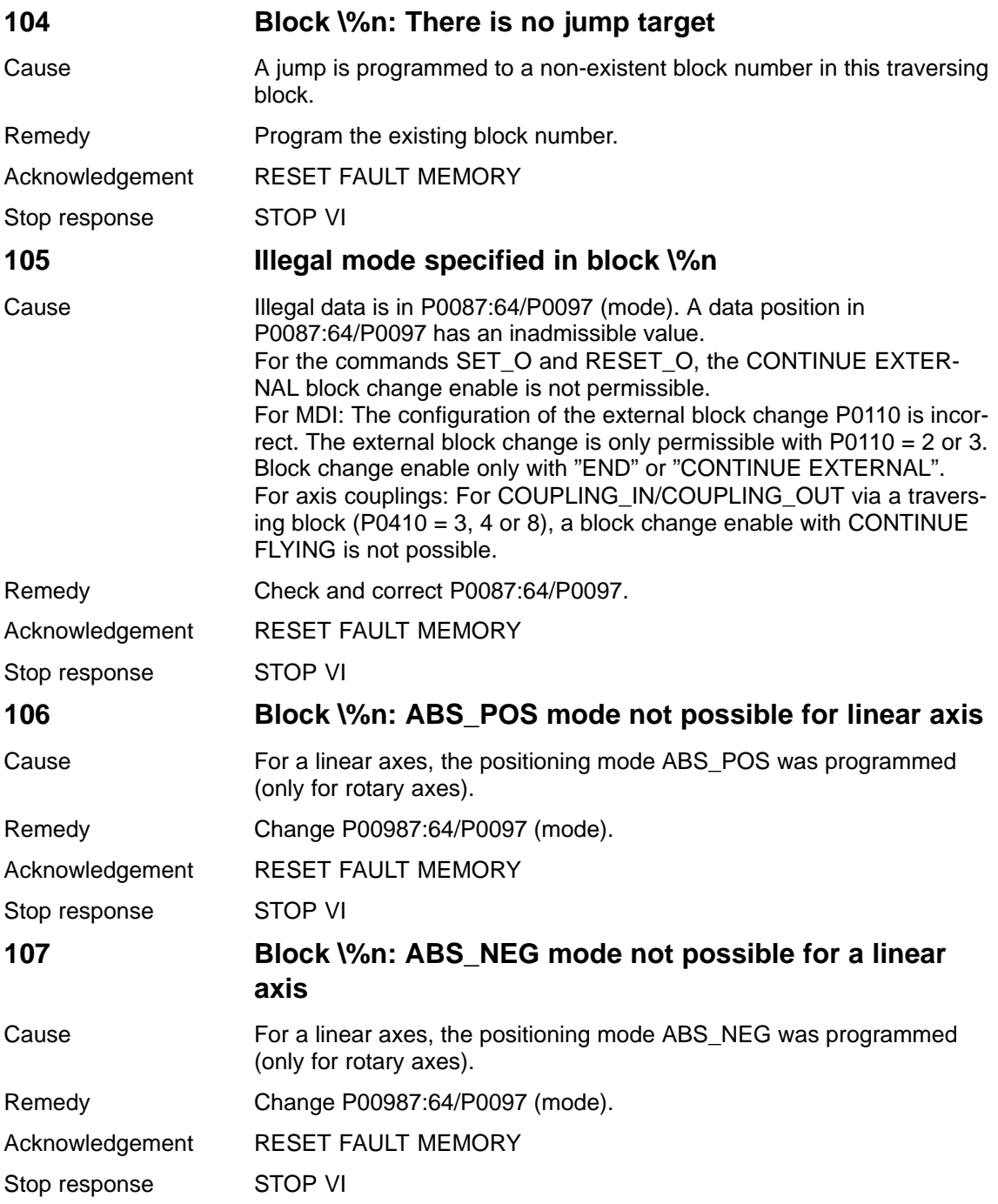

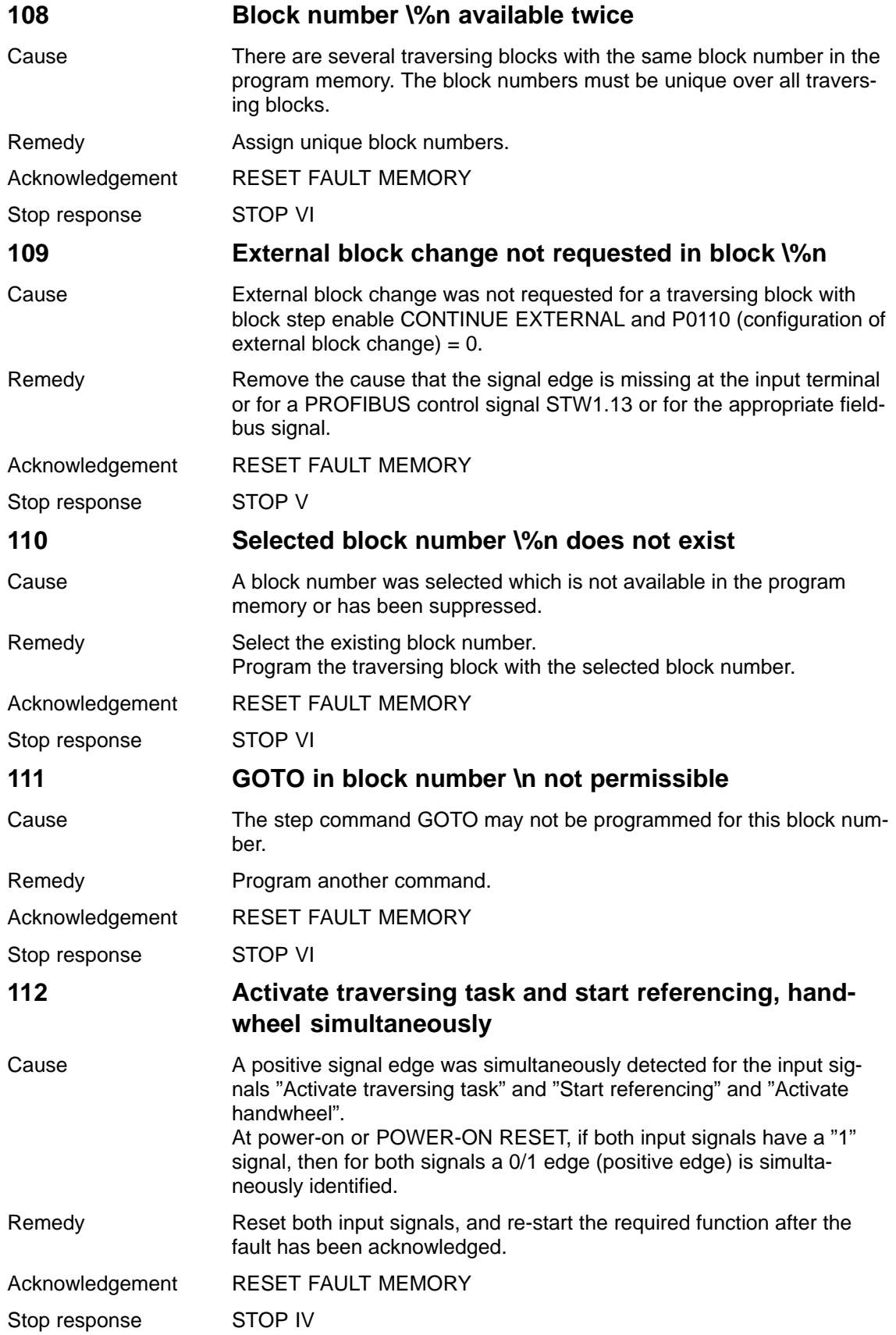

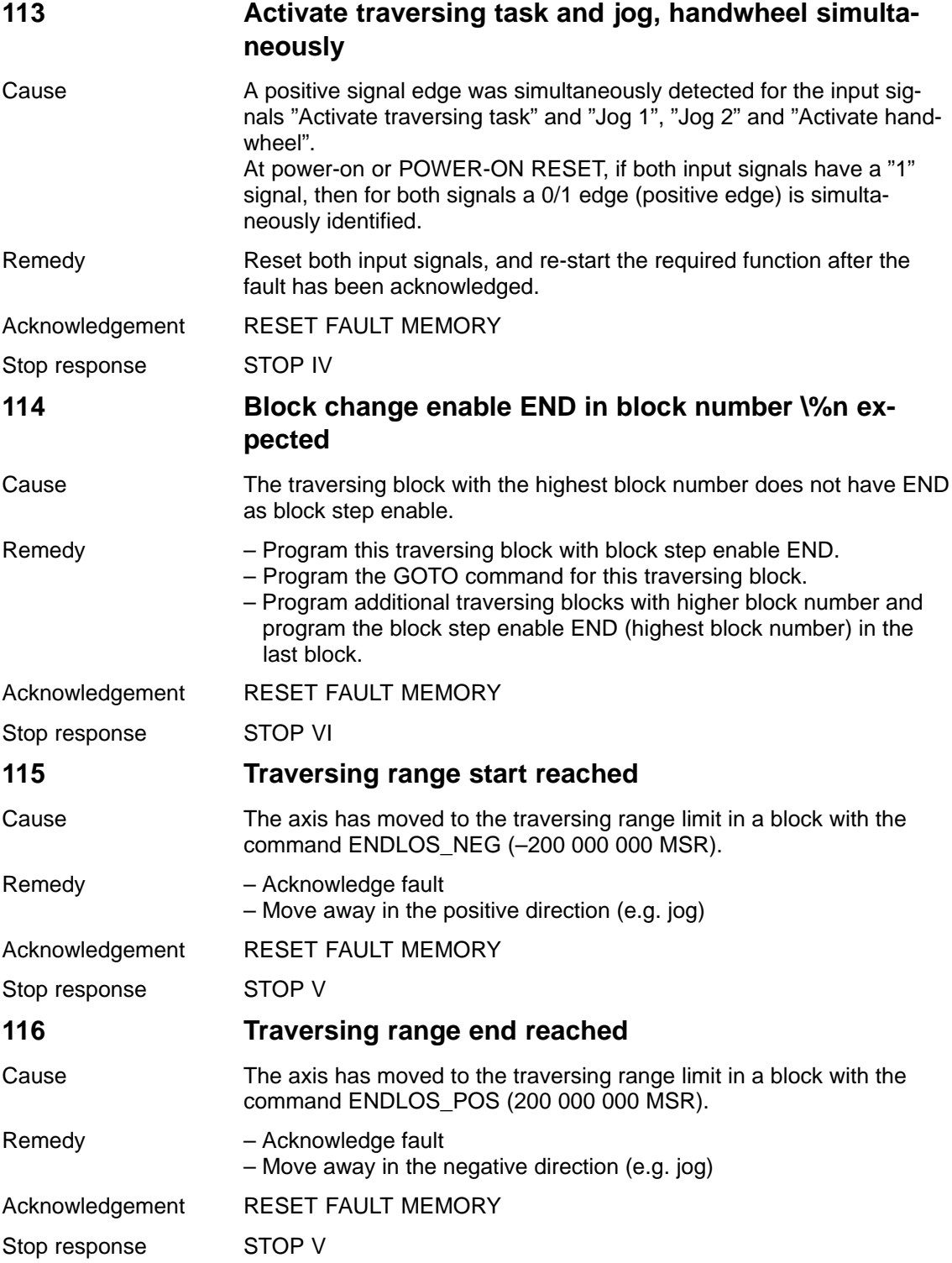

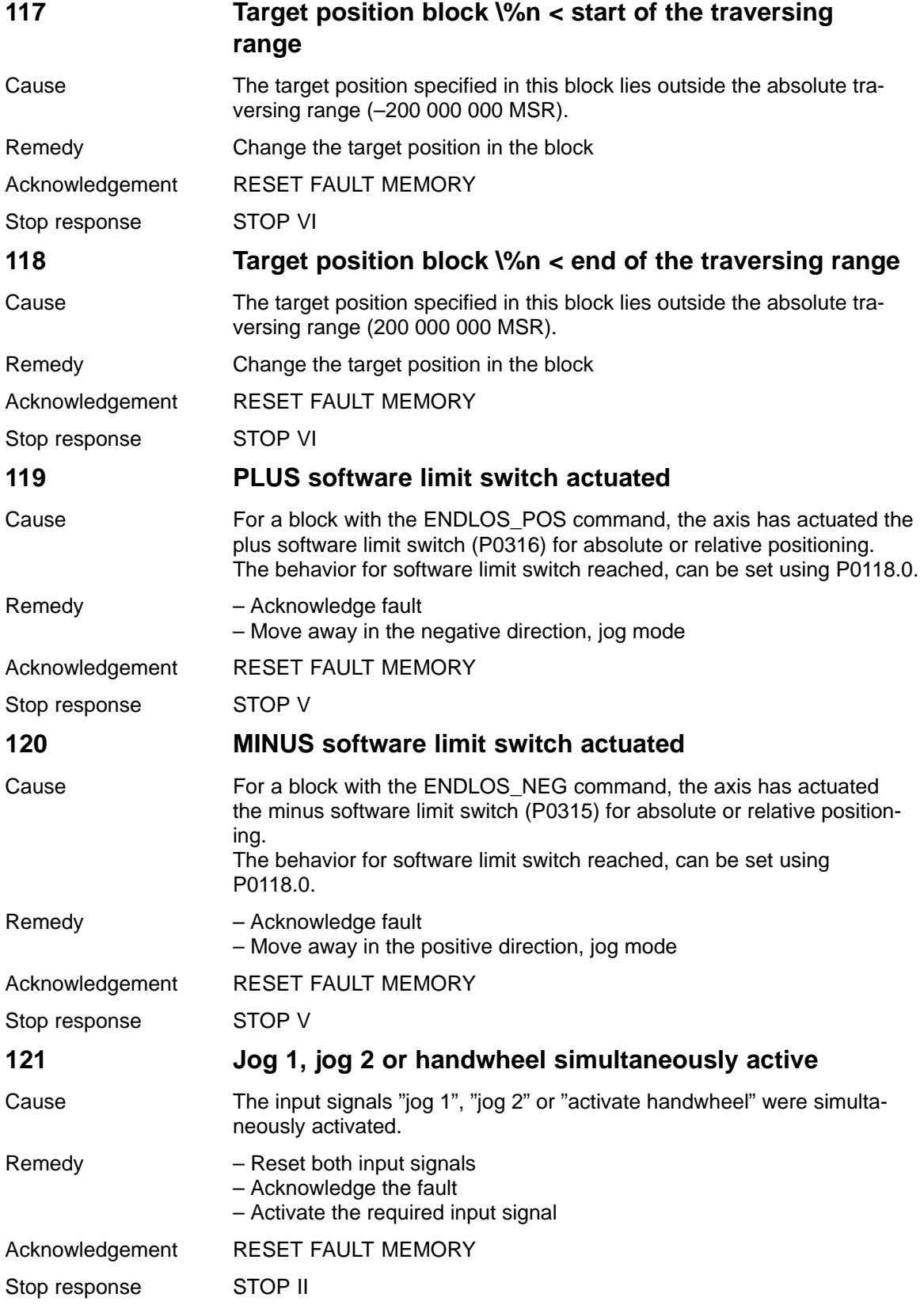

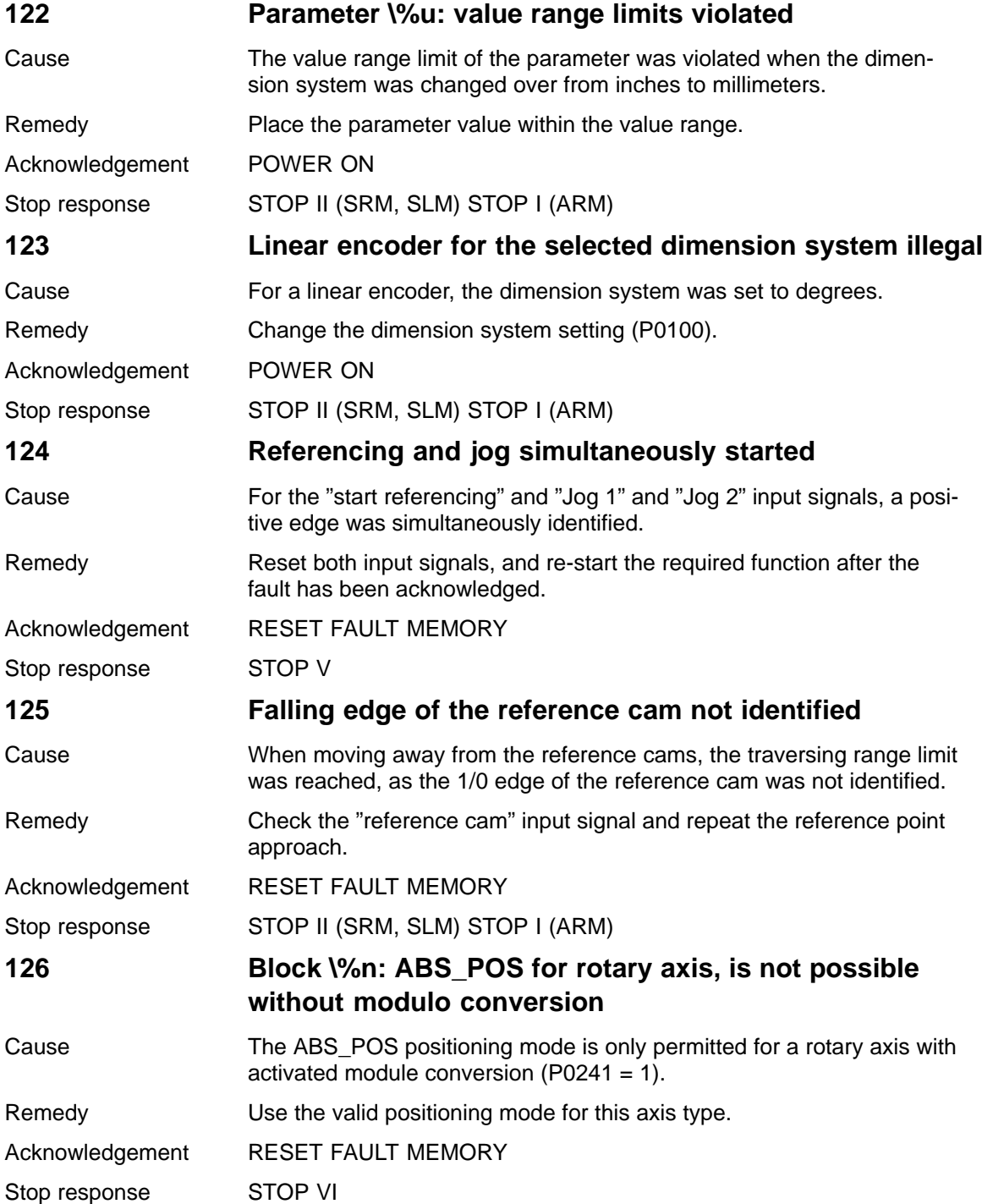

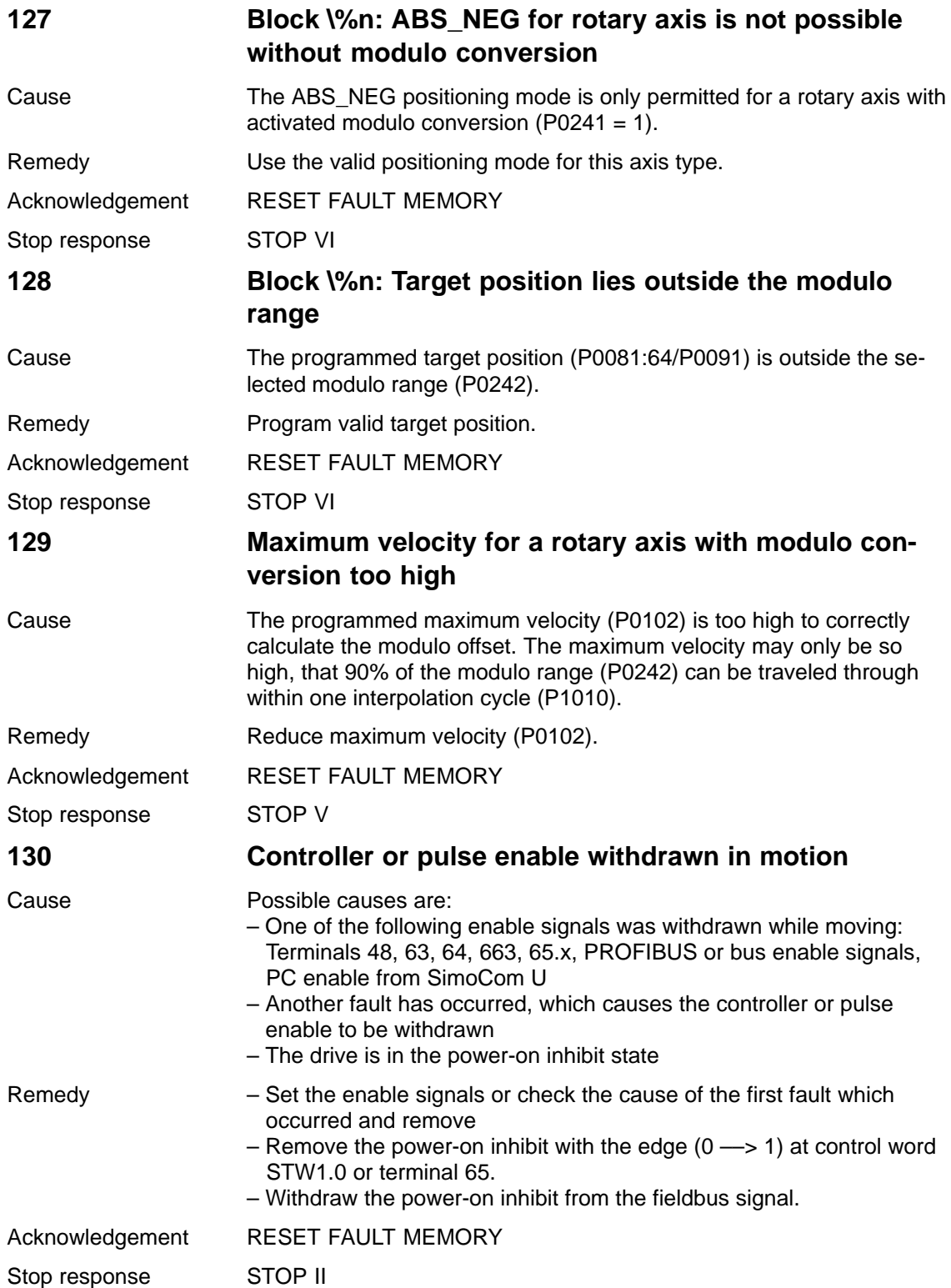

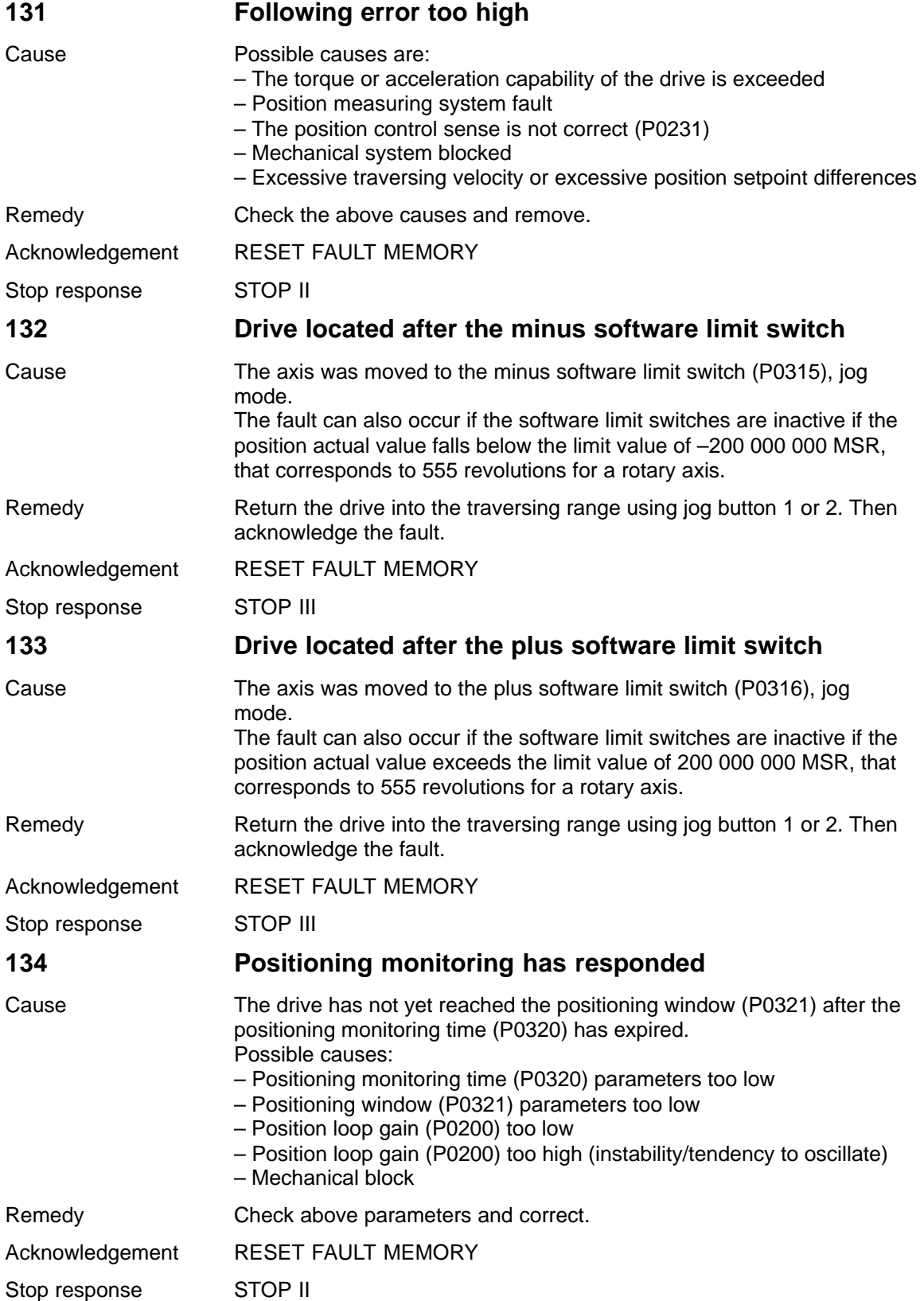

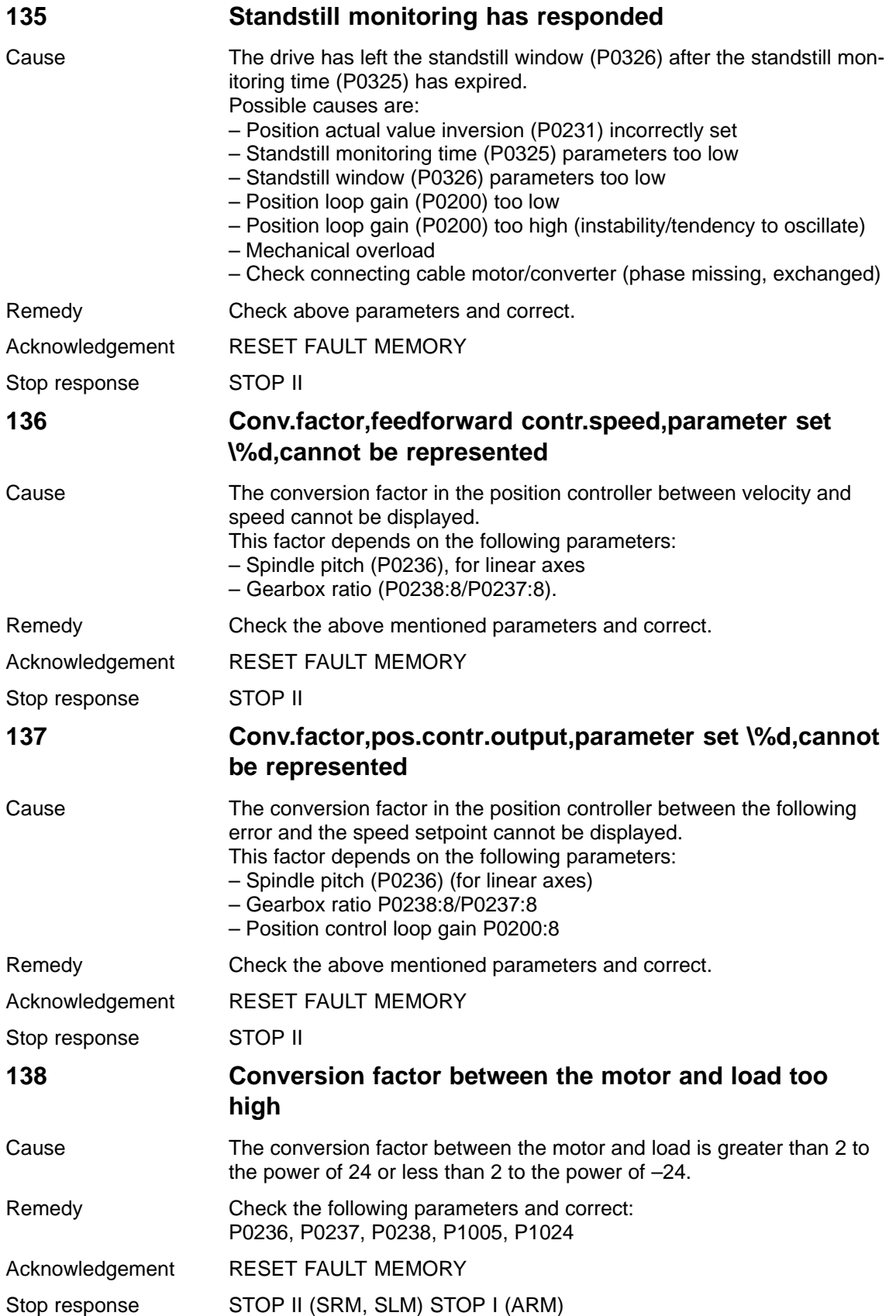

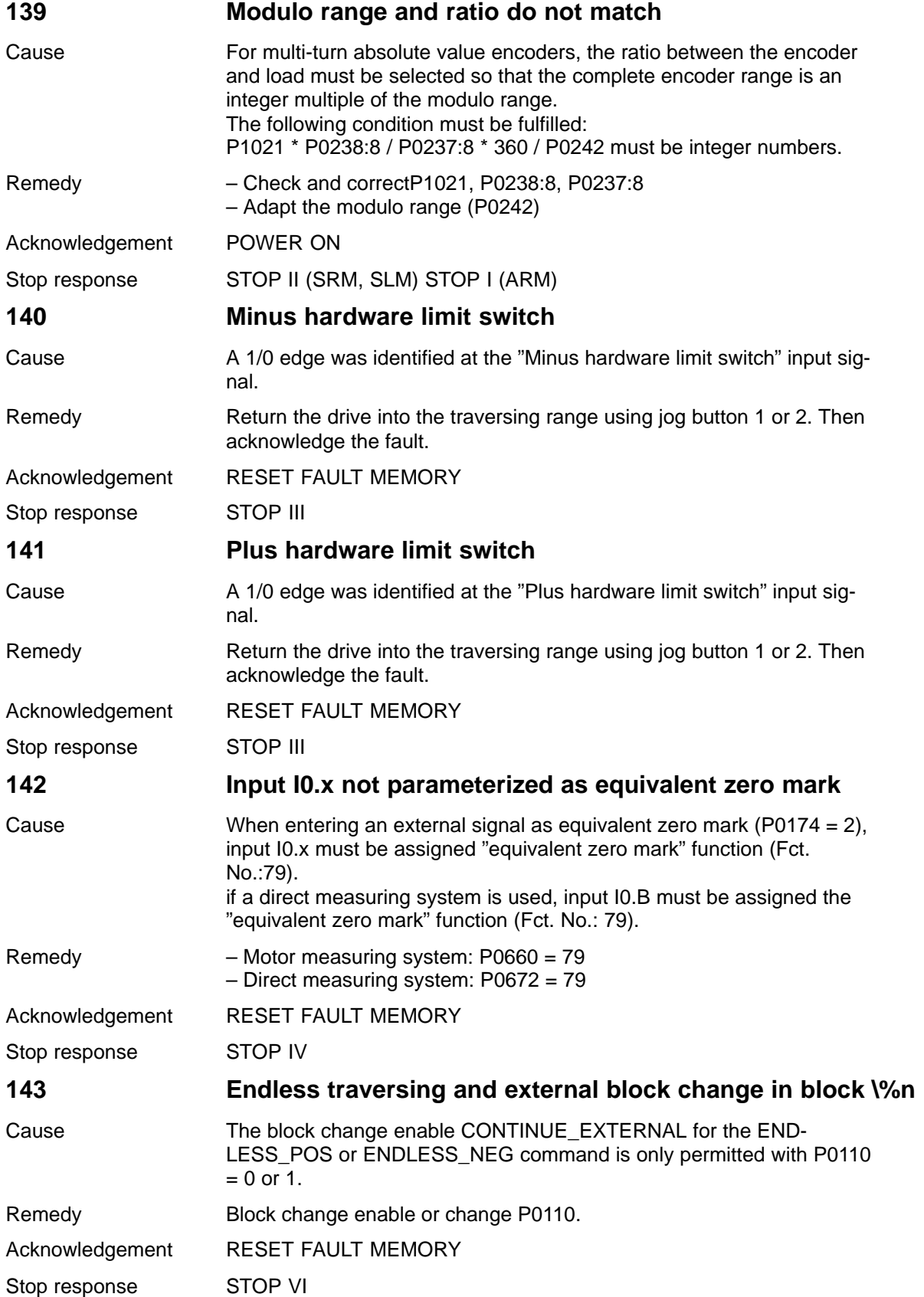

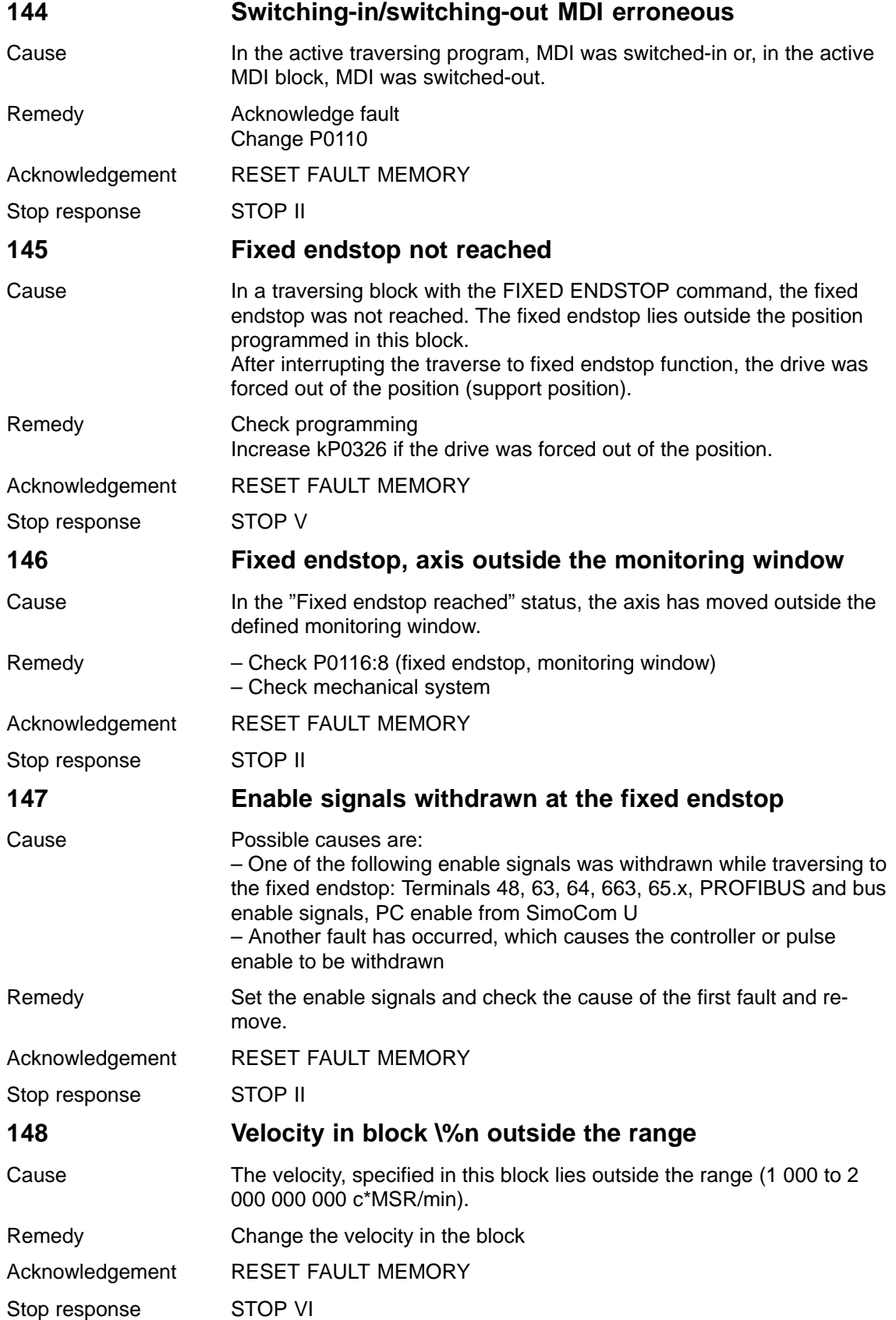

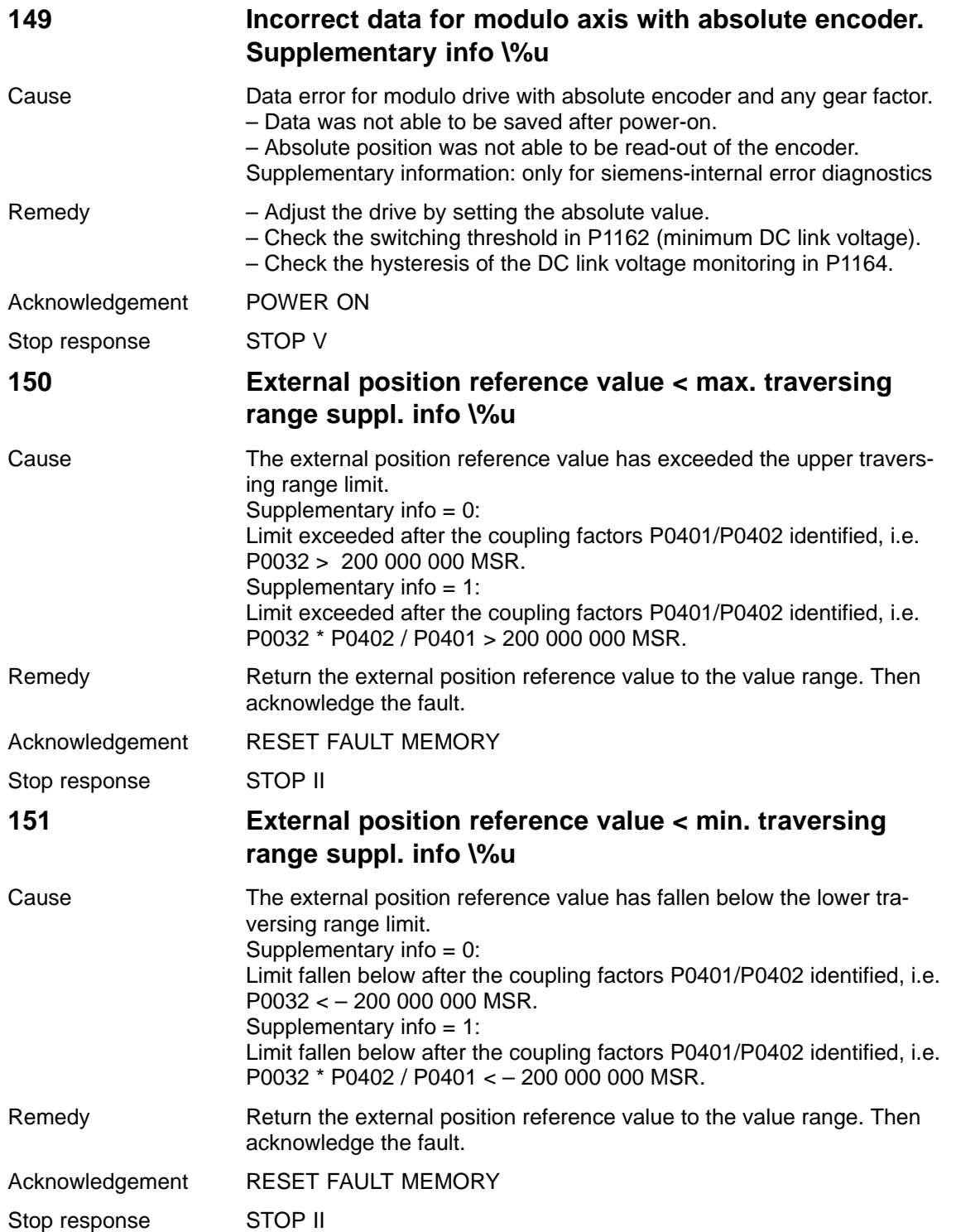

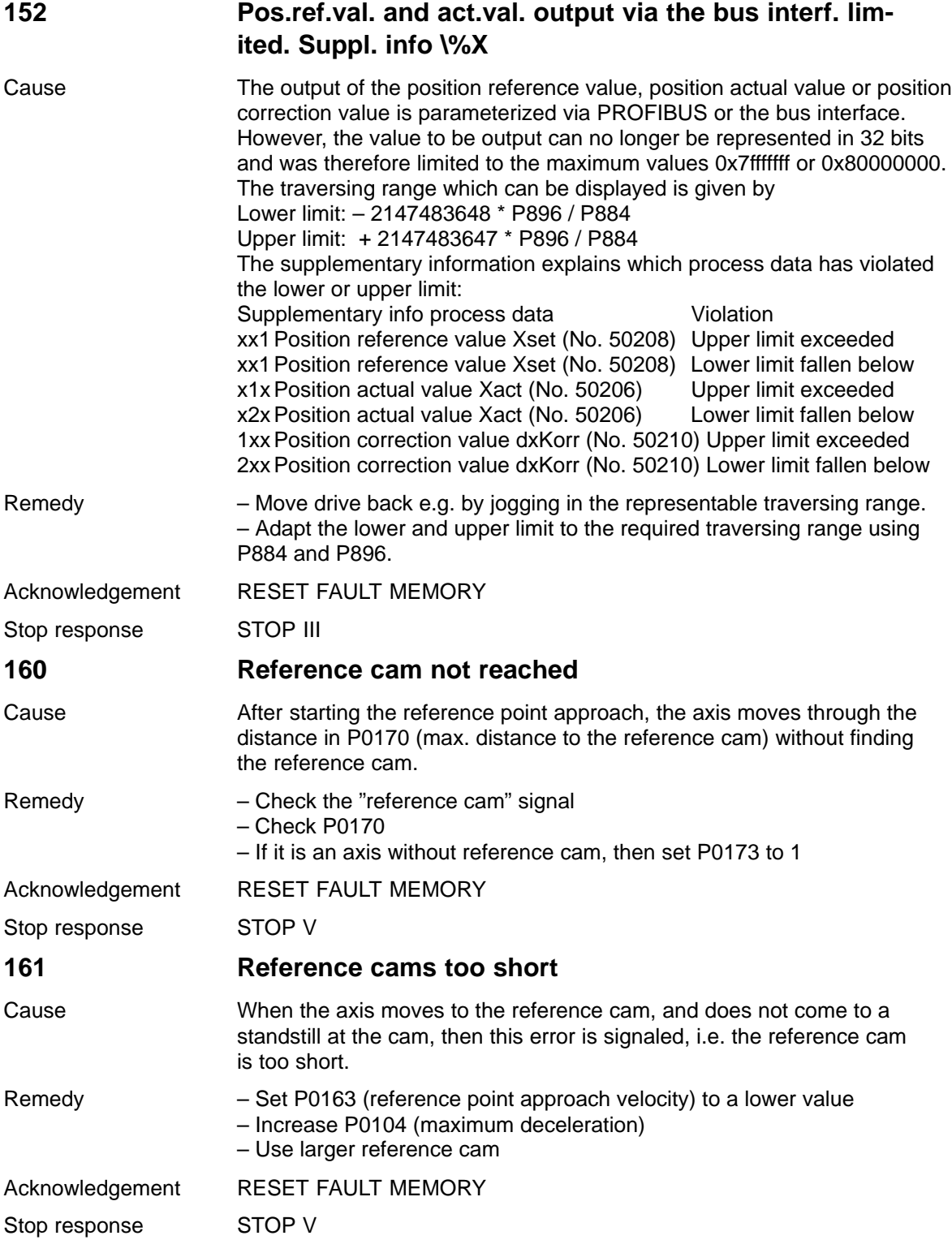

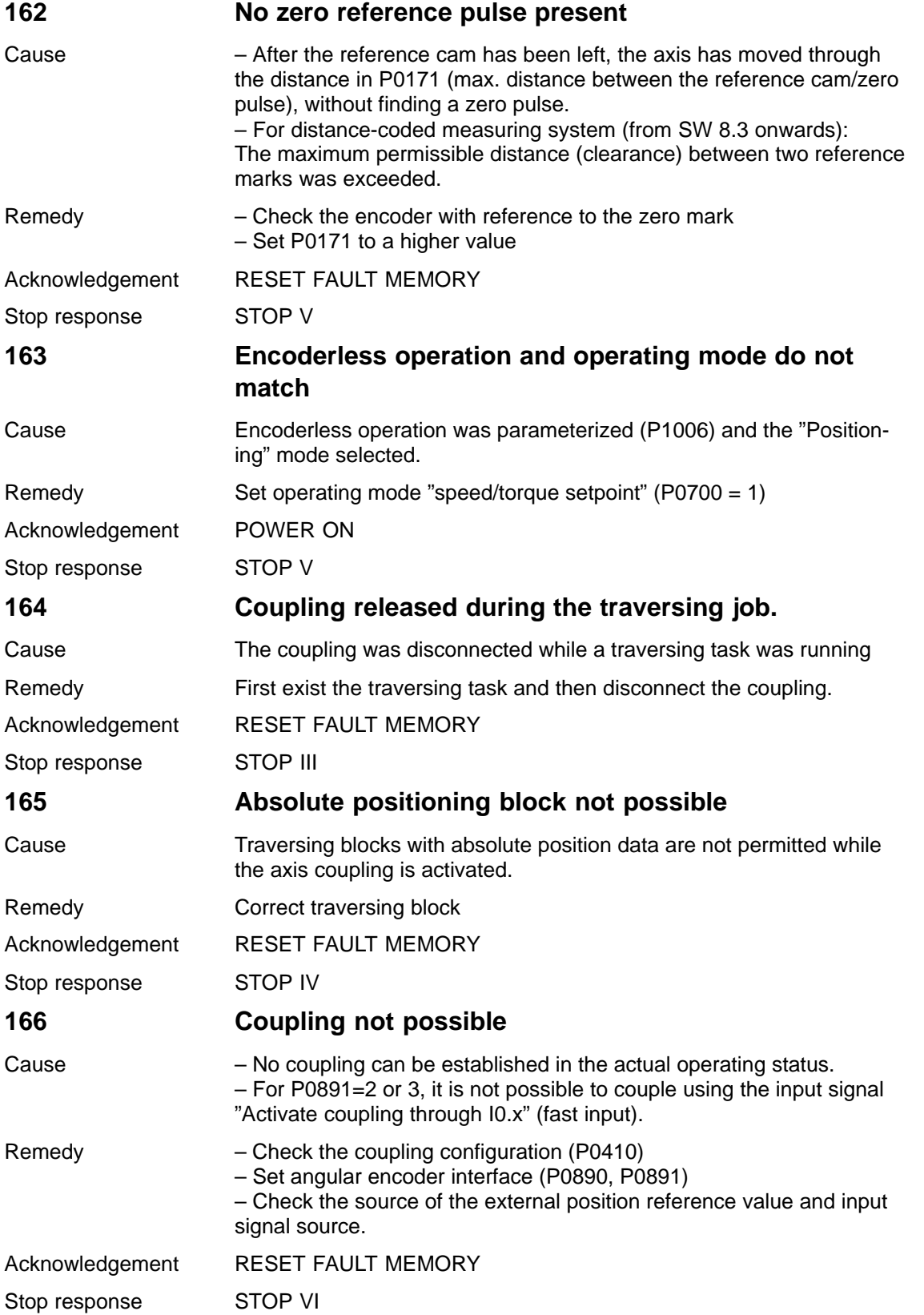

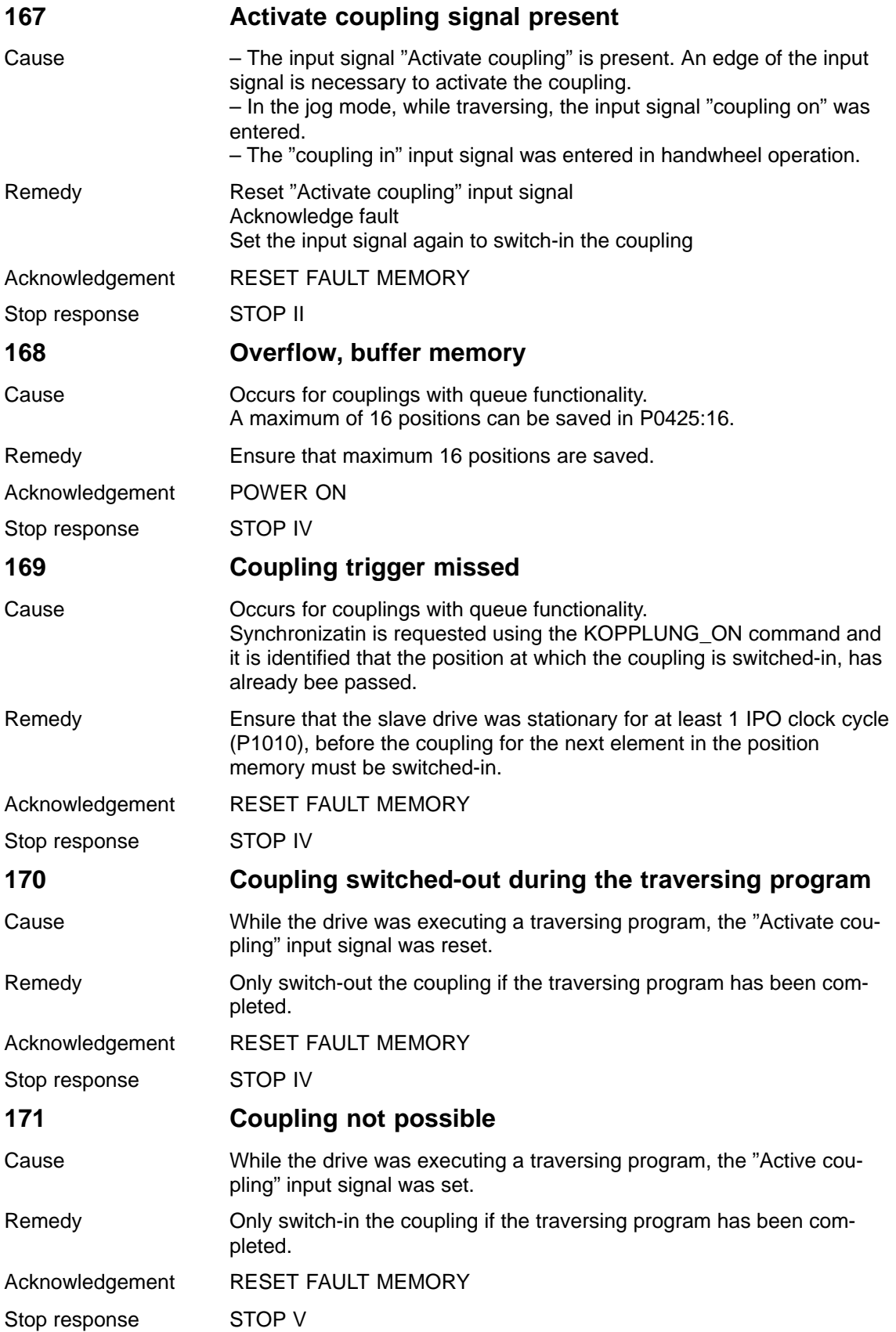

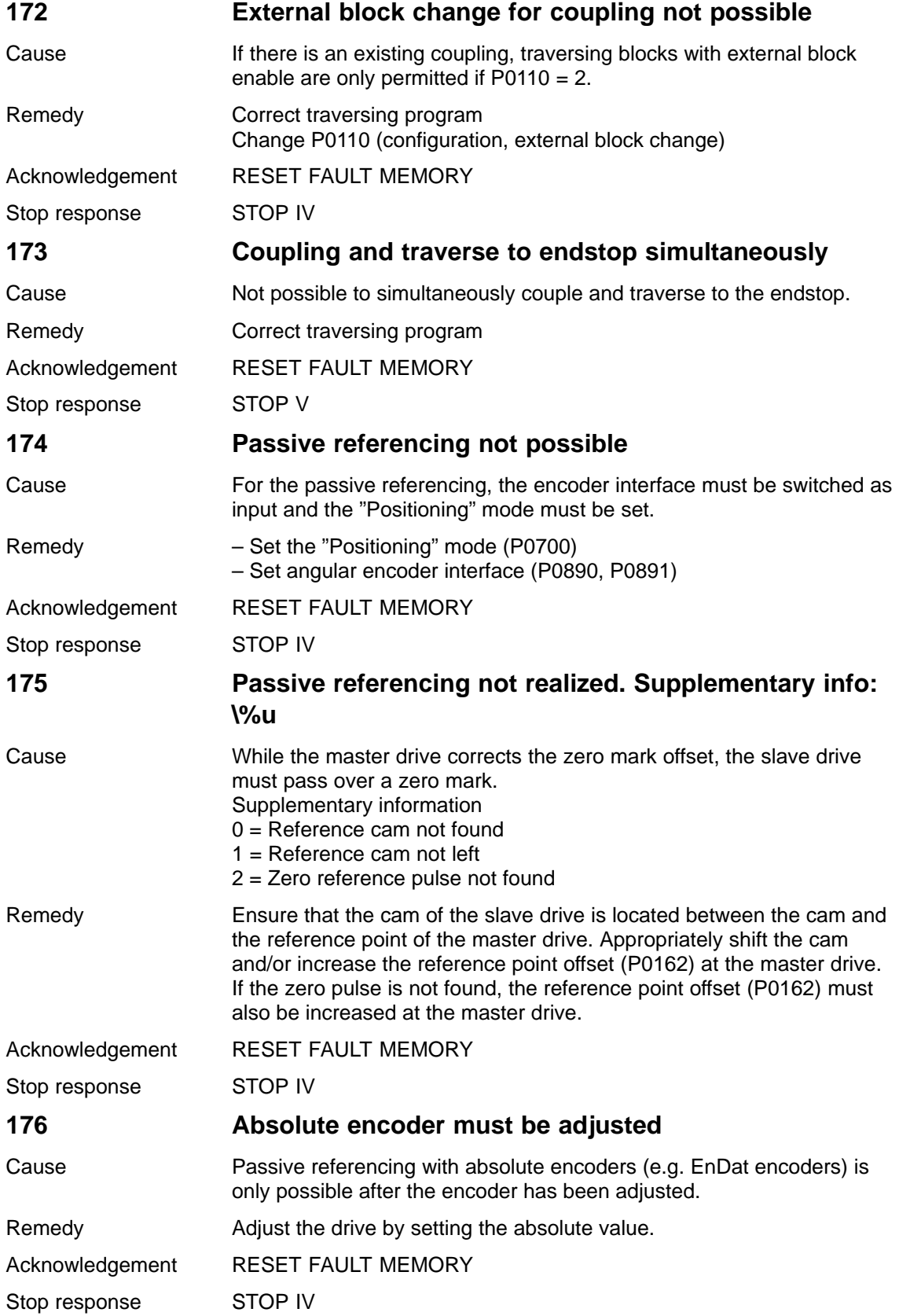

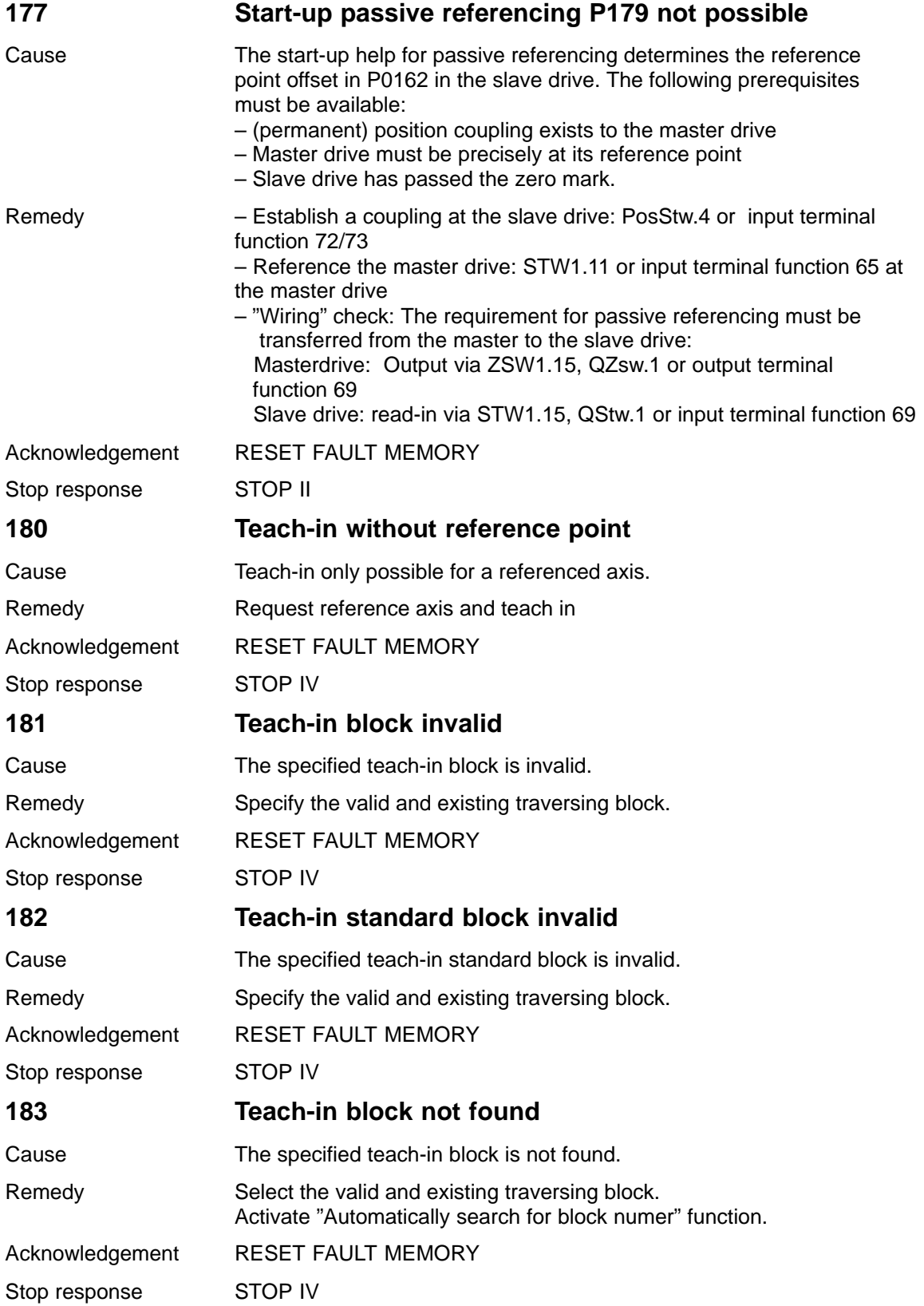

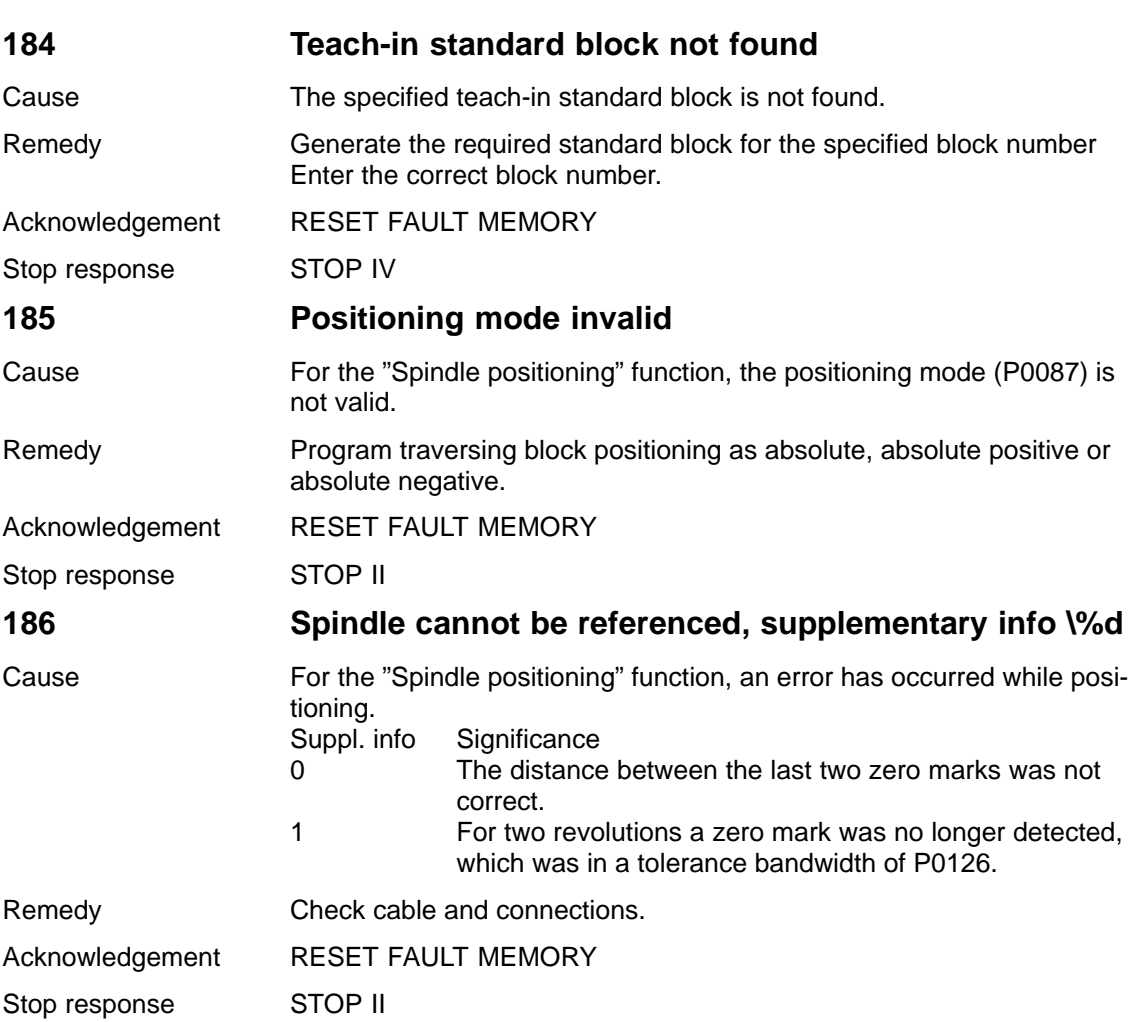

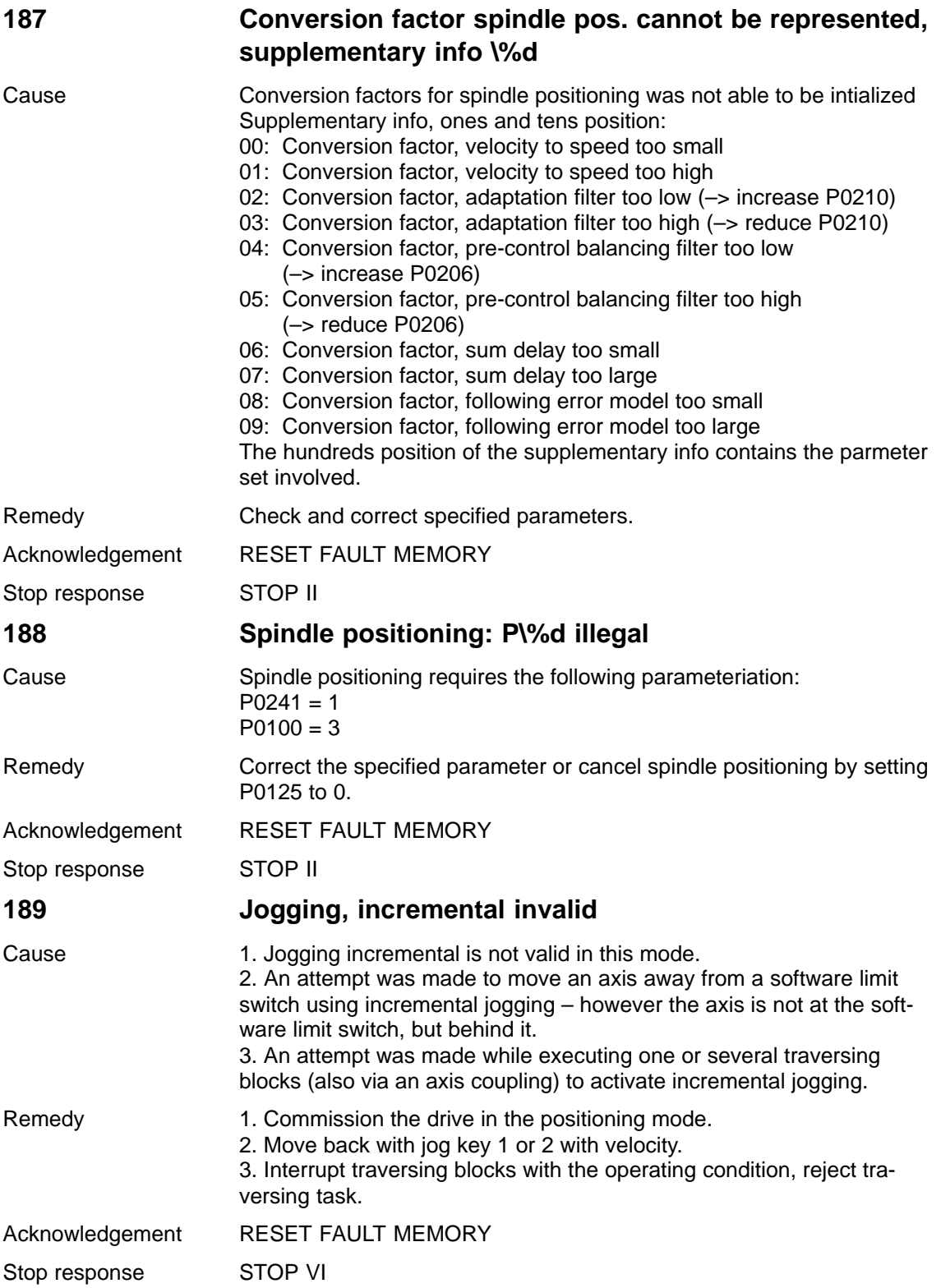

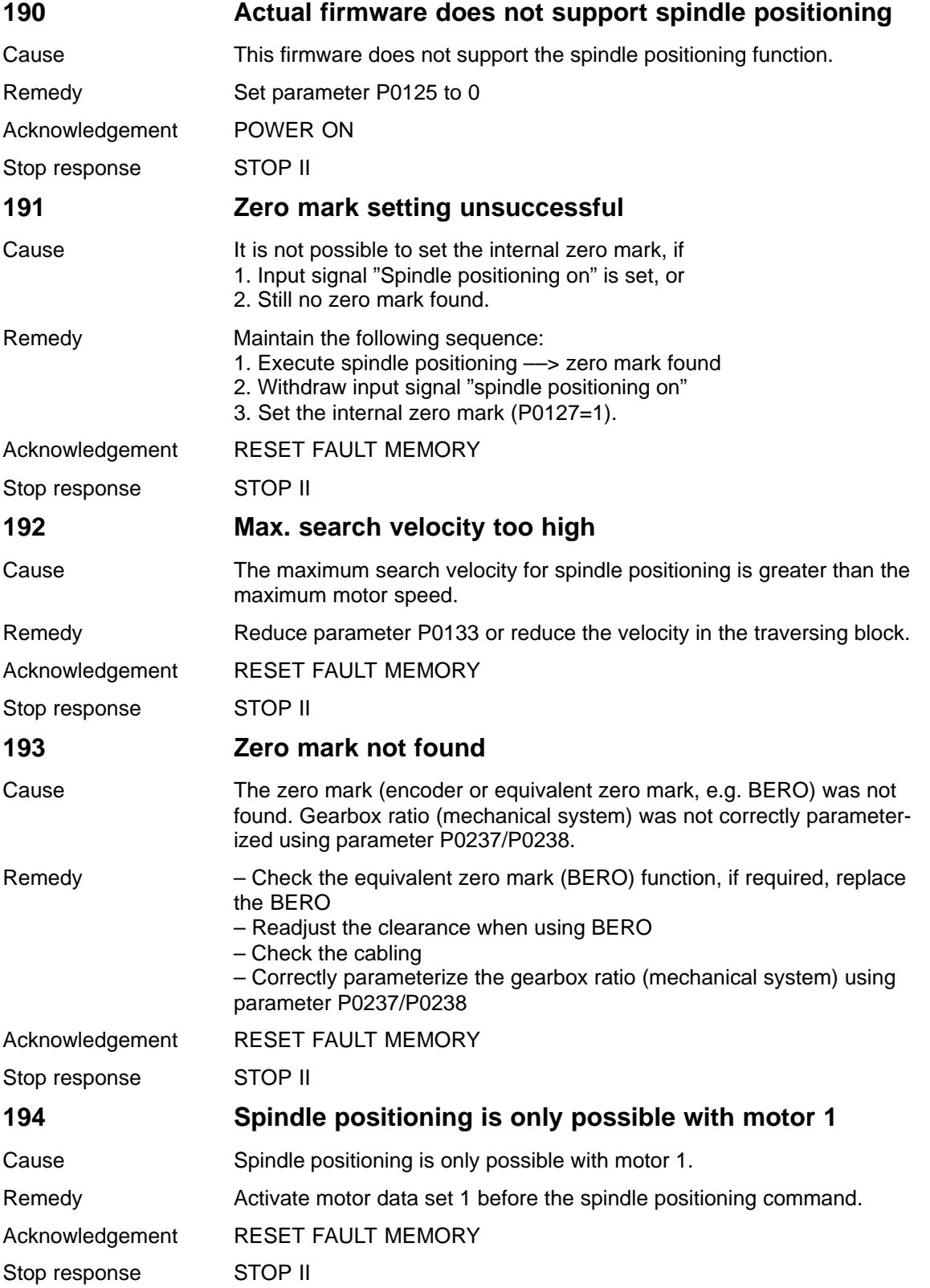

## 7 Fault Handling/Diagnostics 04.06

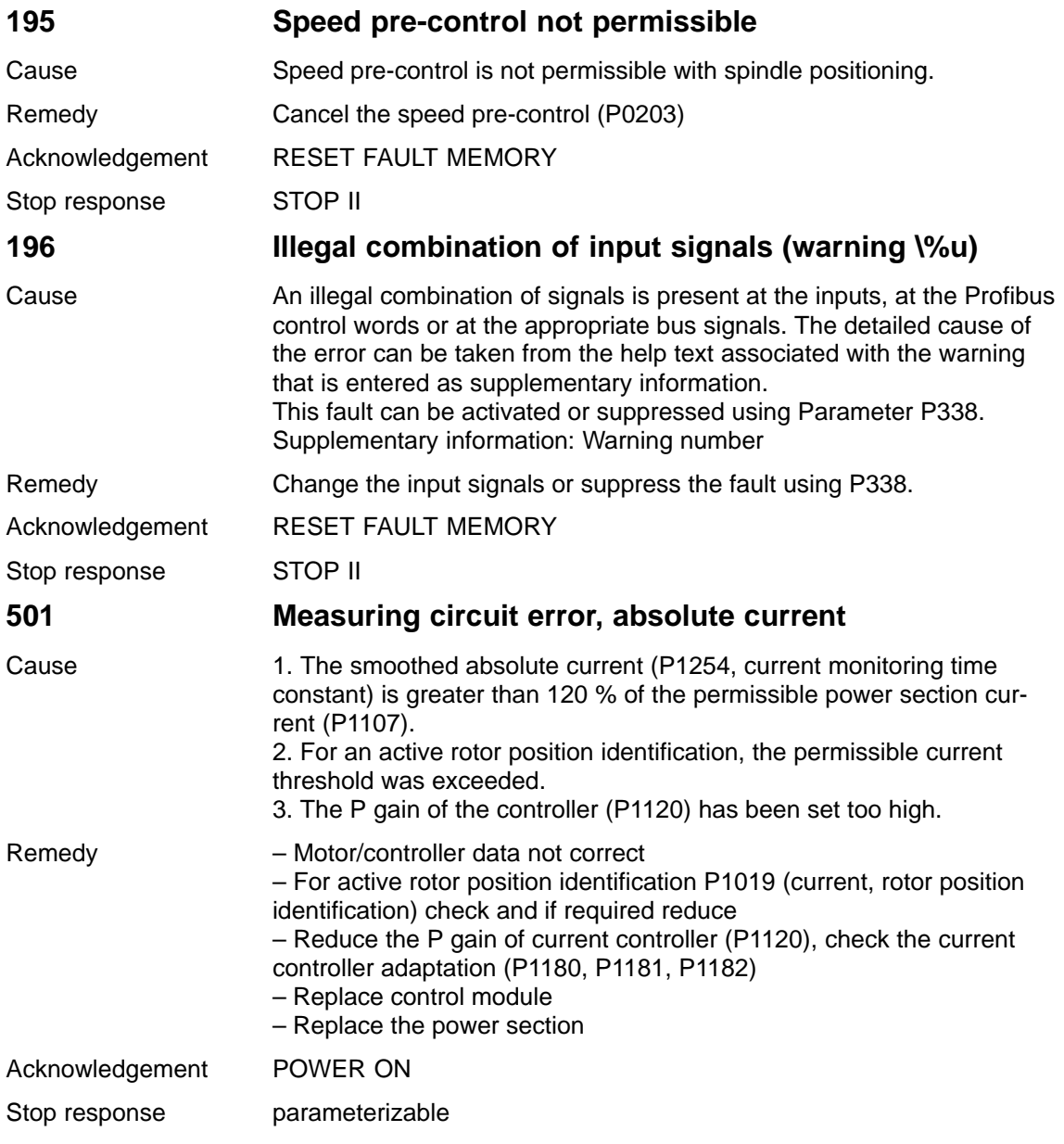

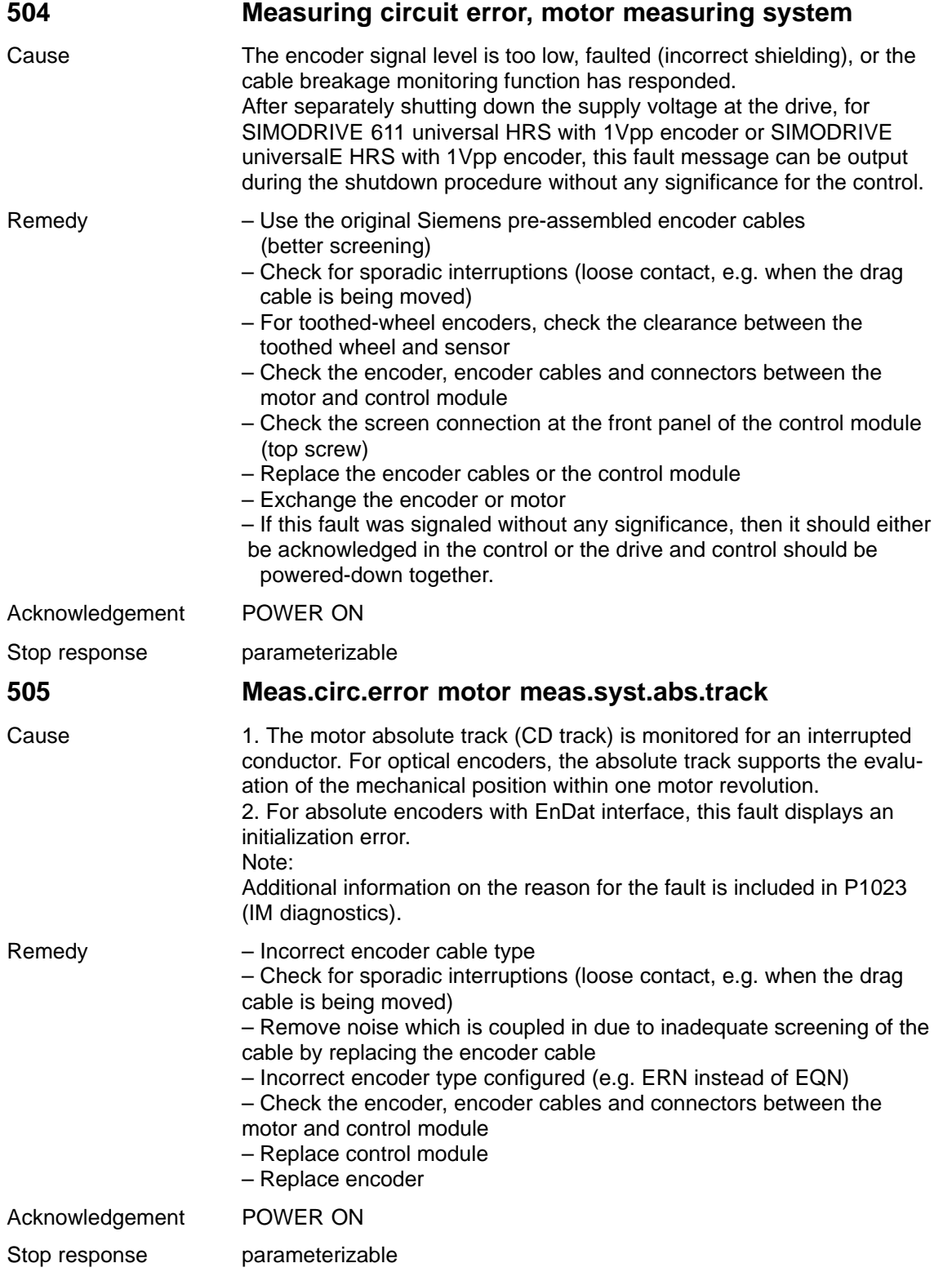

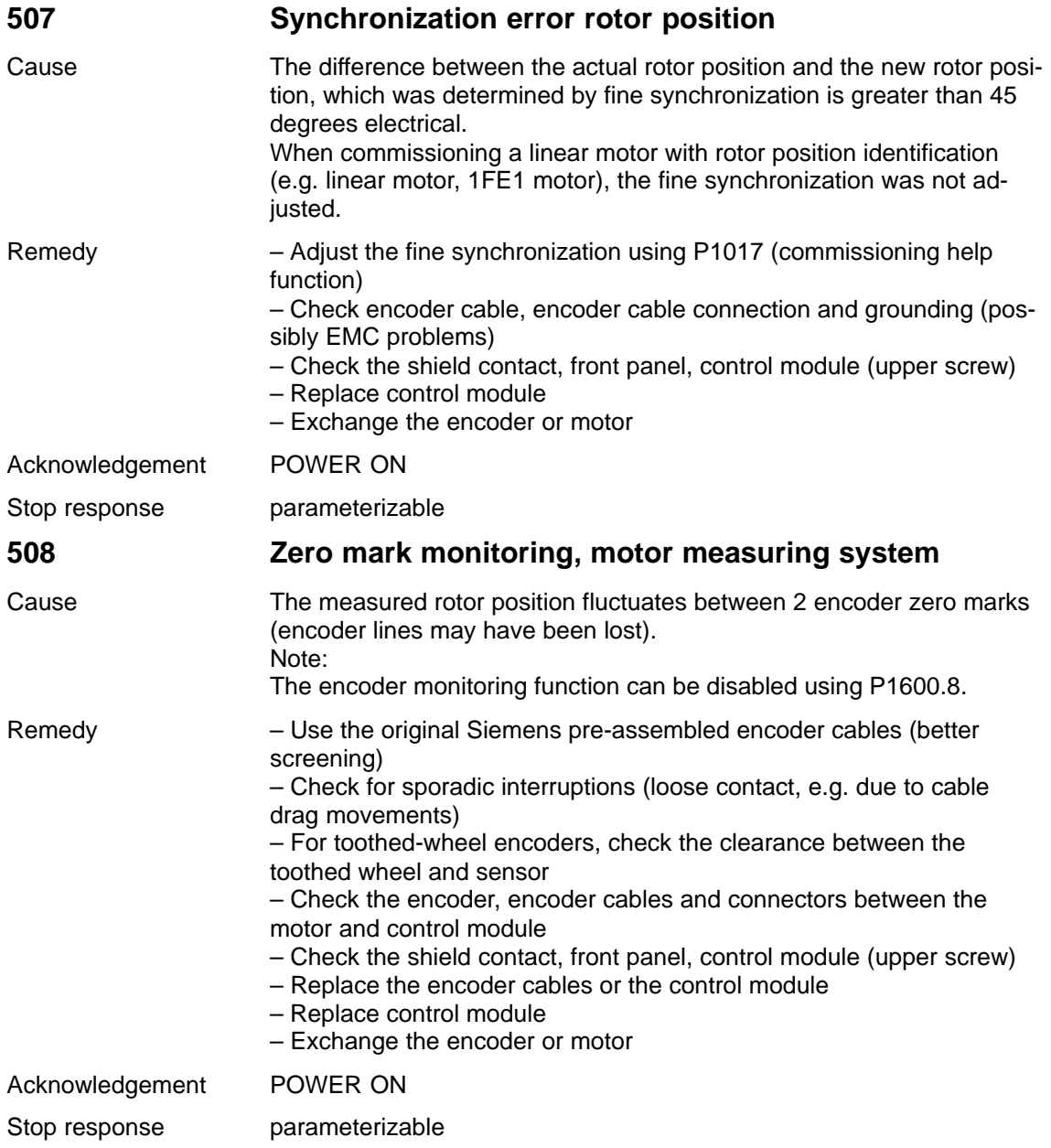

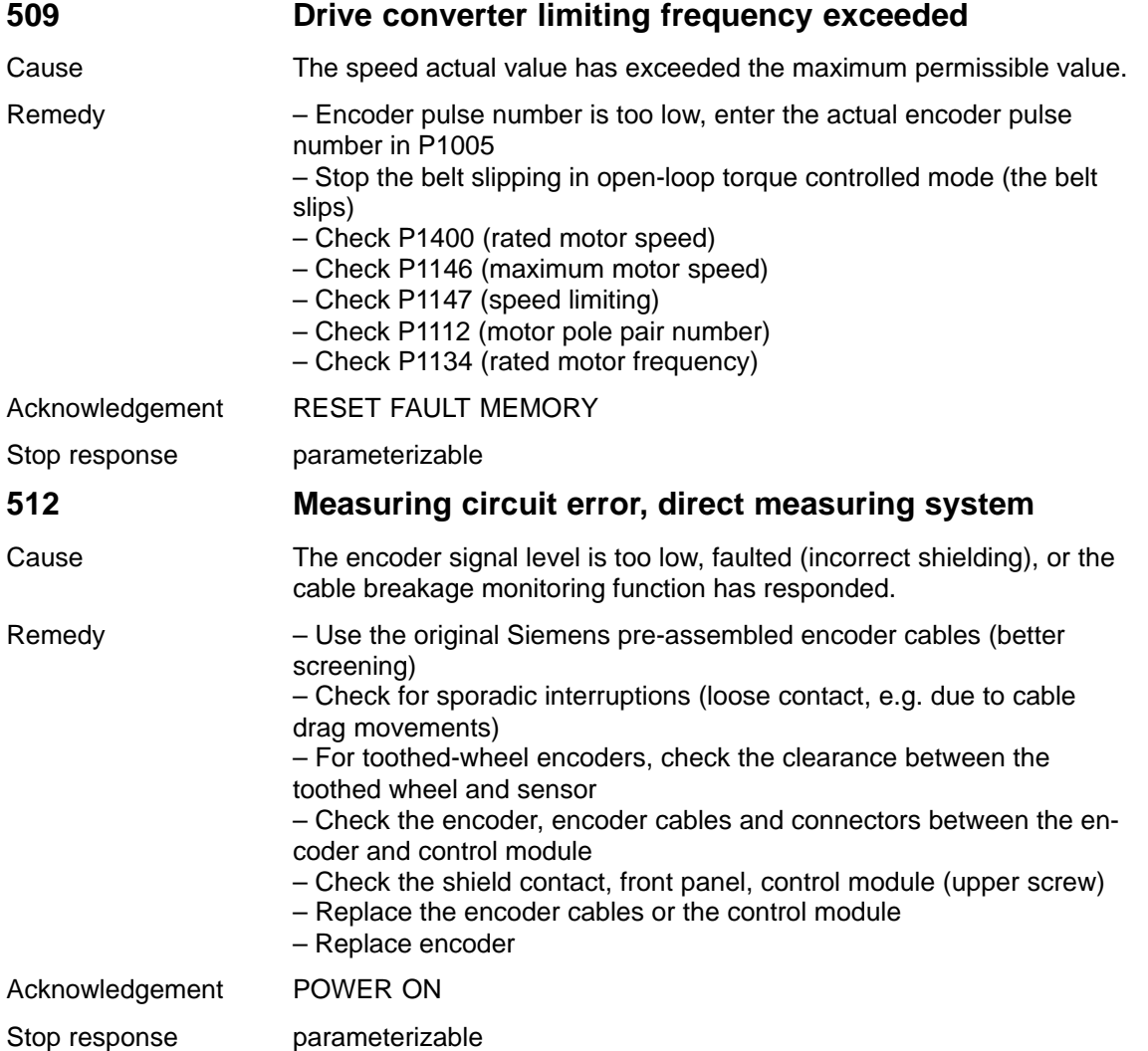

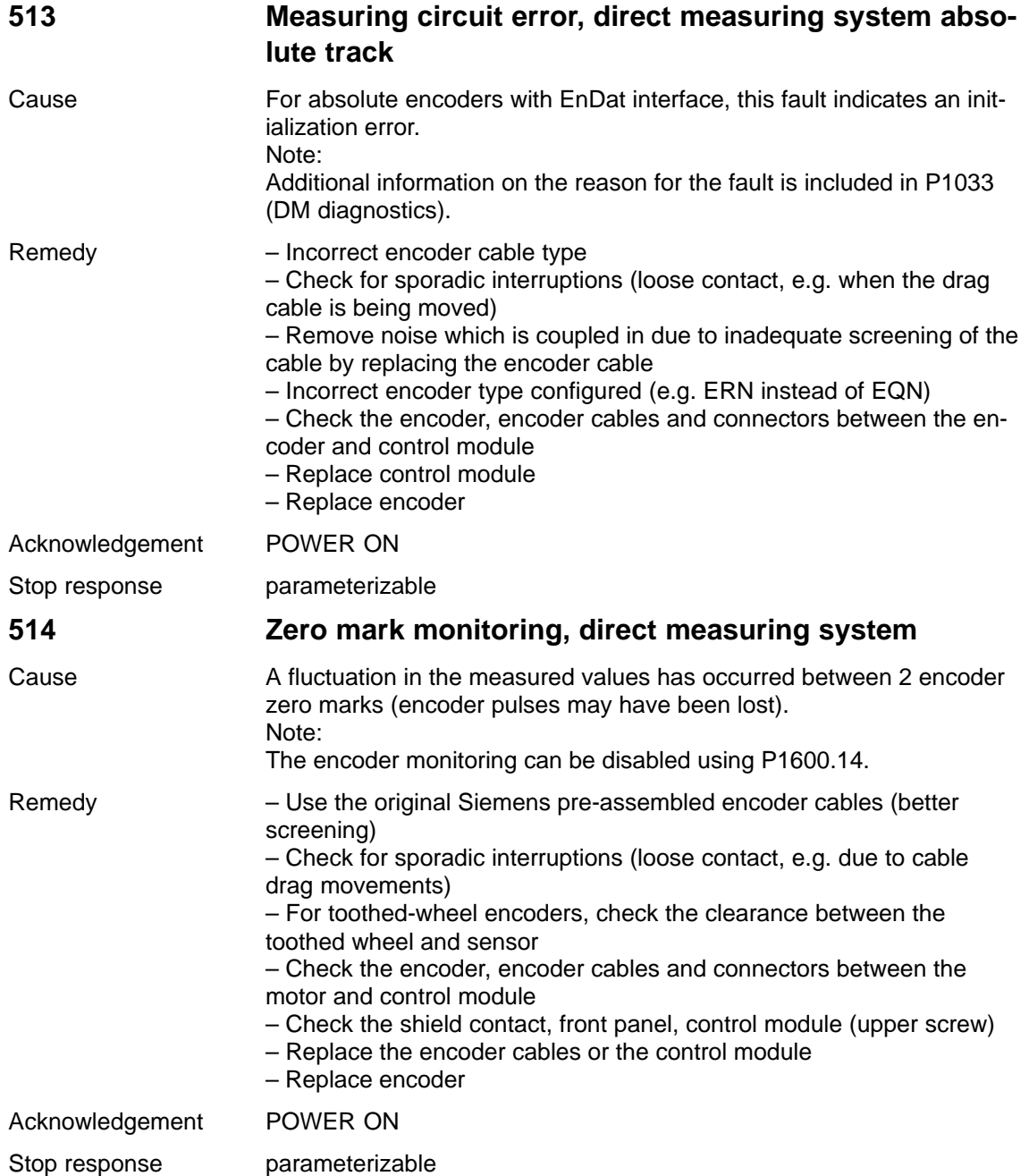

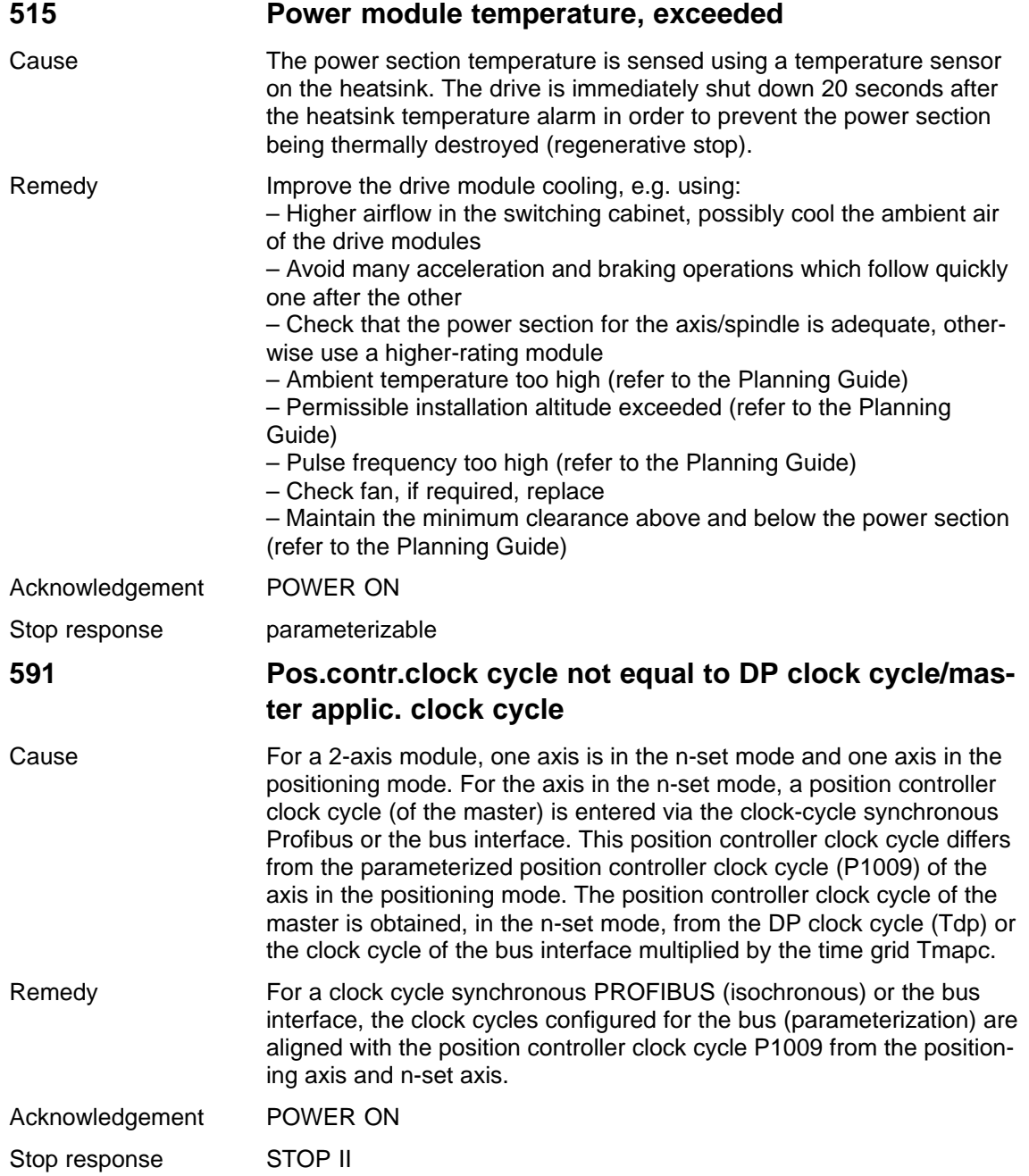

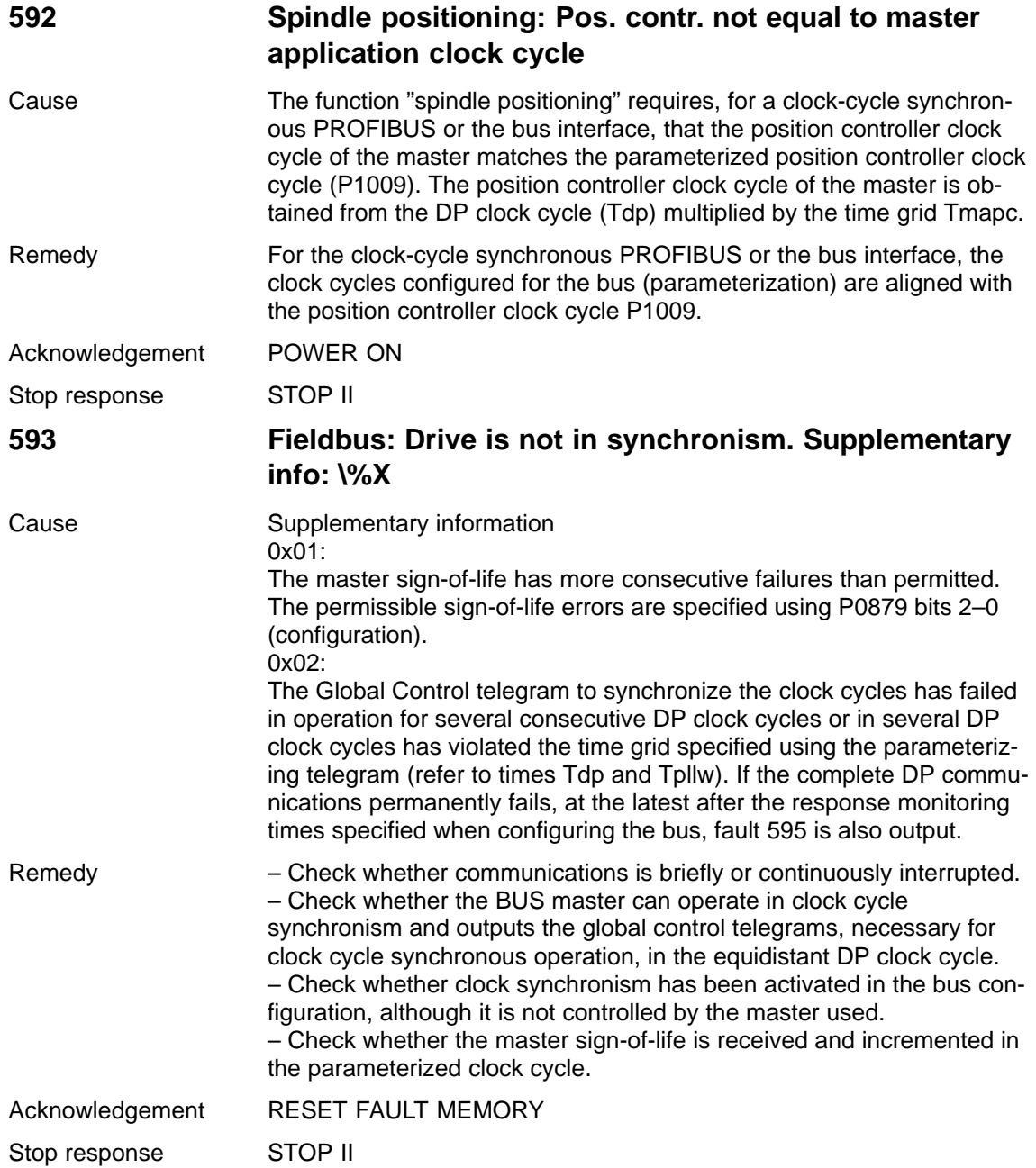

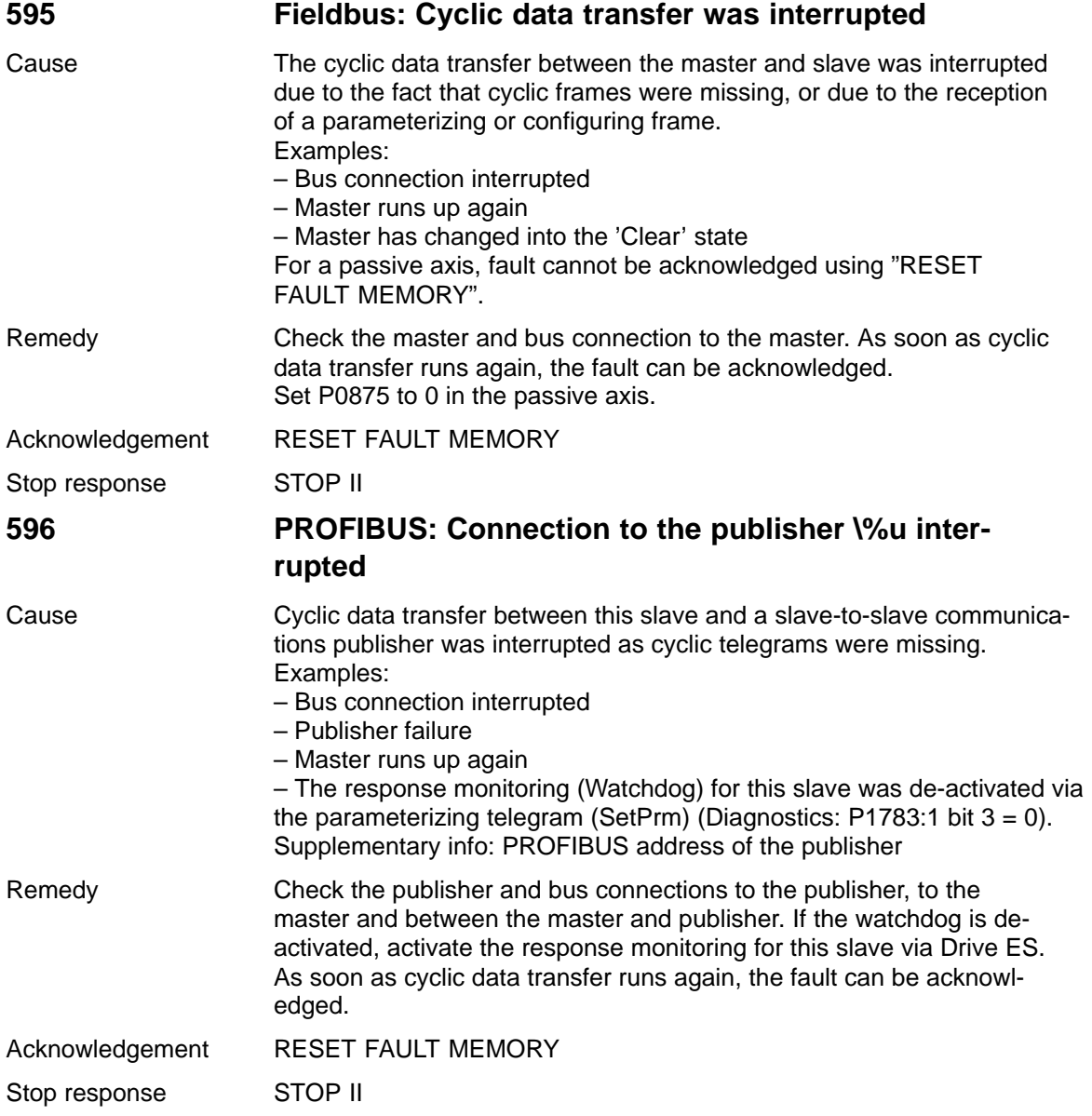
## **597 PROFIBUS: Drive not in synchronism. Supplementary information: \%X**

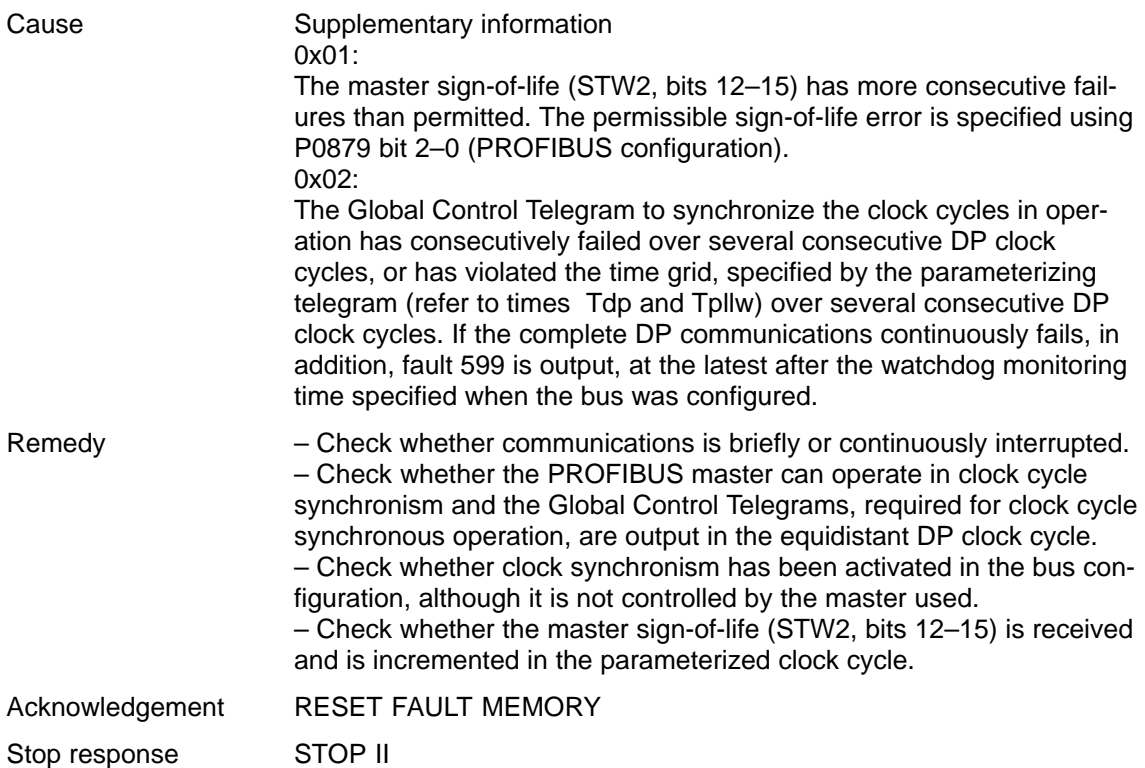

## **598 PROFIBUS: Synchronization error. Supplementary info: \%X**

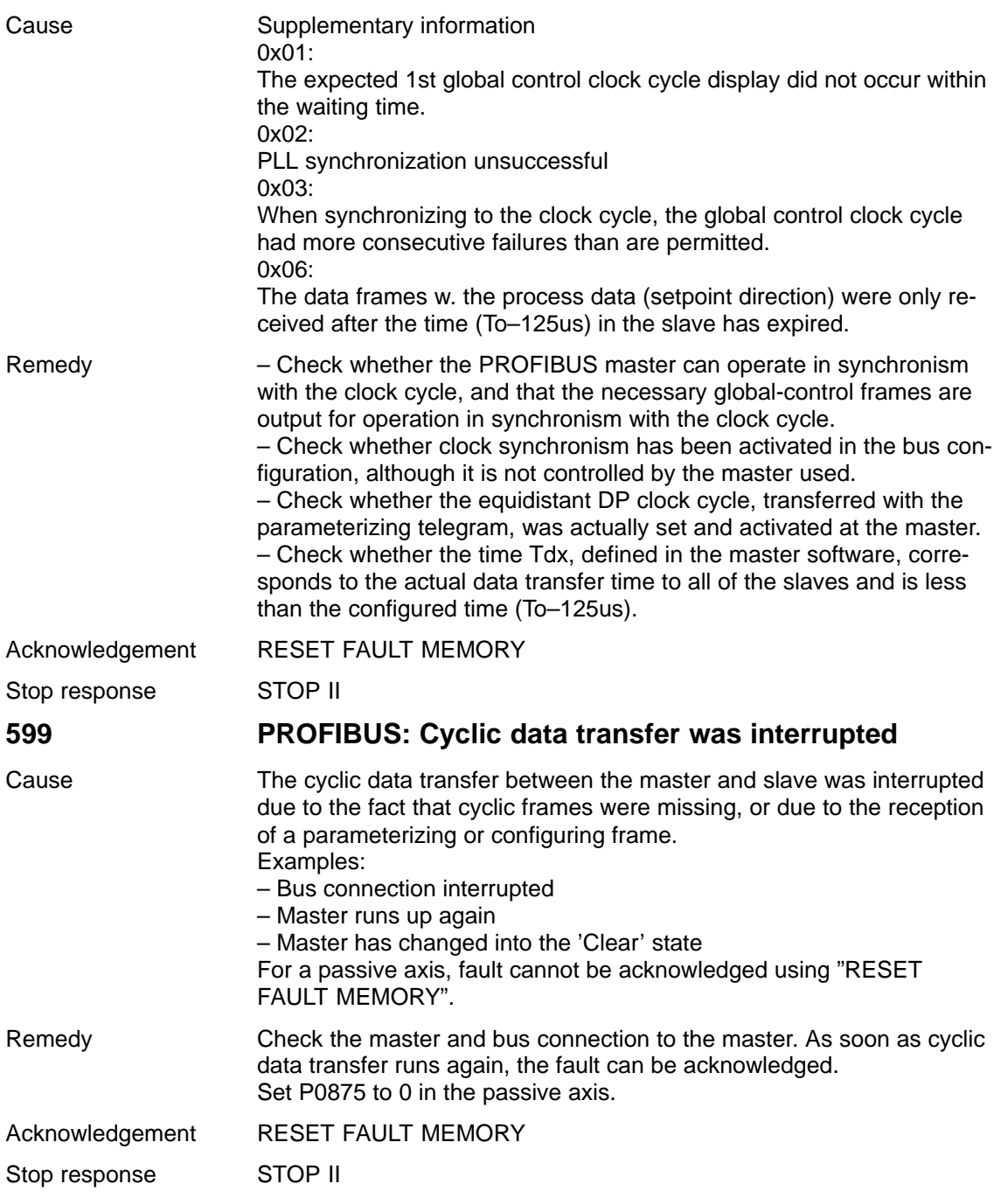

**7**

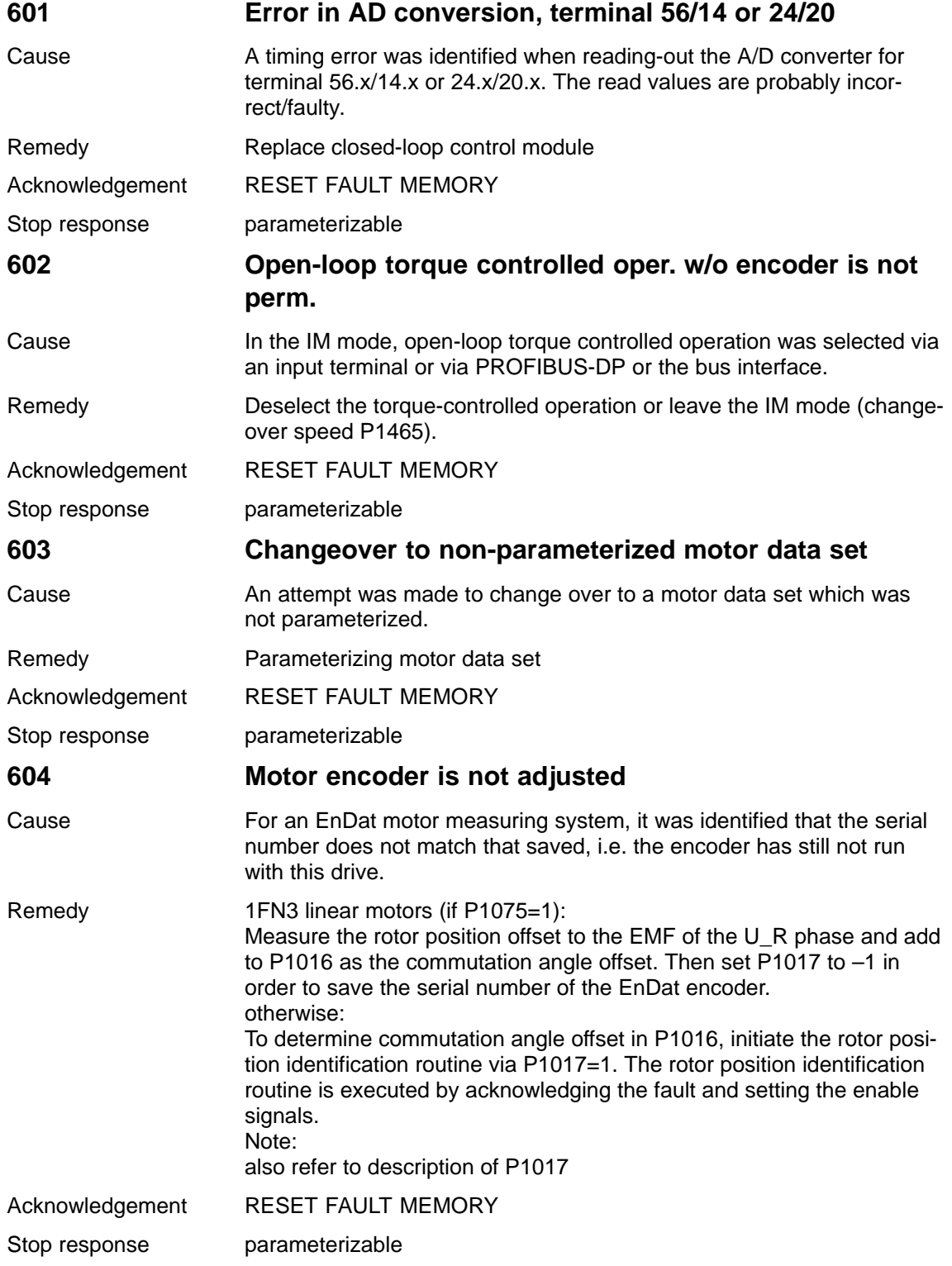

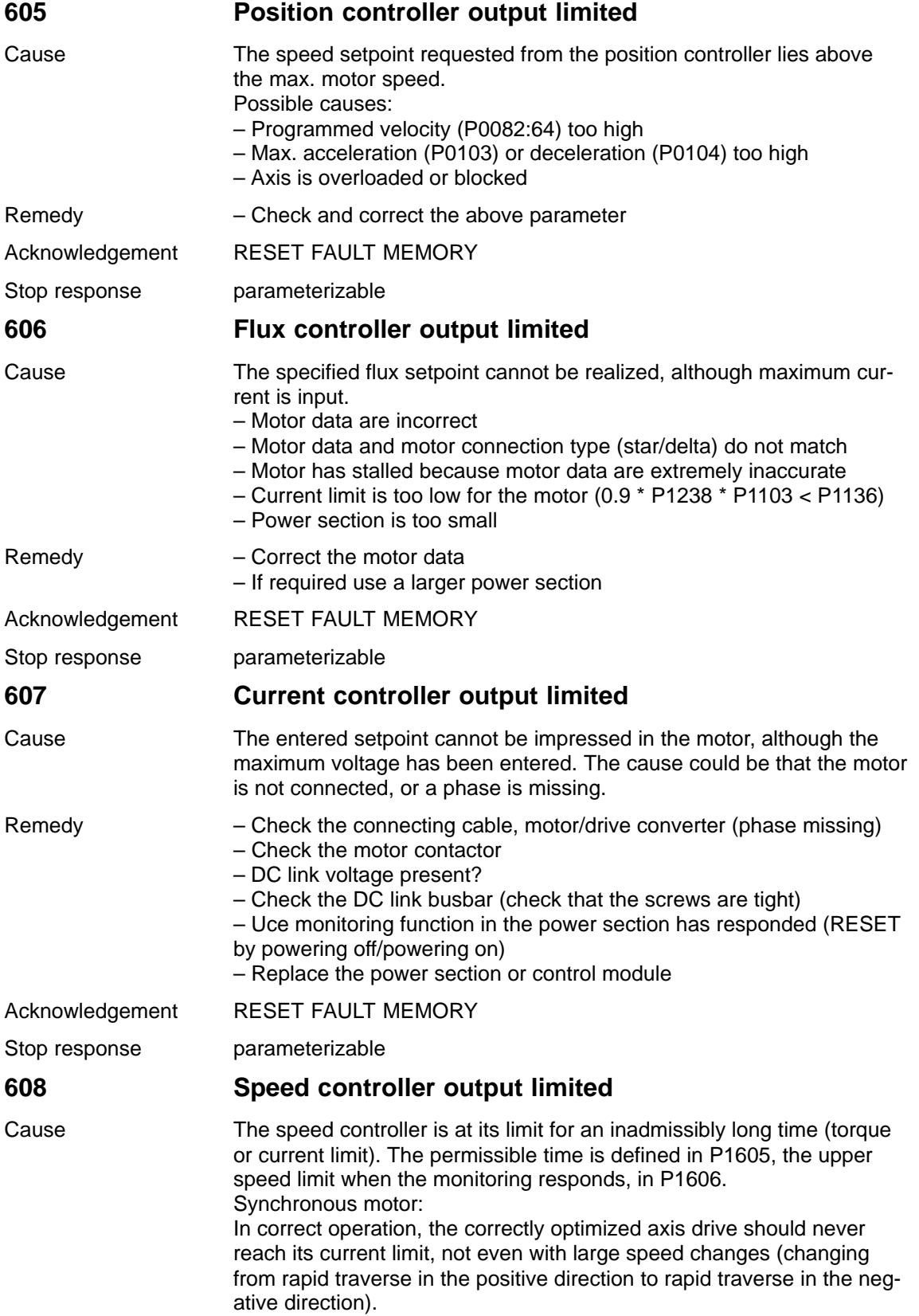

**7**

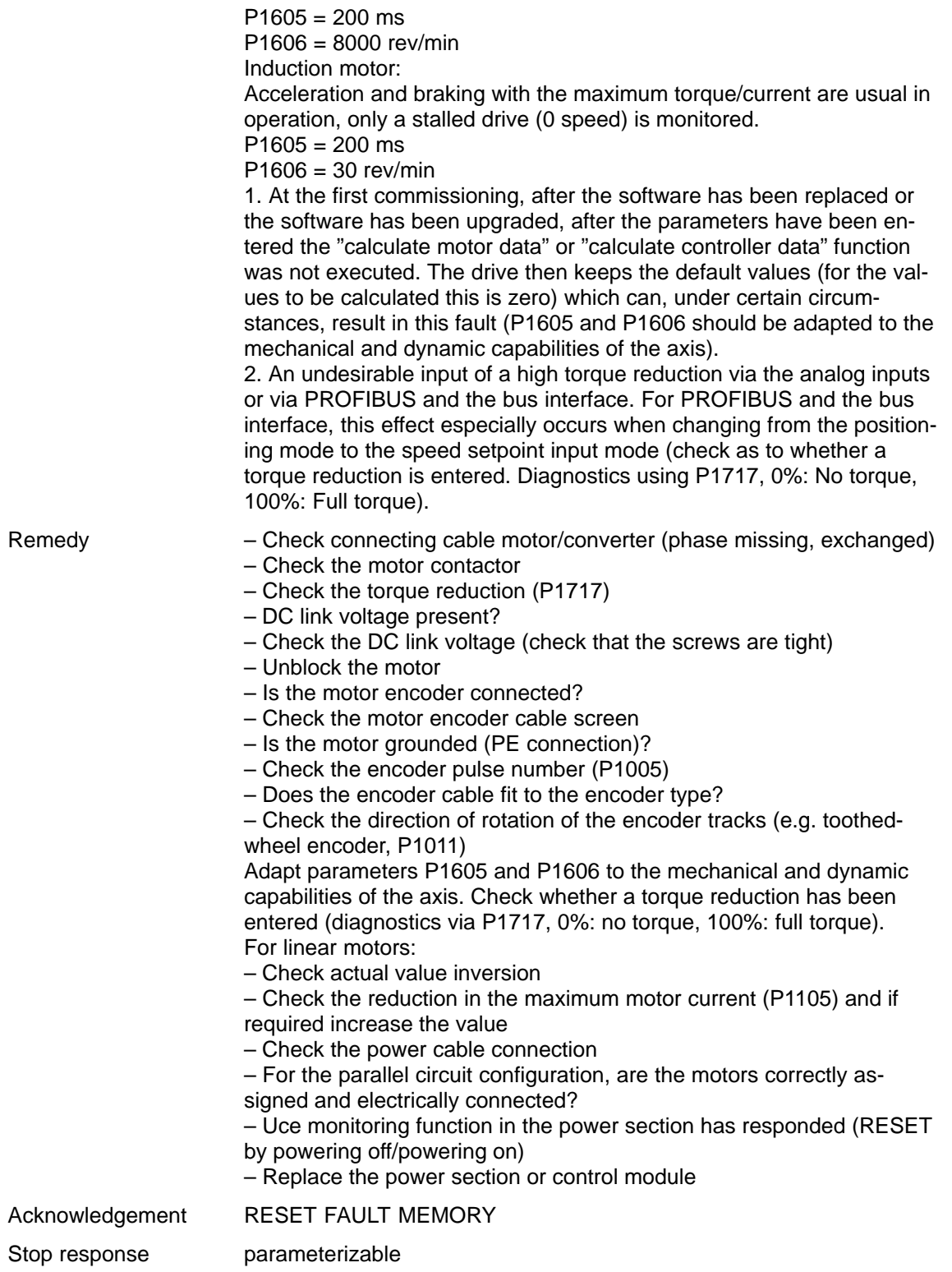

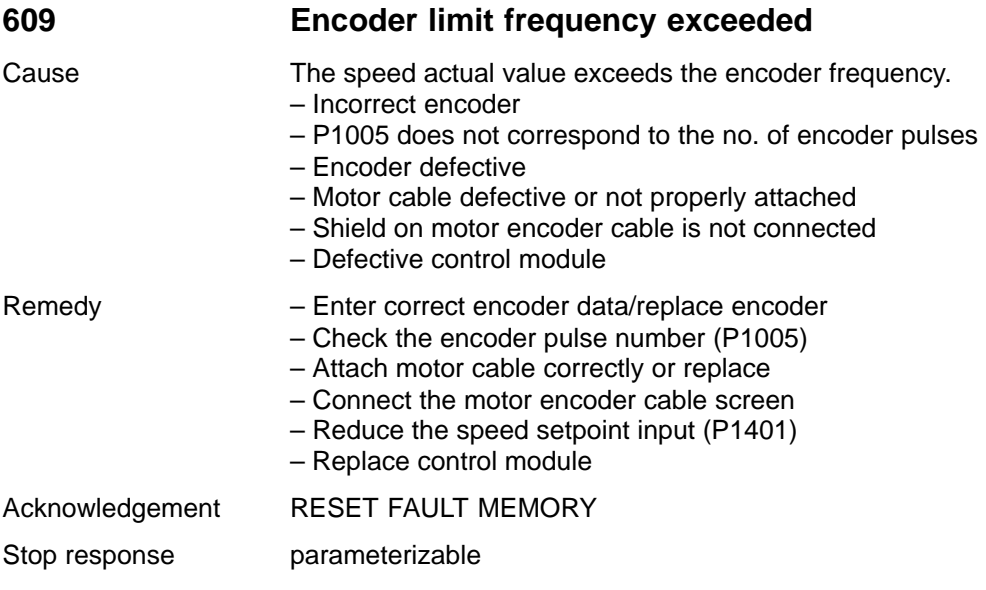

**7**

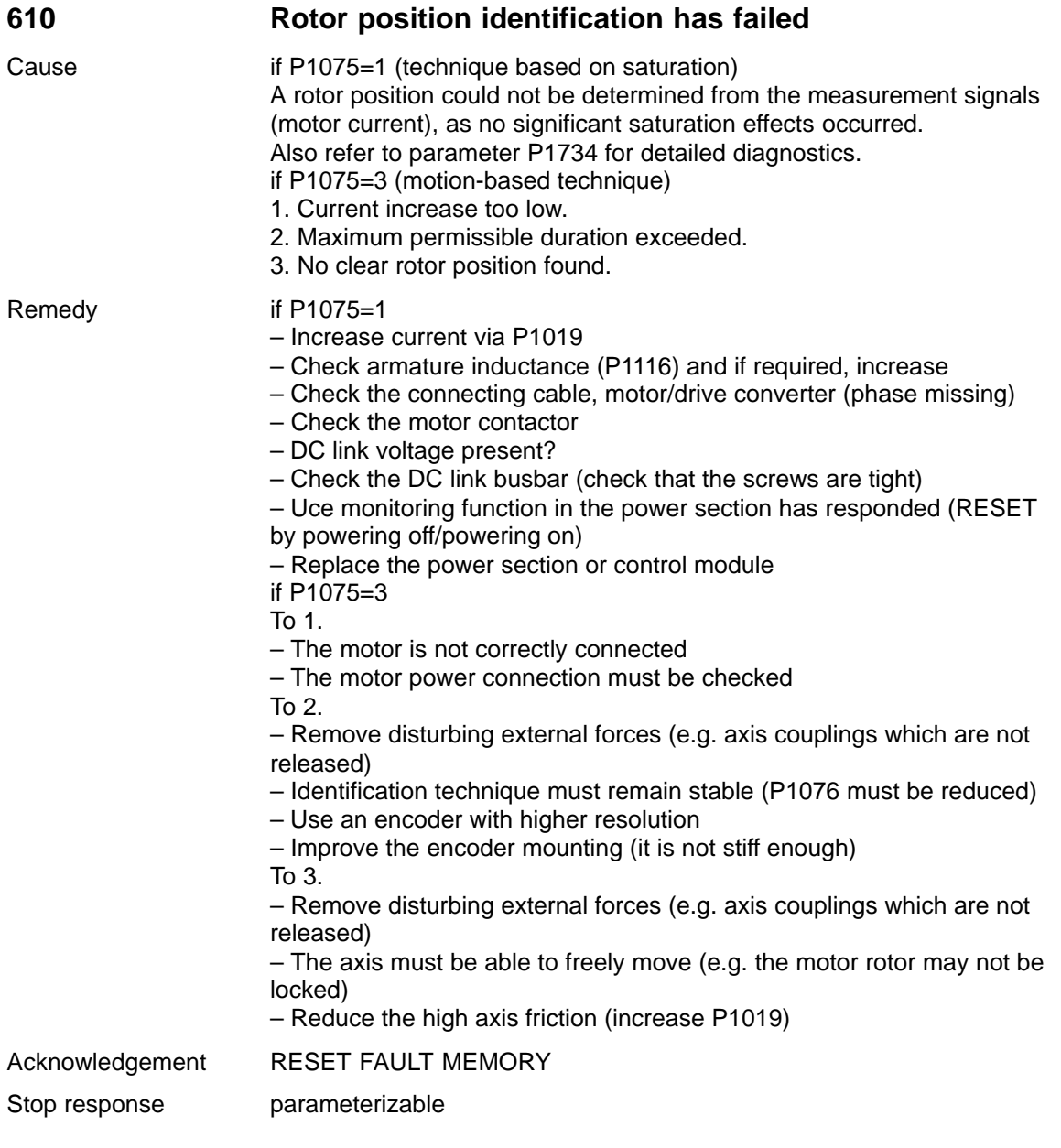

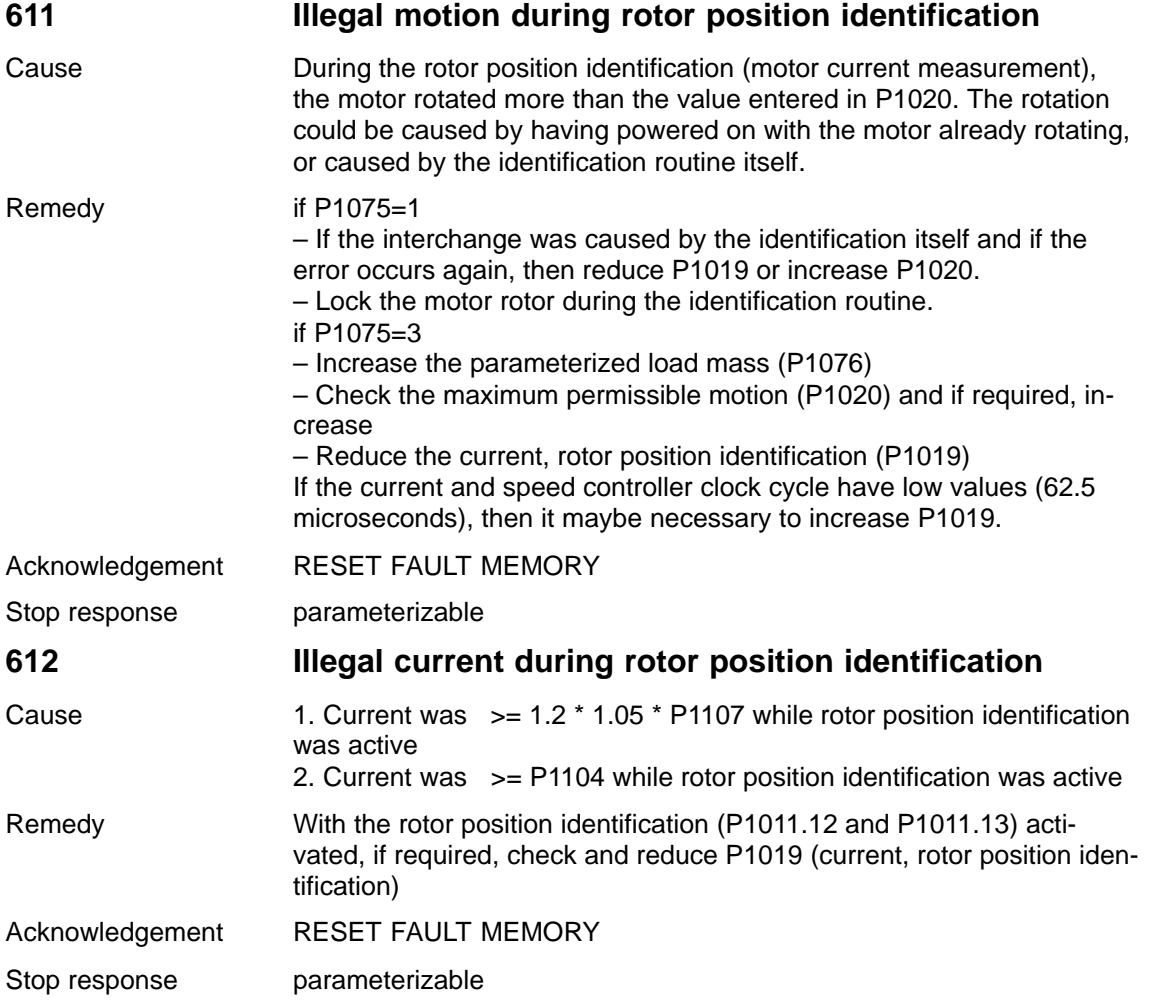

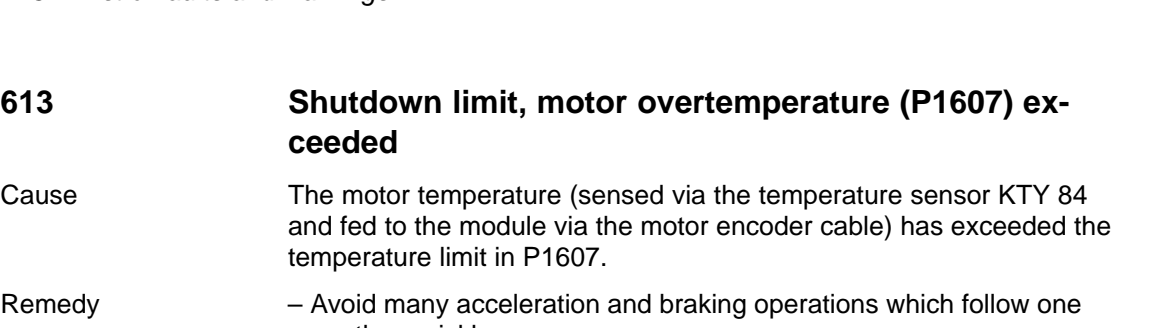

another quickly. – Motor overload?

temperature limit in P1607.

**613 Shutdown limit, motor ceeded**

- Check whether the motor output is sufficient for the drive, otherwise use a more powerful motor, possibly together with a higher-rating power section.
- Check the motor data. The current could be too high due to incorrect motor data.
- Check the temperature sensor.
- Check the motor fan.
- Check the motor encoder cable.
- Motor encoder defective?
- Check and possibly reduce P1230 or P1235.
- The motor temperature monitoring can be disabled with
- P1601 bit  $13 = 1$ .
- For linear motors:
- Check the parameters for the motor temperature monitoring
	- P1602 (alarm threshold, motor overtemperature) = 120 degrees C
	- P1603 (timer, motor temperature alarm) = 240 s
	- P1607 (shutdown limit, motor temperature) = 155 degrees C

P1608 (fixed temperature) = 0 degrees C

 $P1608 = 0 \rightarrow$  Temperature sensing active

P1608 > 0 - > Fixed temperature active

– If the temperature monitoring is exclusively realized using an external

- PLC, a fixed temperature must be entered into P1608
	- (e. g. 80 degrees C). This disables the drive temperature monitoring.
- Check the power connector at the motor

– Check the connection of the temperature sensor coupling cable at the end of the power cable; approximately 580 ohm must be measured at 20 degrees C

- With the measuring system connector withdrawn (X411 for 611U or MOT ENCODR for POSMO), is approx. 580 Ohm at 20 Degrees C measured between PIN 13 (611U) or 20 (POSMO) and PIN 25 (611U) or 21 (POSMO) of the encoder cable?
- Check the measuring system connector at the drive (X411 or MOT ENCODR) to ensure that it is correctly inserted
- Only KTY may be connected for drives connected in parallel
- If the temperature switch and temperature sensor are connected in series, the temperature sensor (NC contact) may have responded, or the temperature switch is defective
- 

Acknowledgement RESET FAULT MEMORY

Stop response parameterizable

## **614 Delayed shutdown for motor overtemperature (P1602/P1603)**

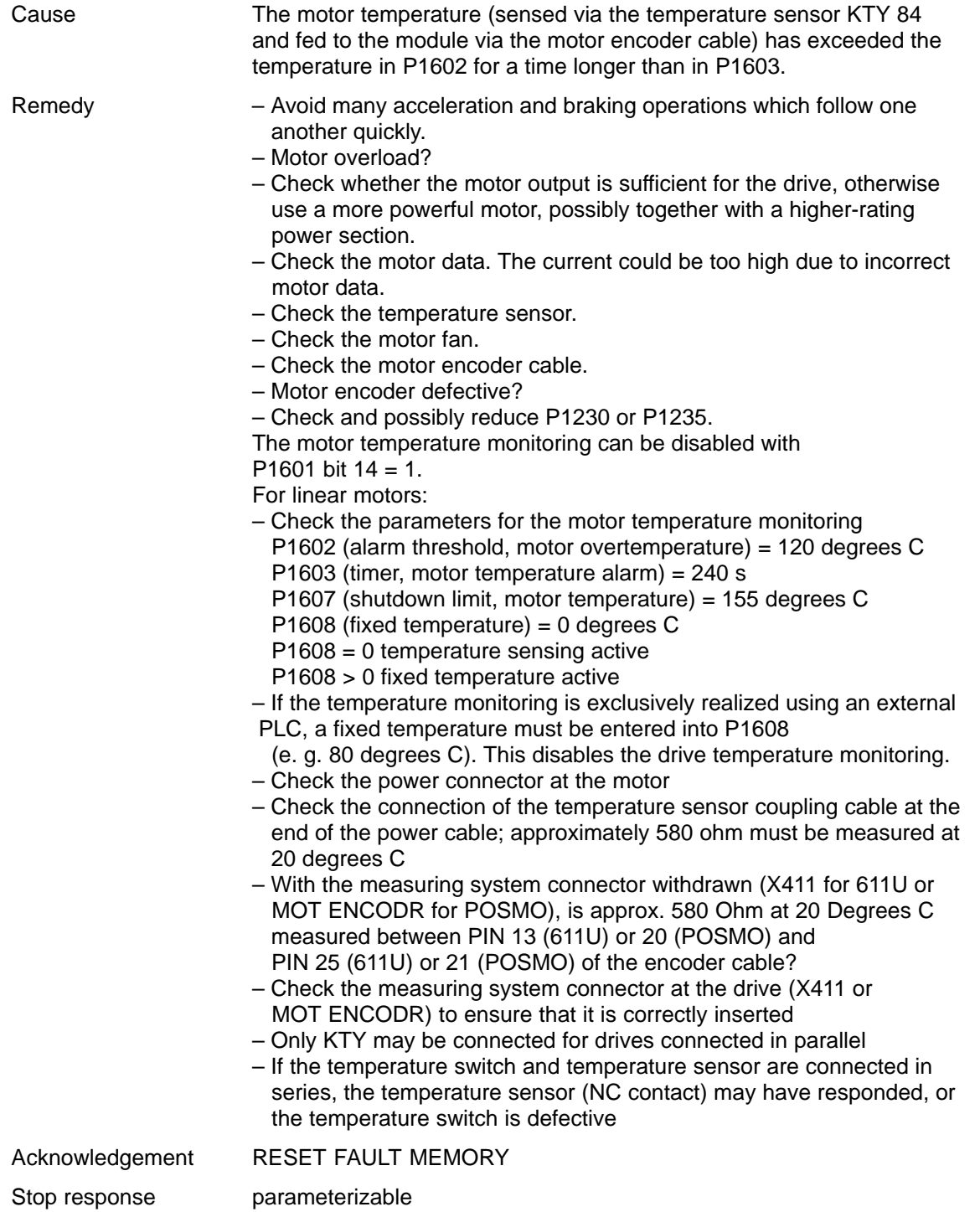

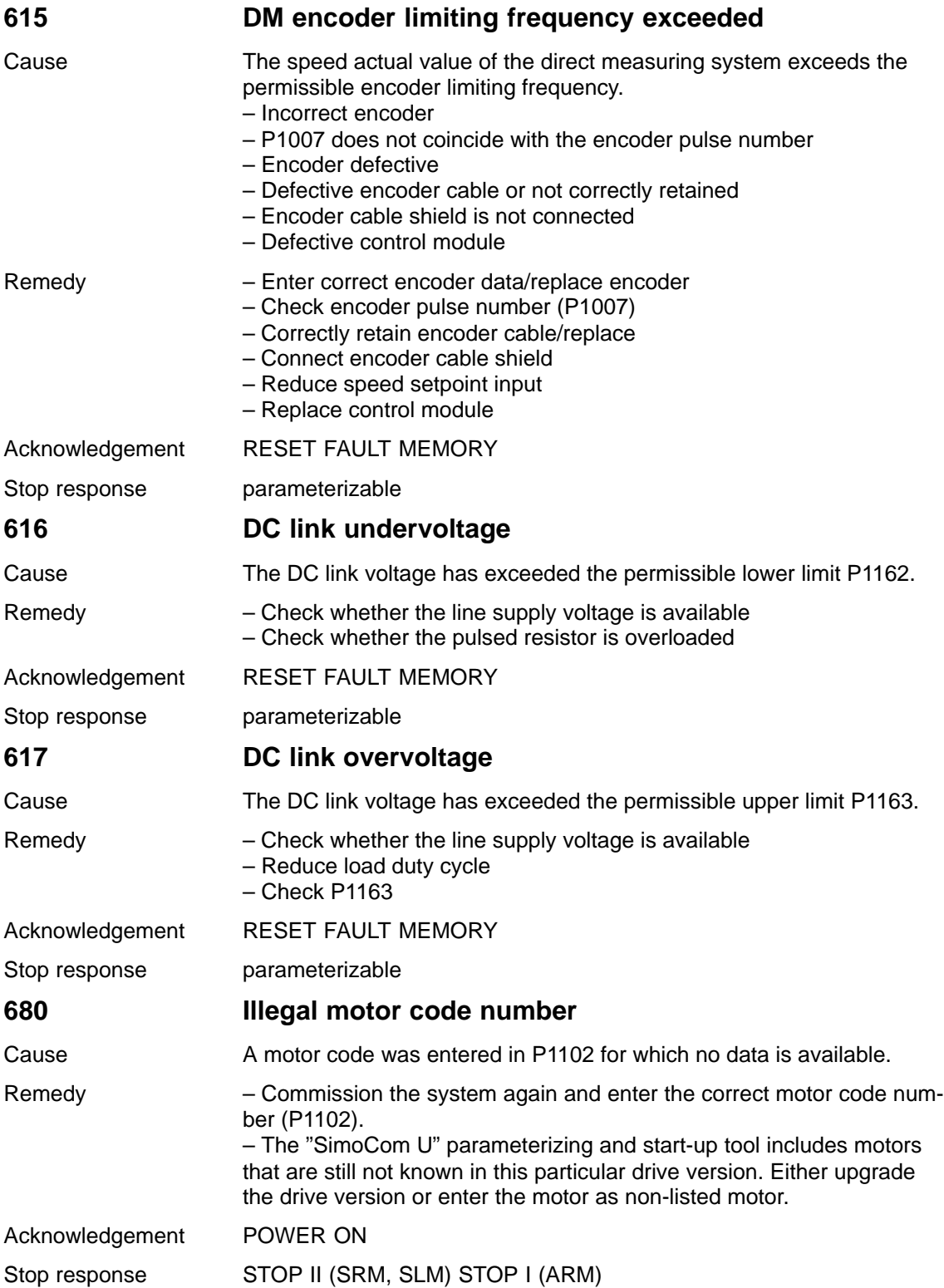

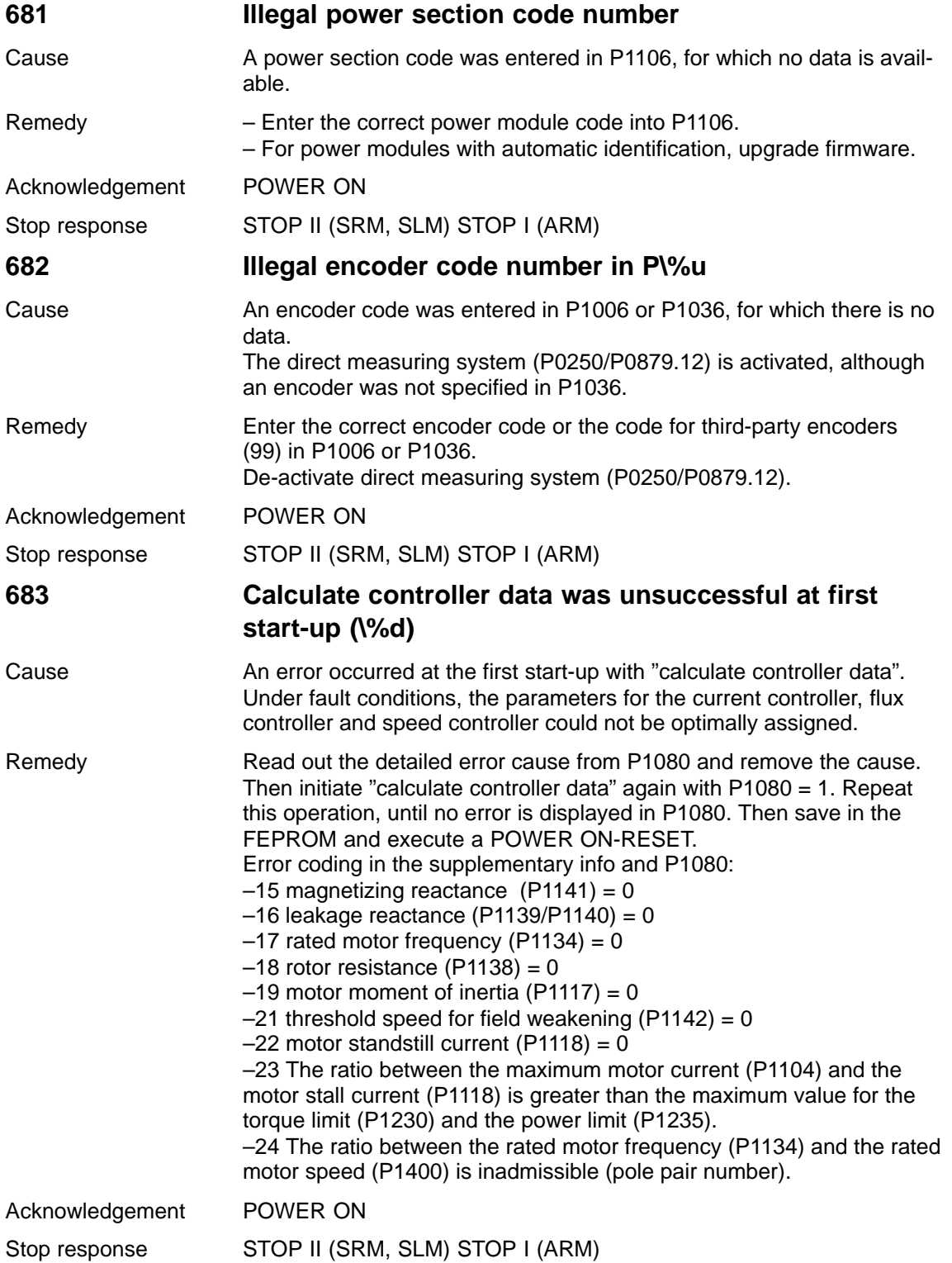

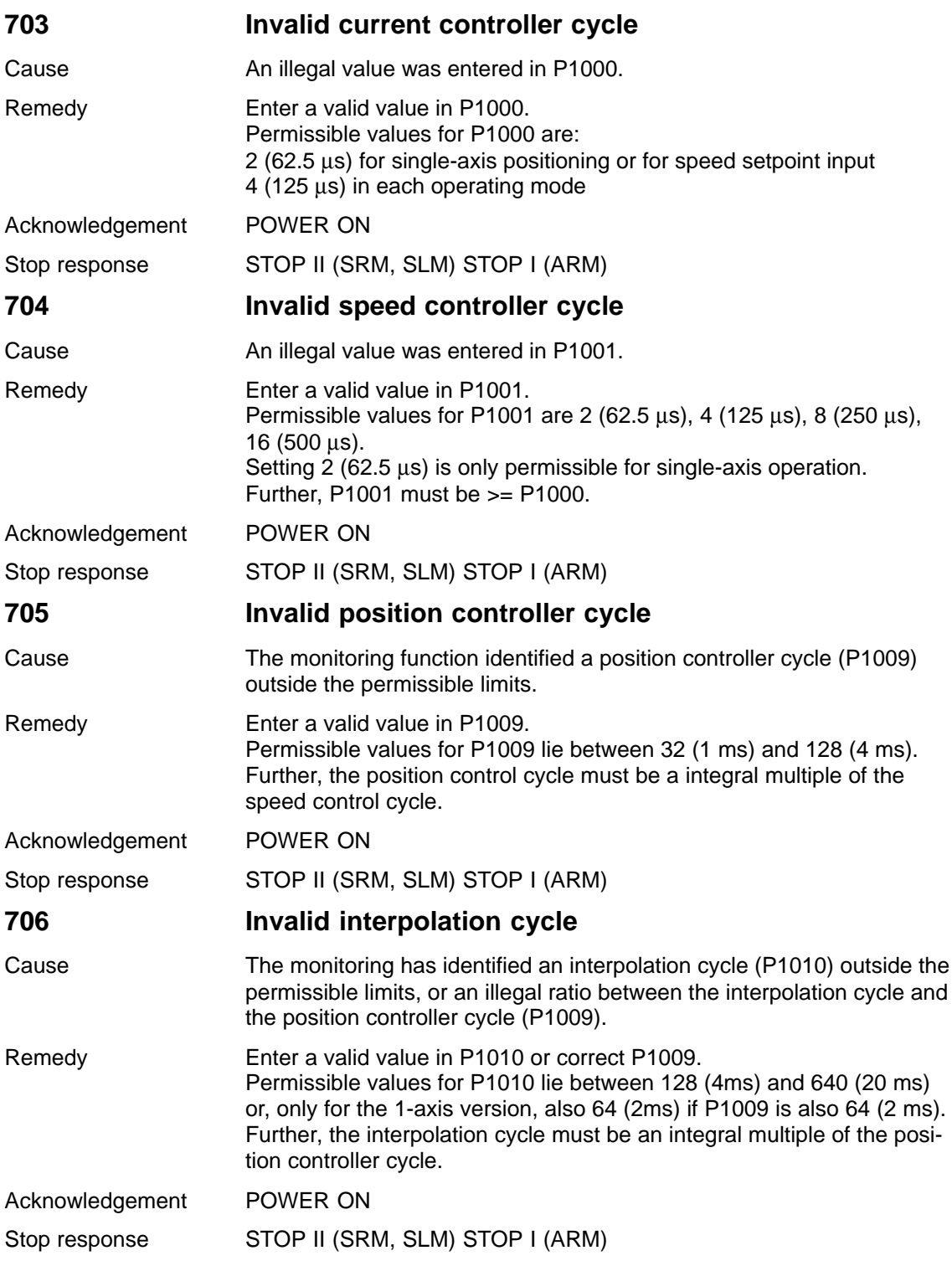

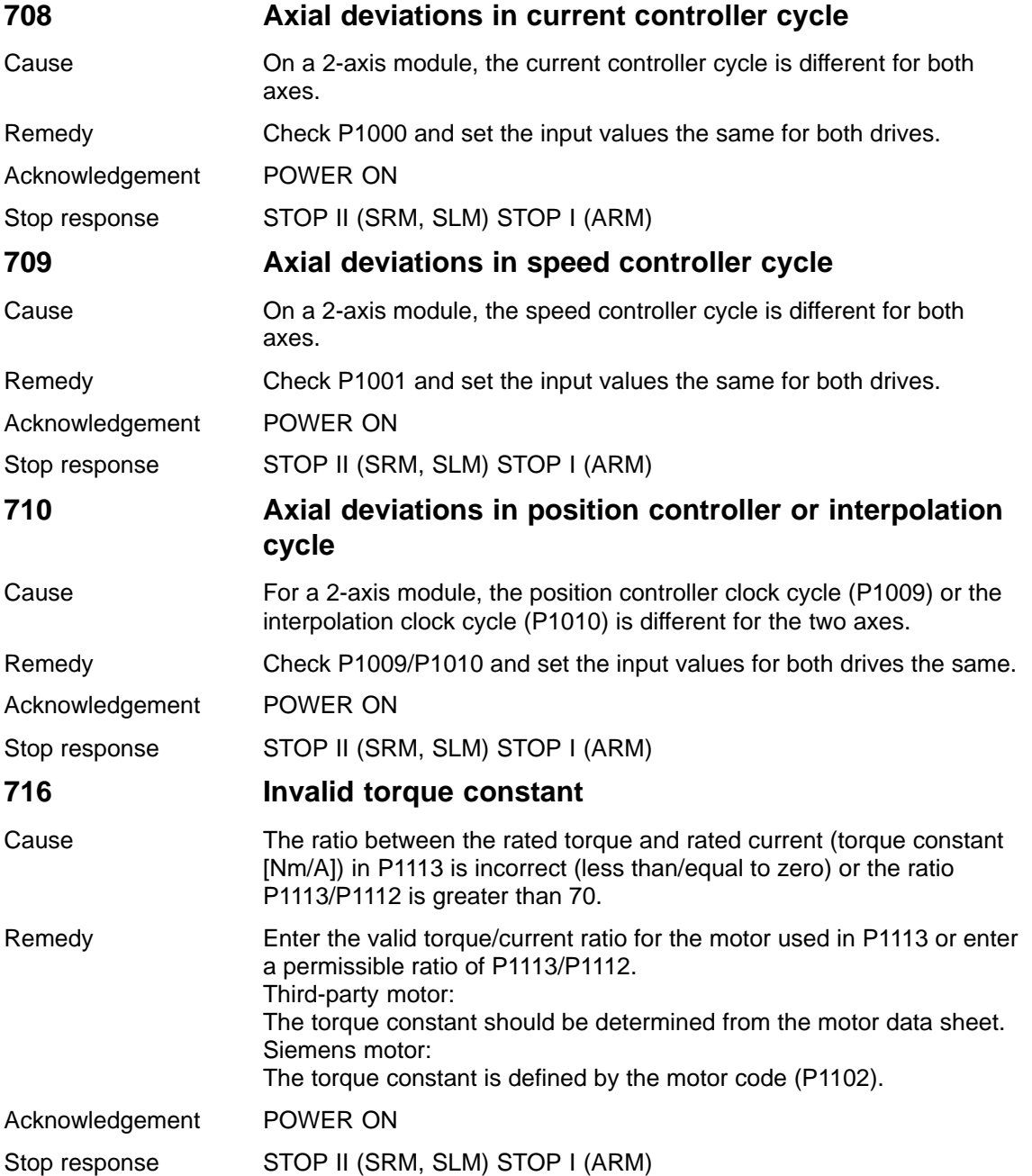

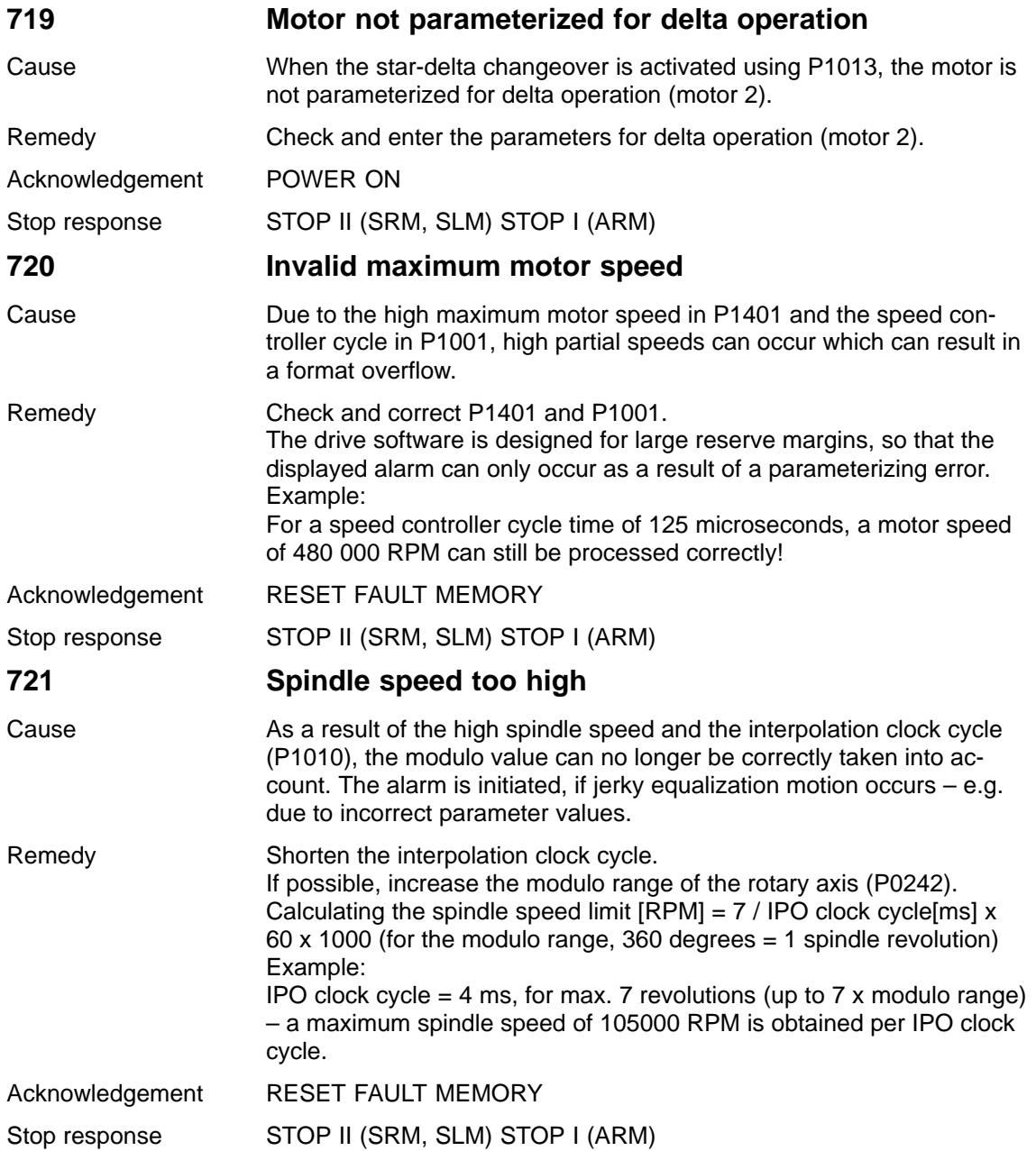

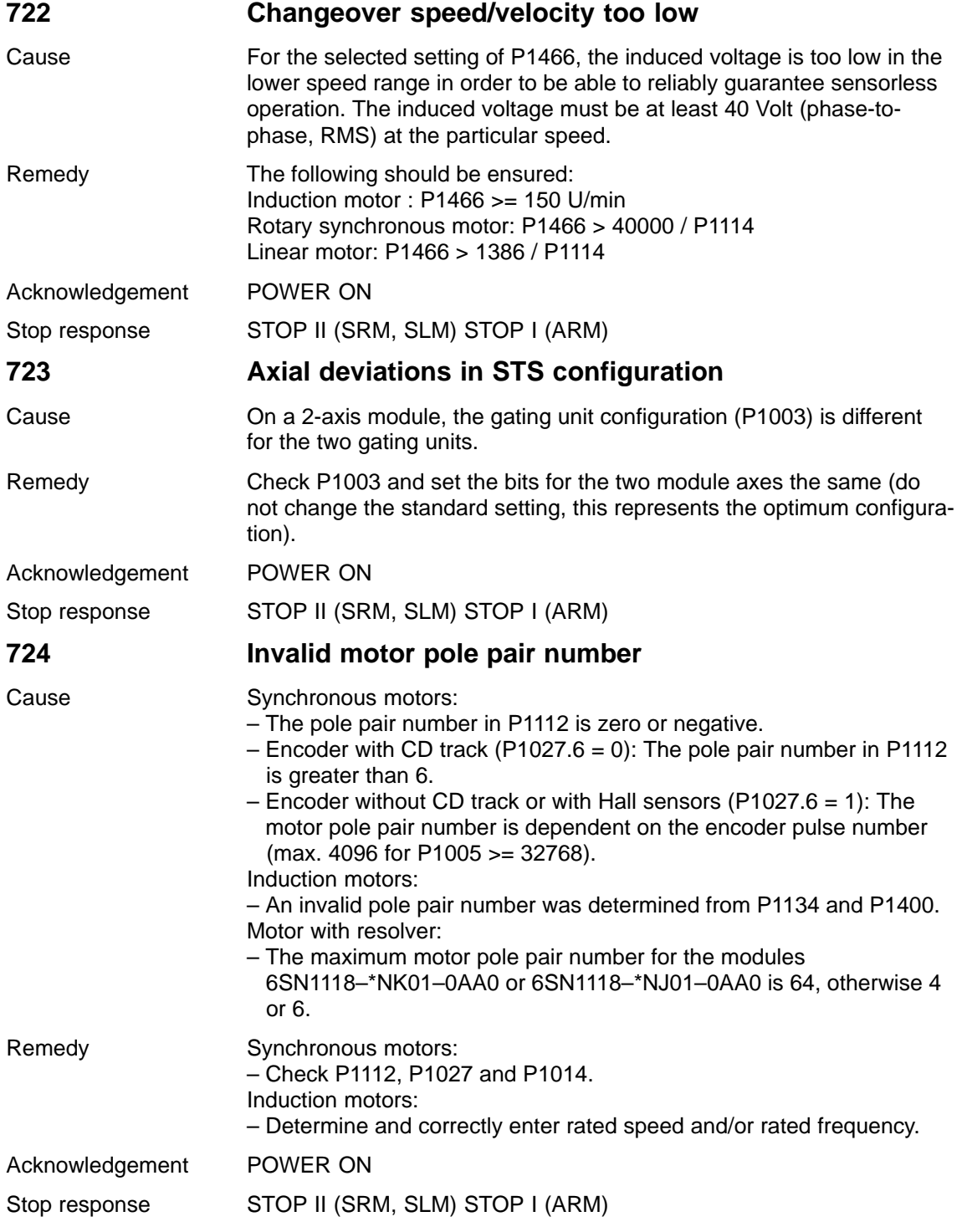

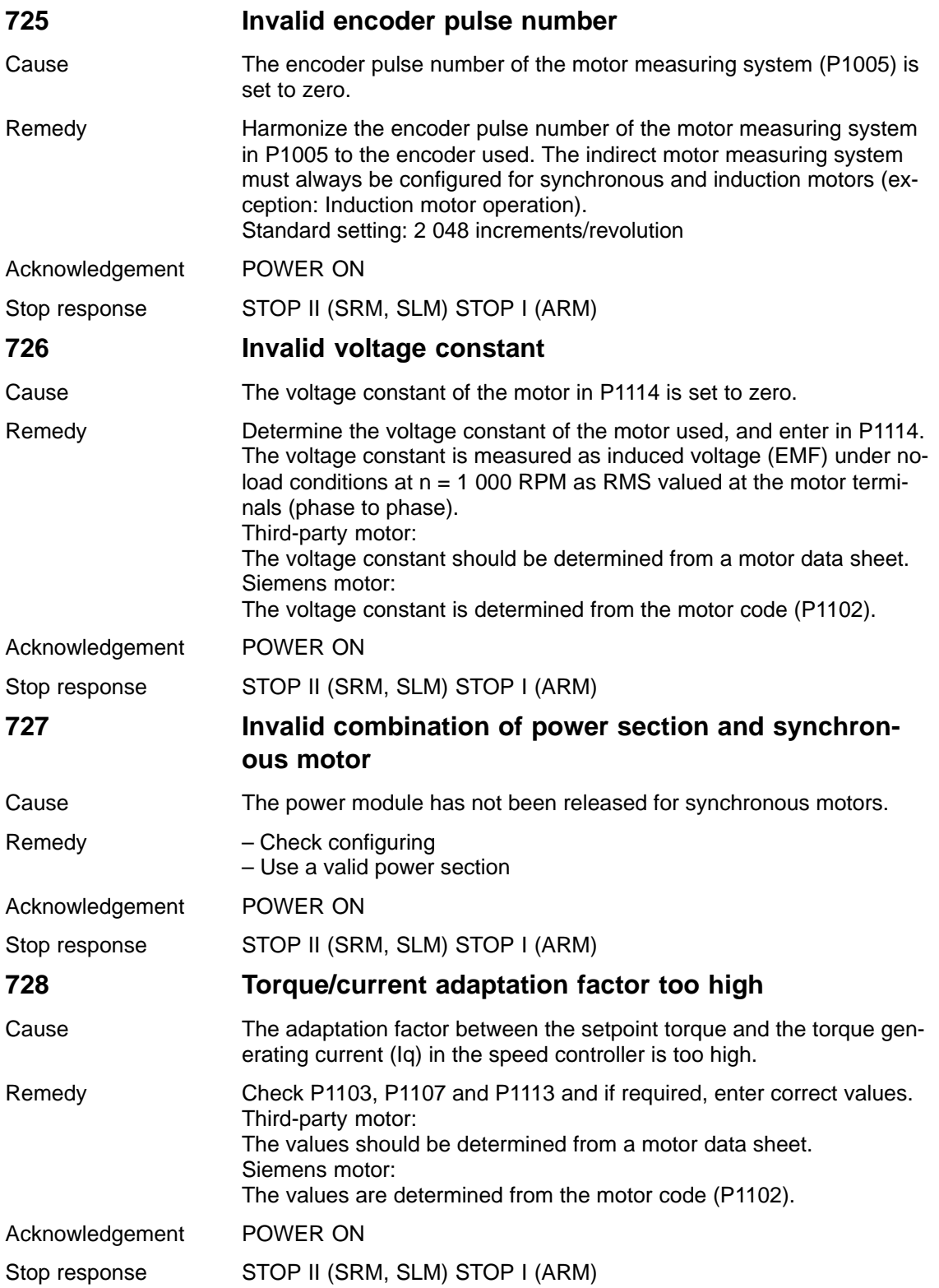

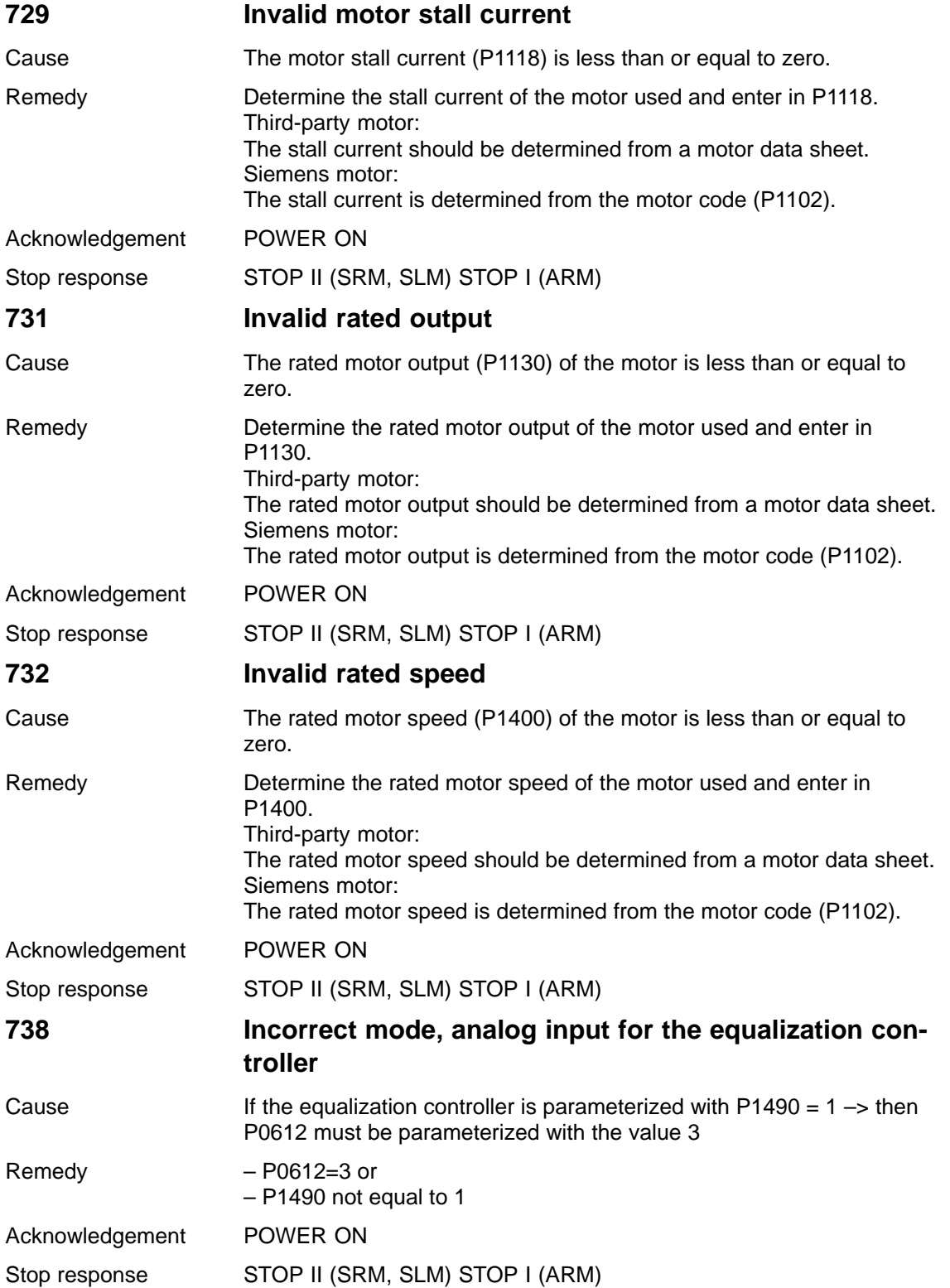

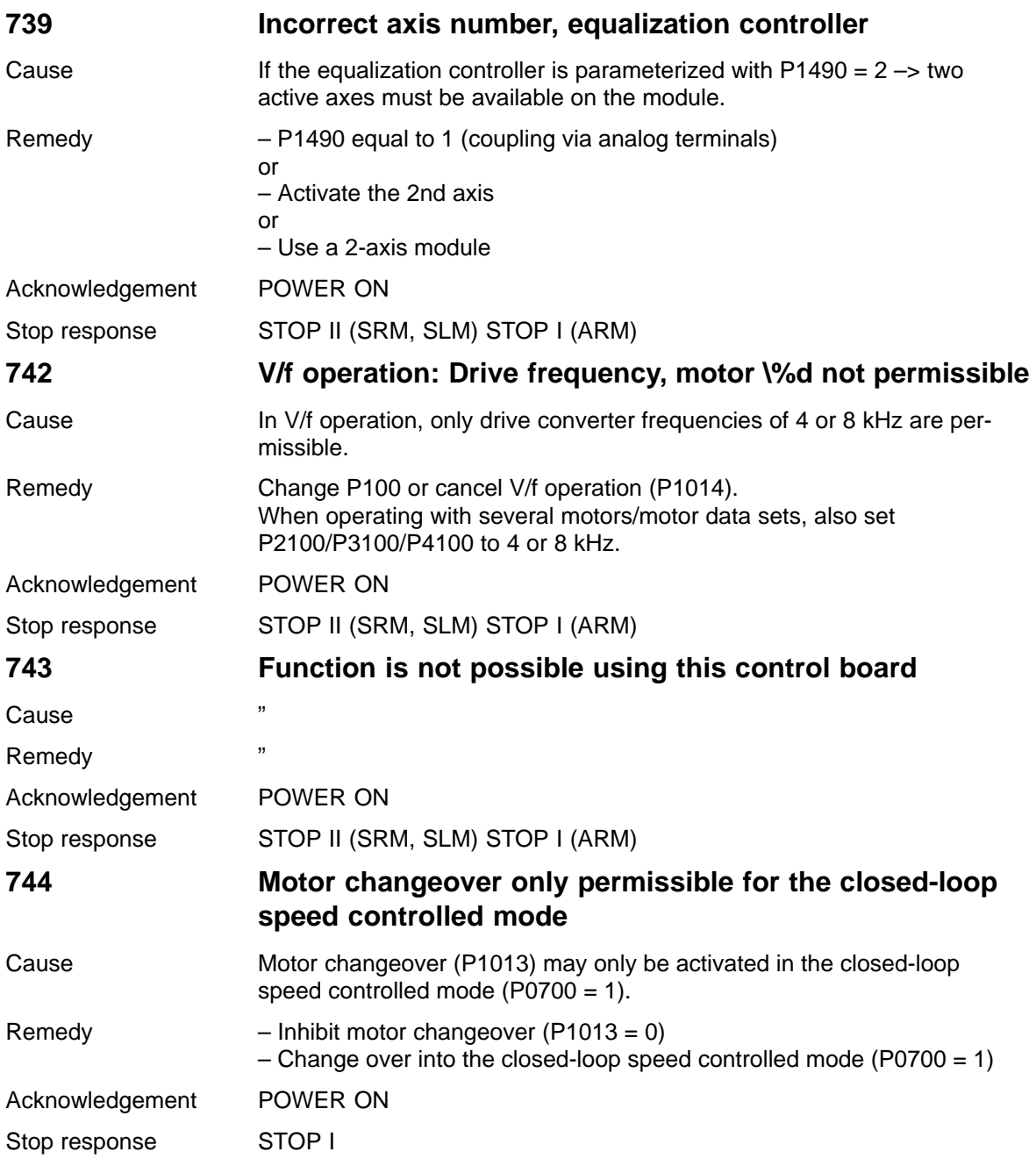

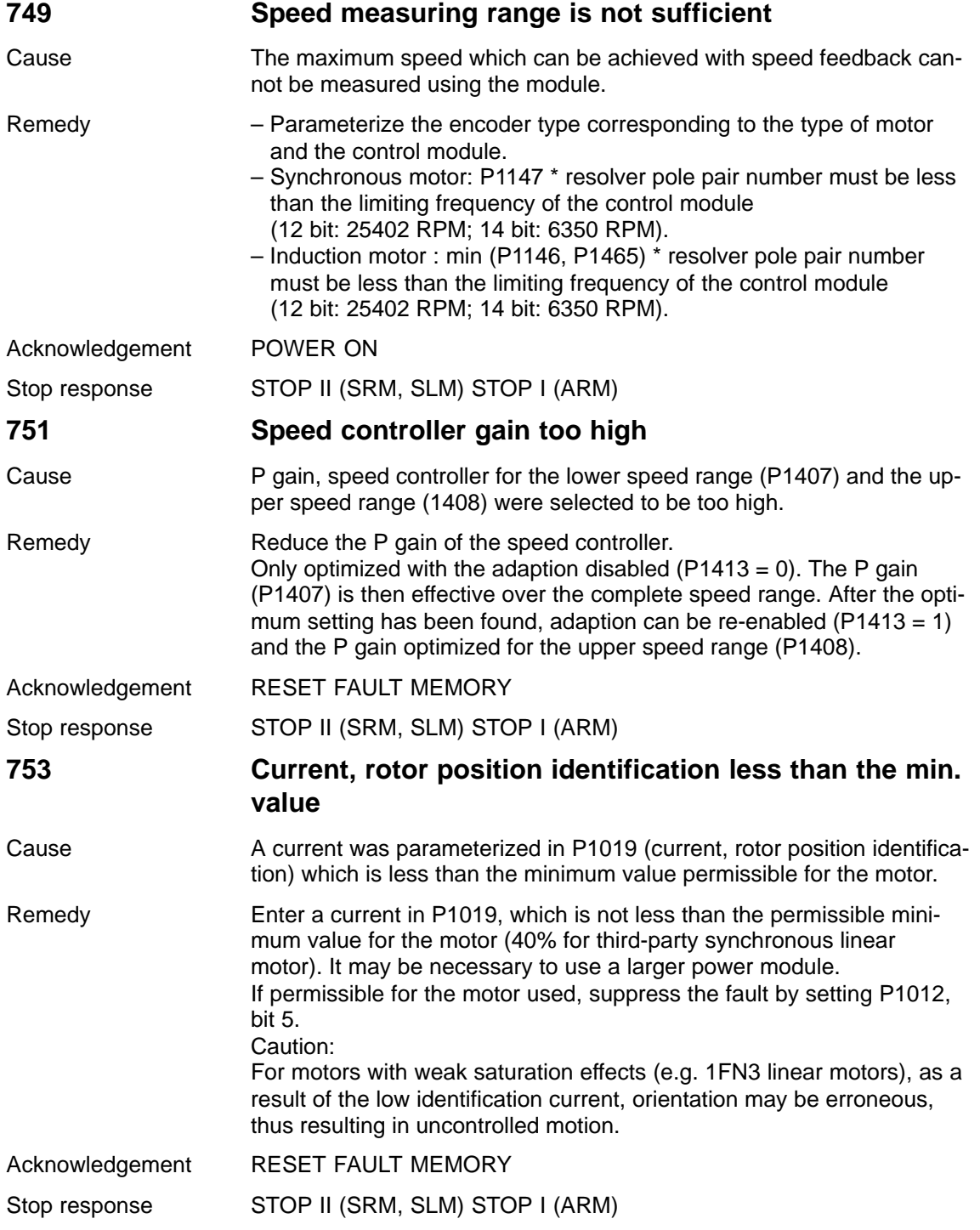

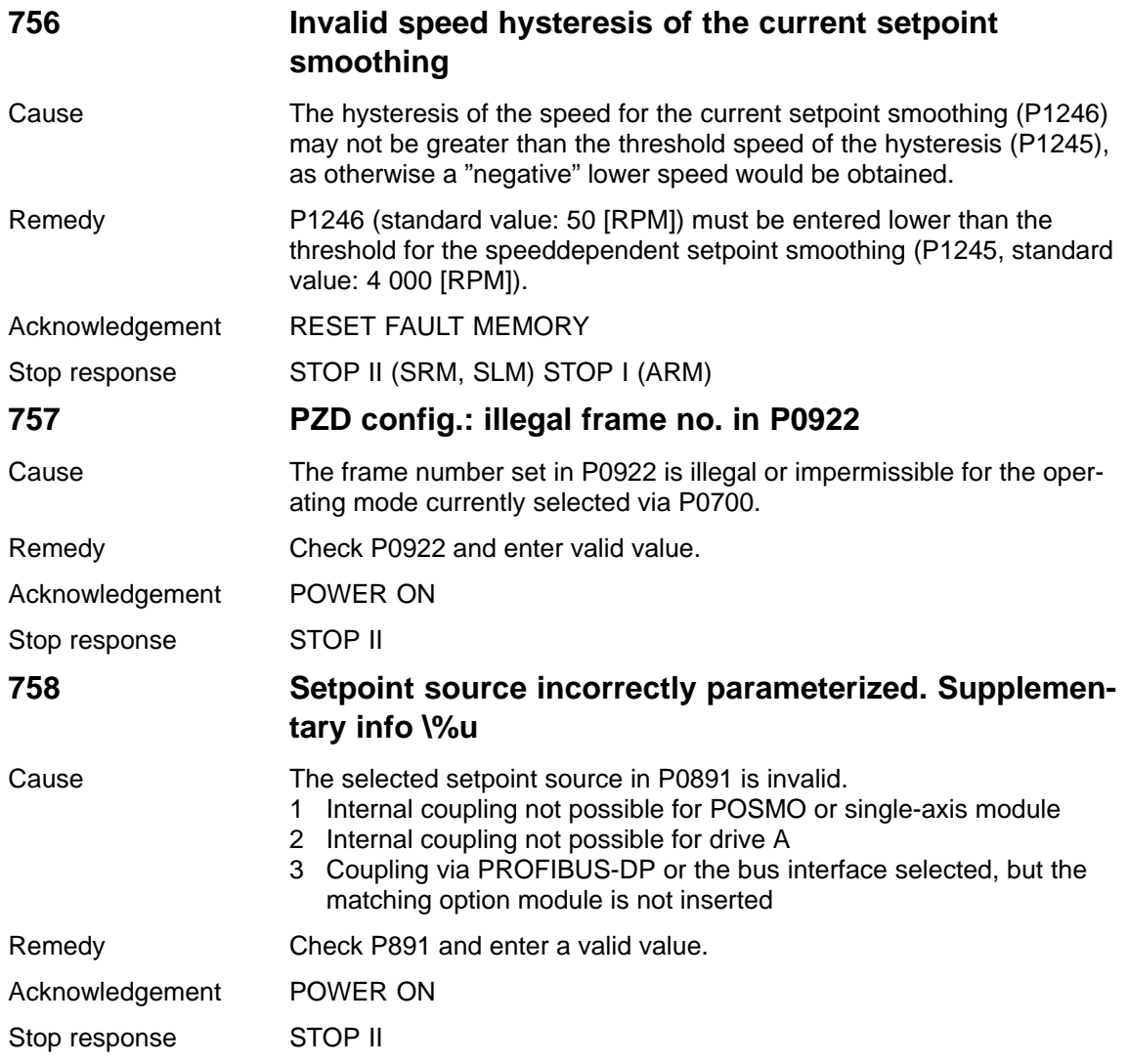

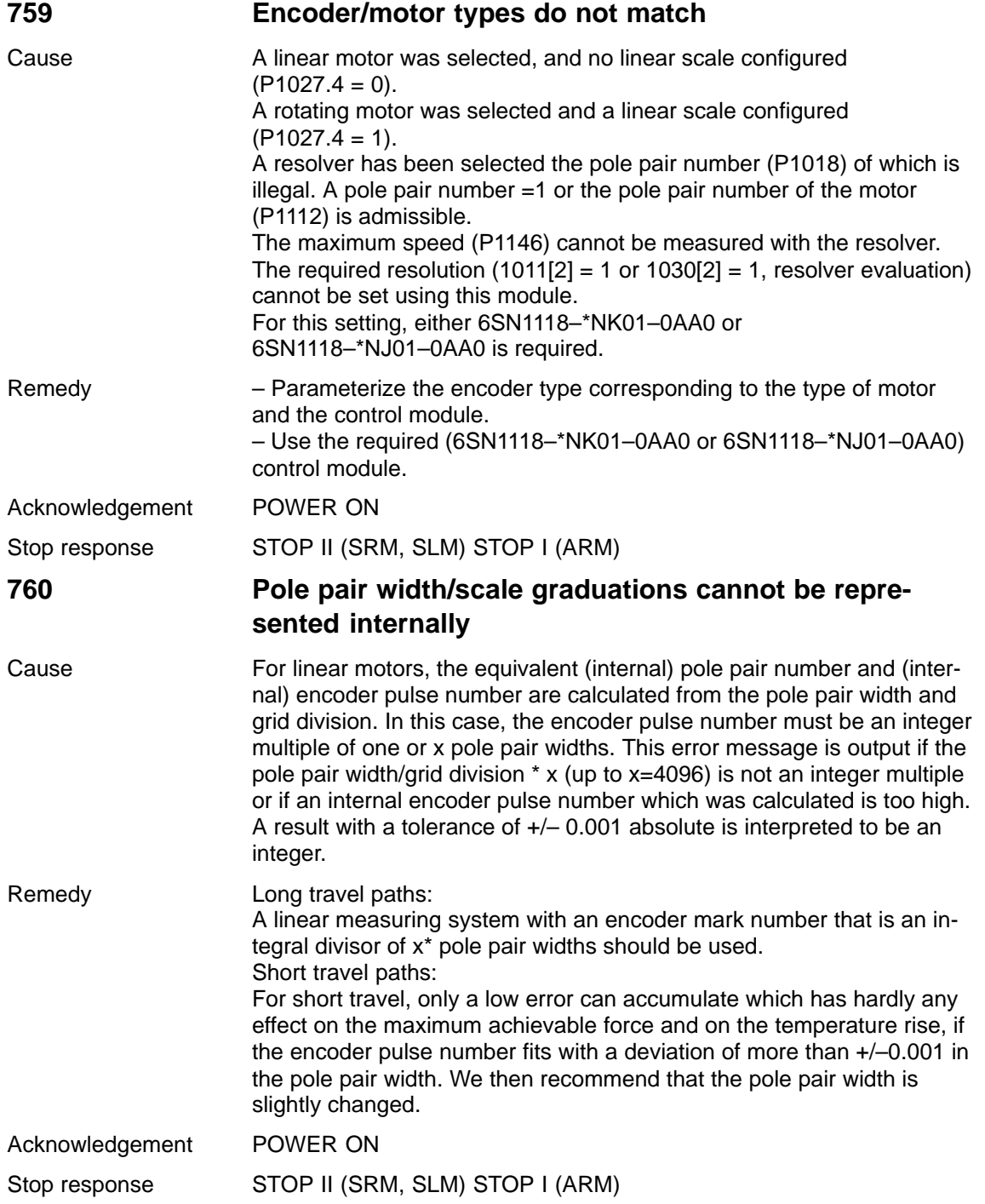

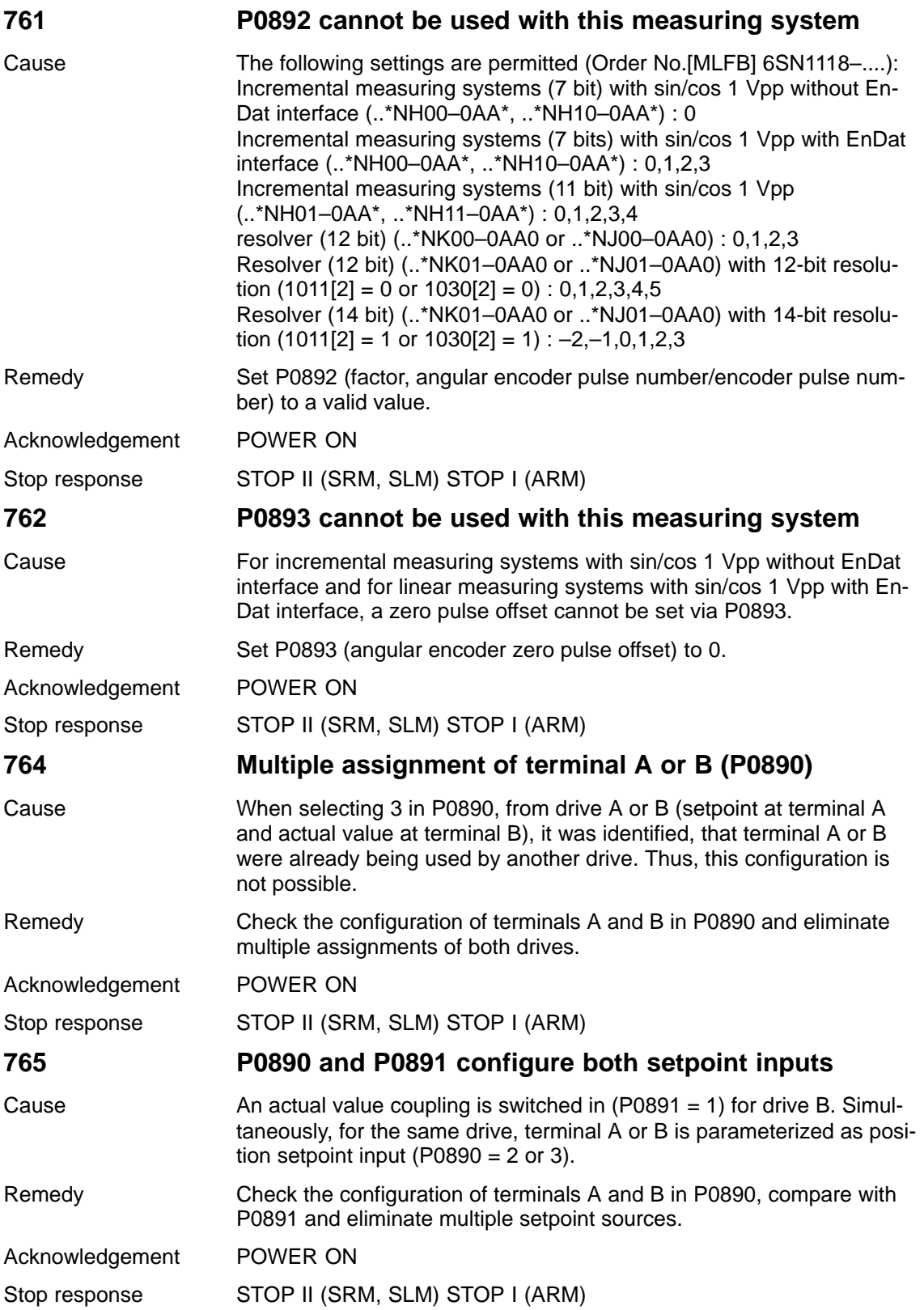

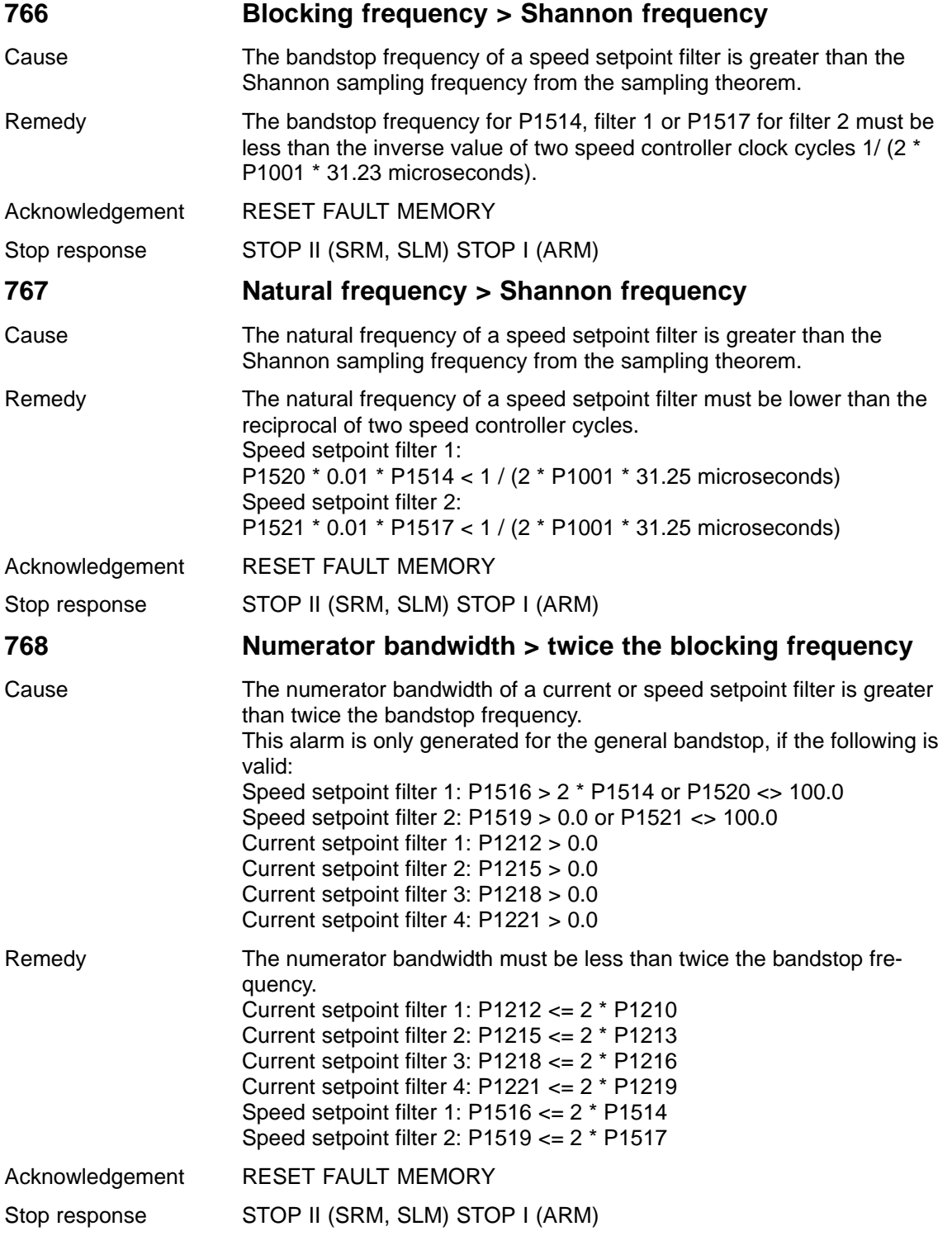

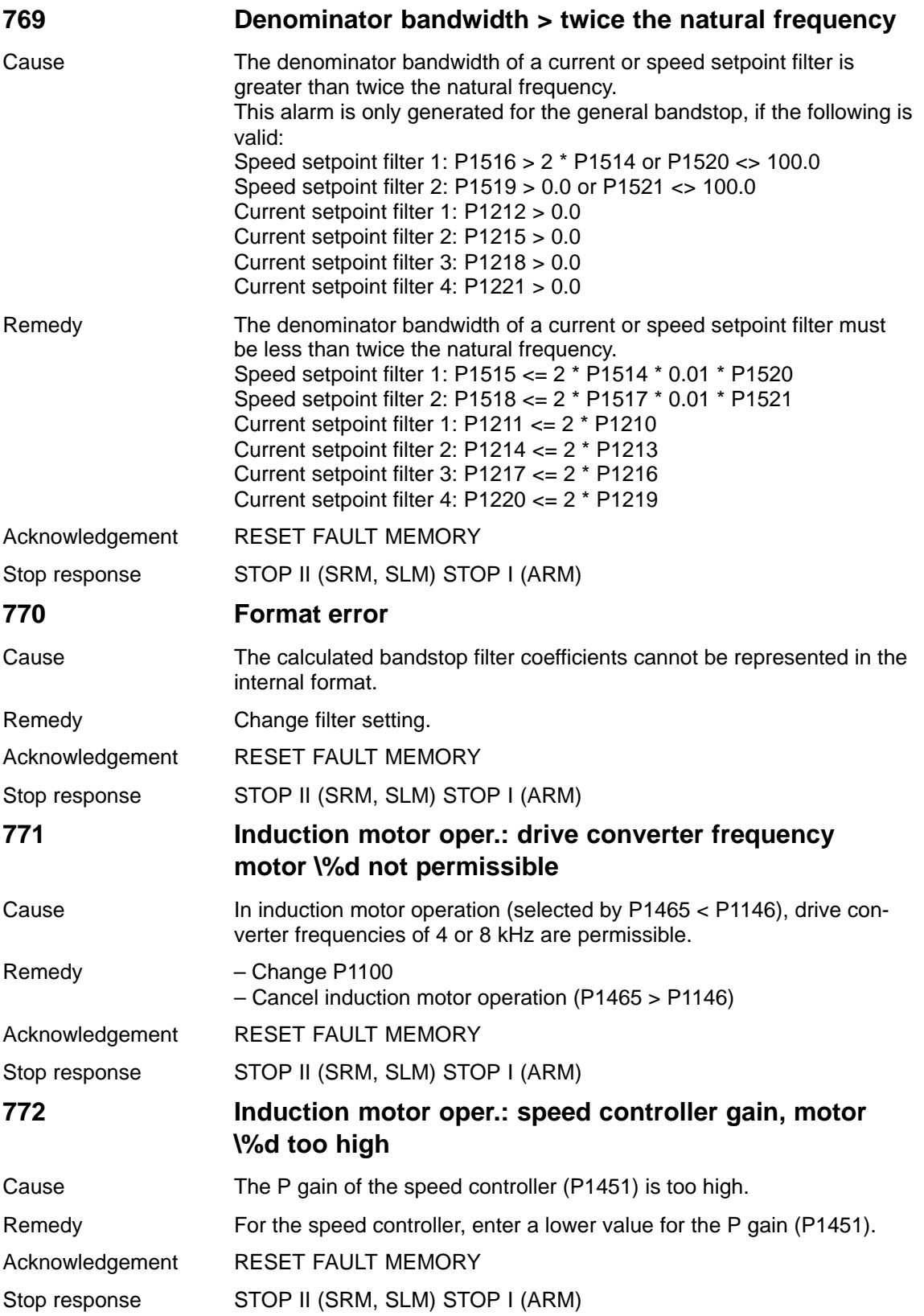

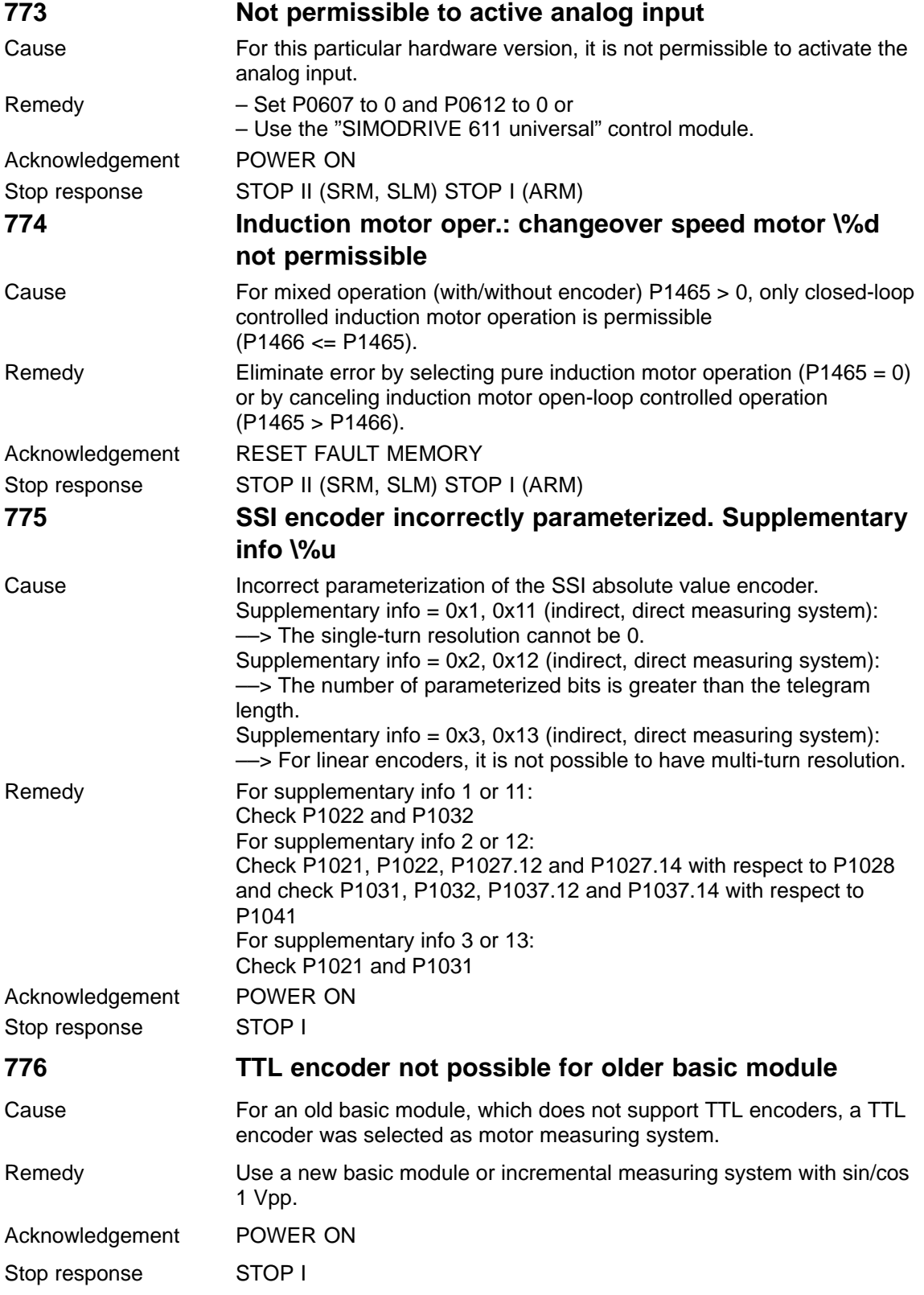

**7**

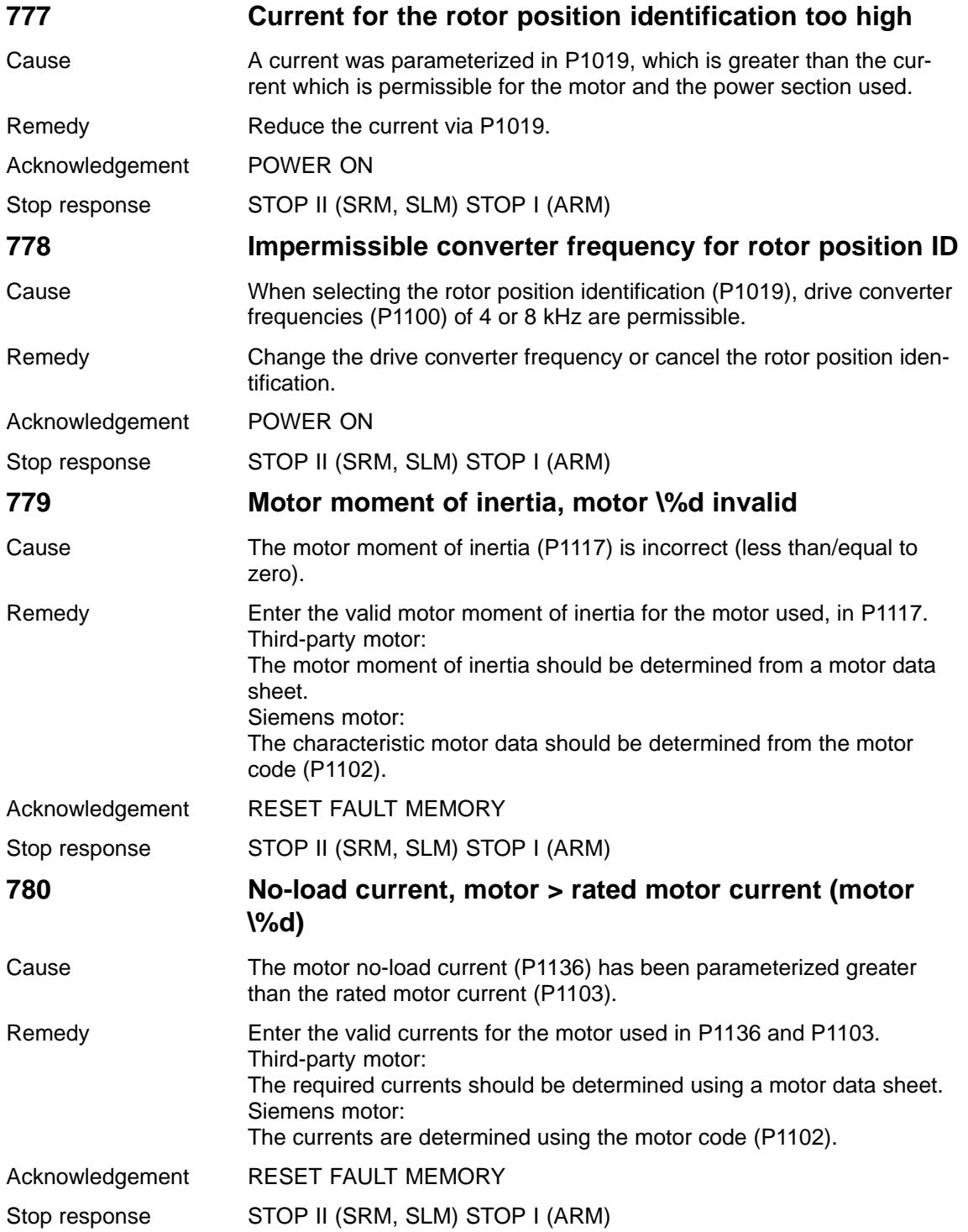

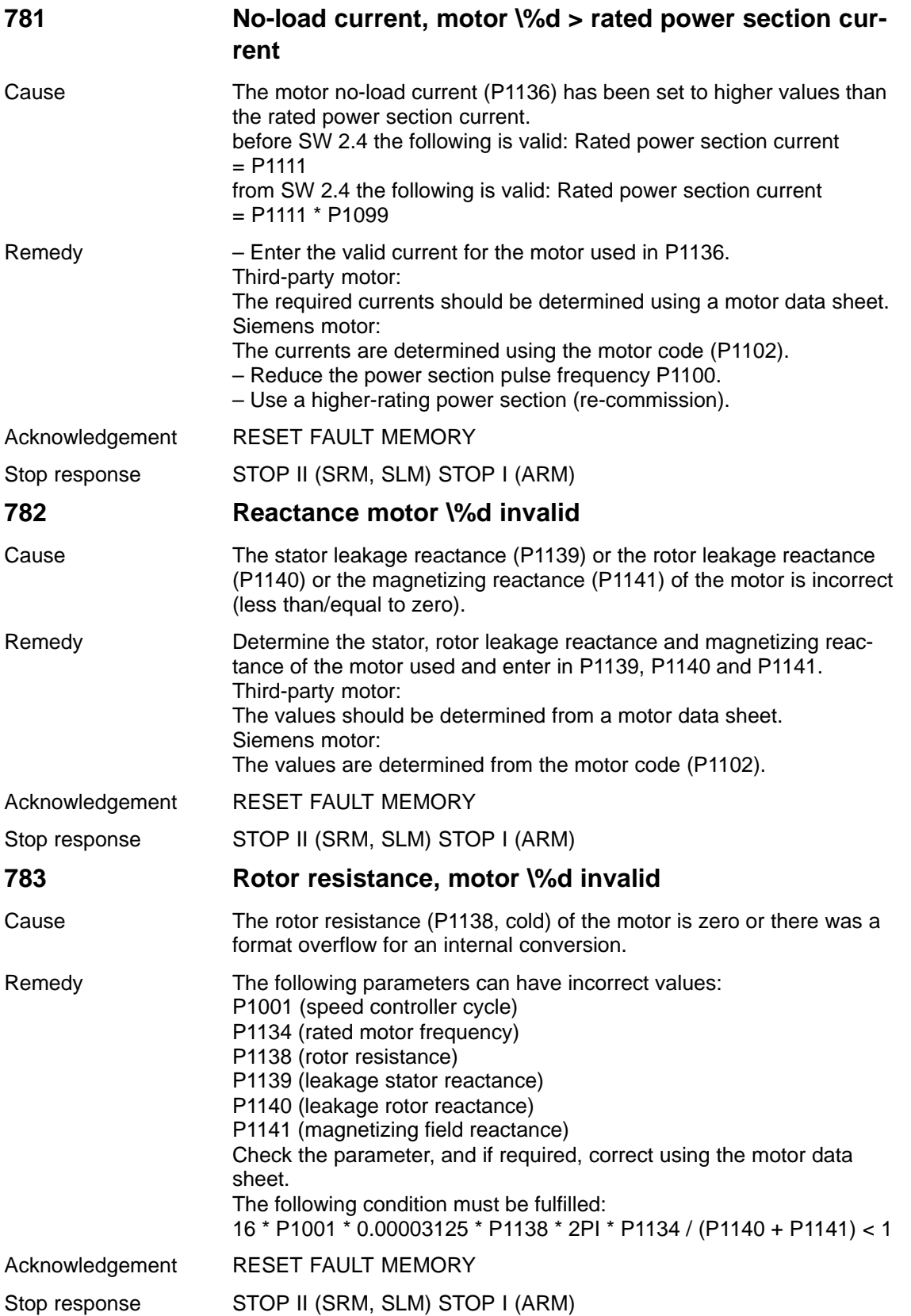

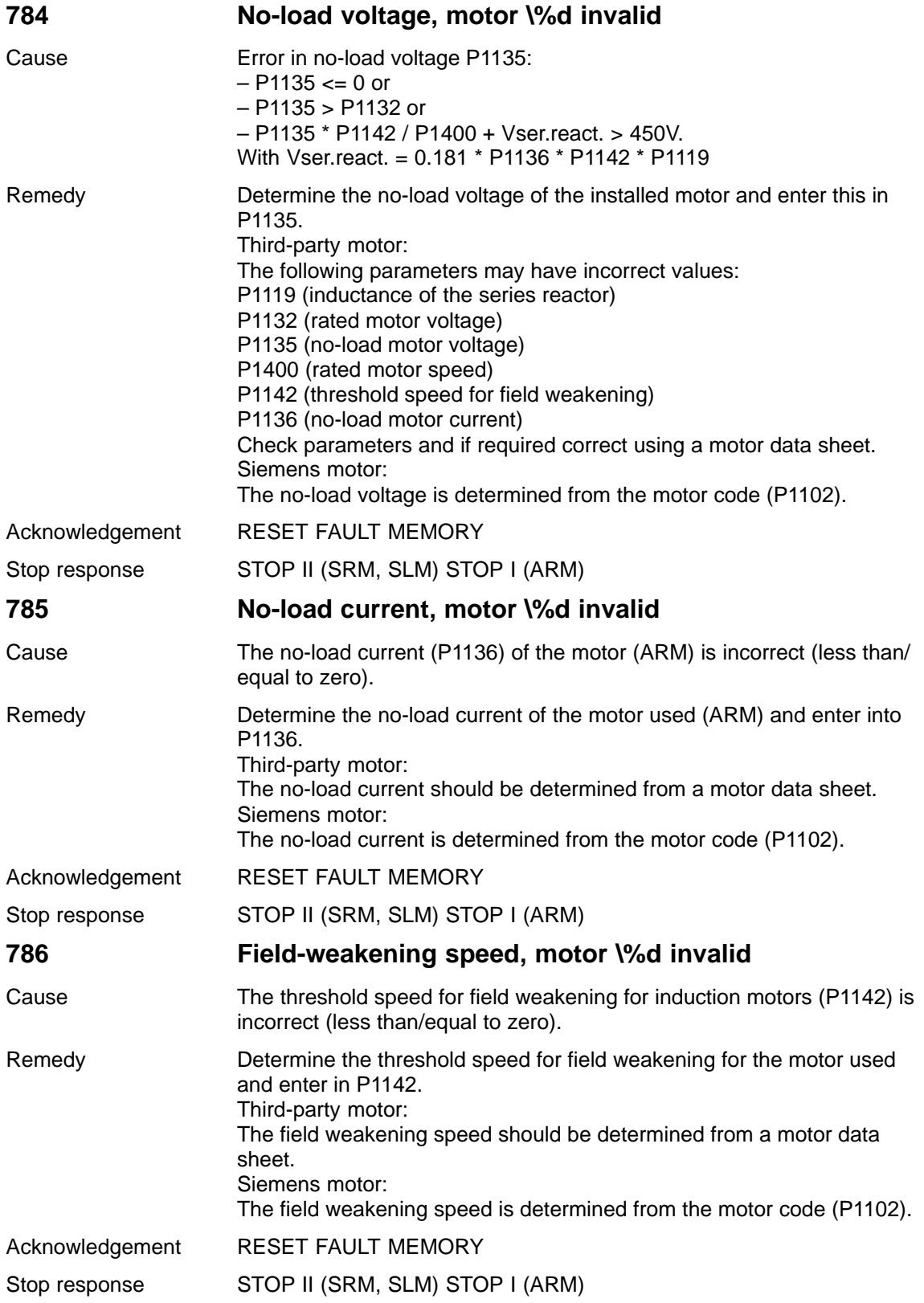

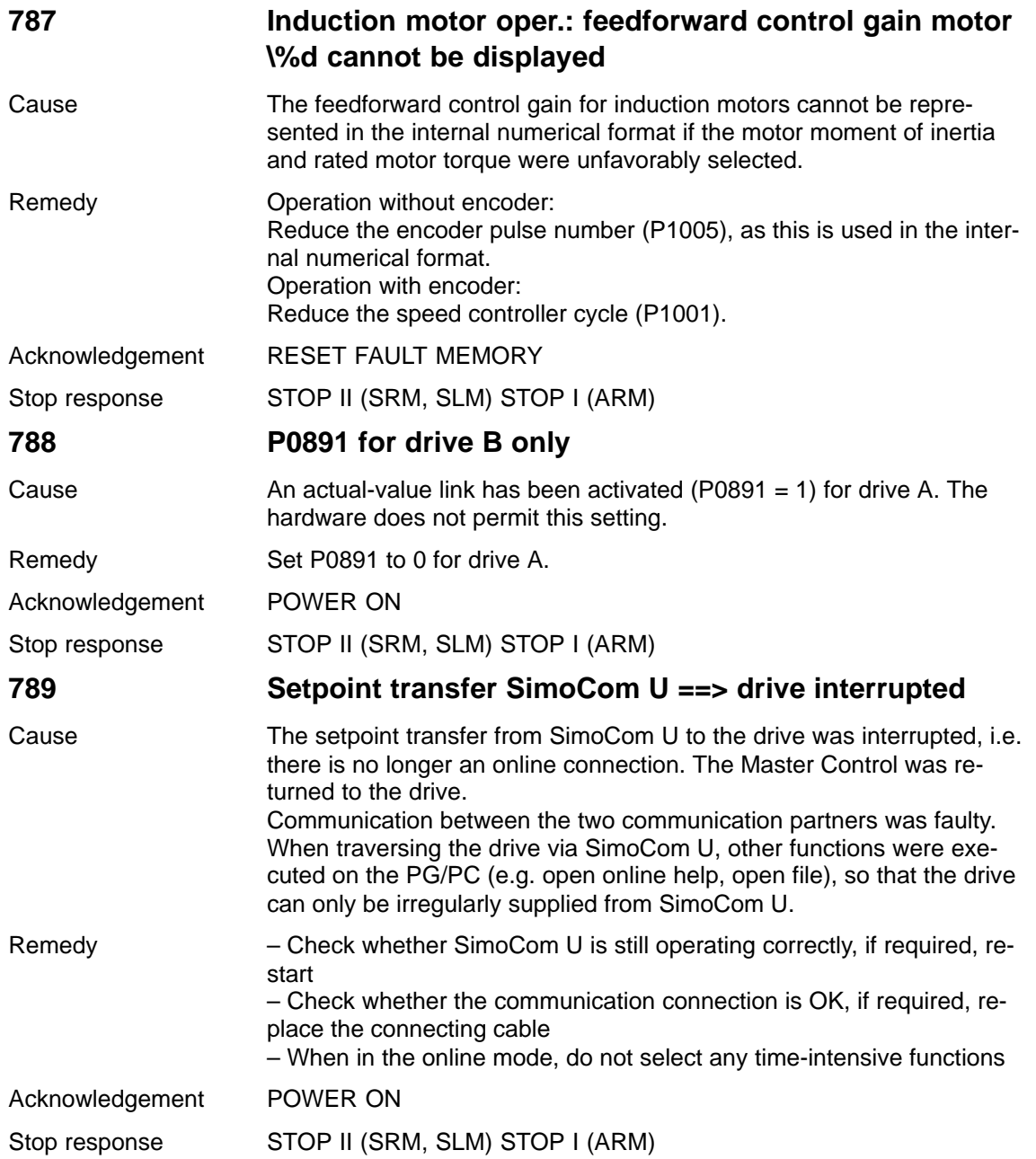

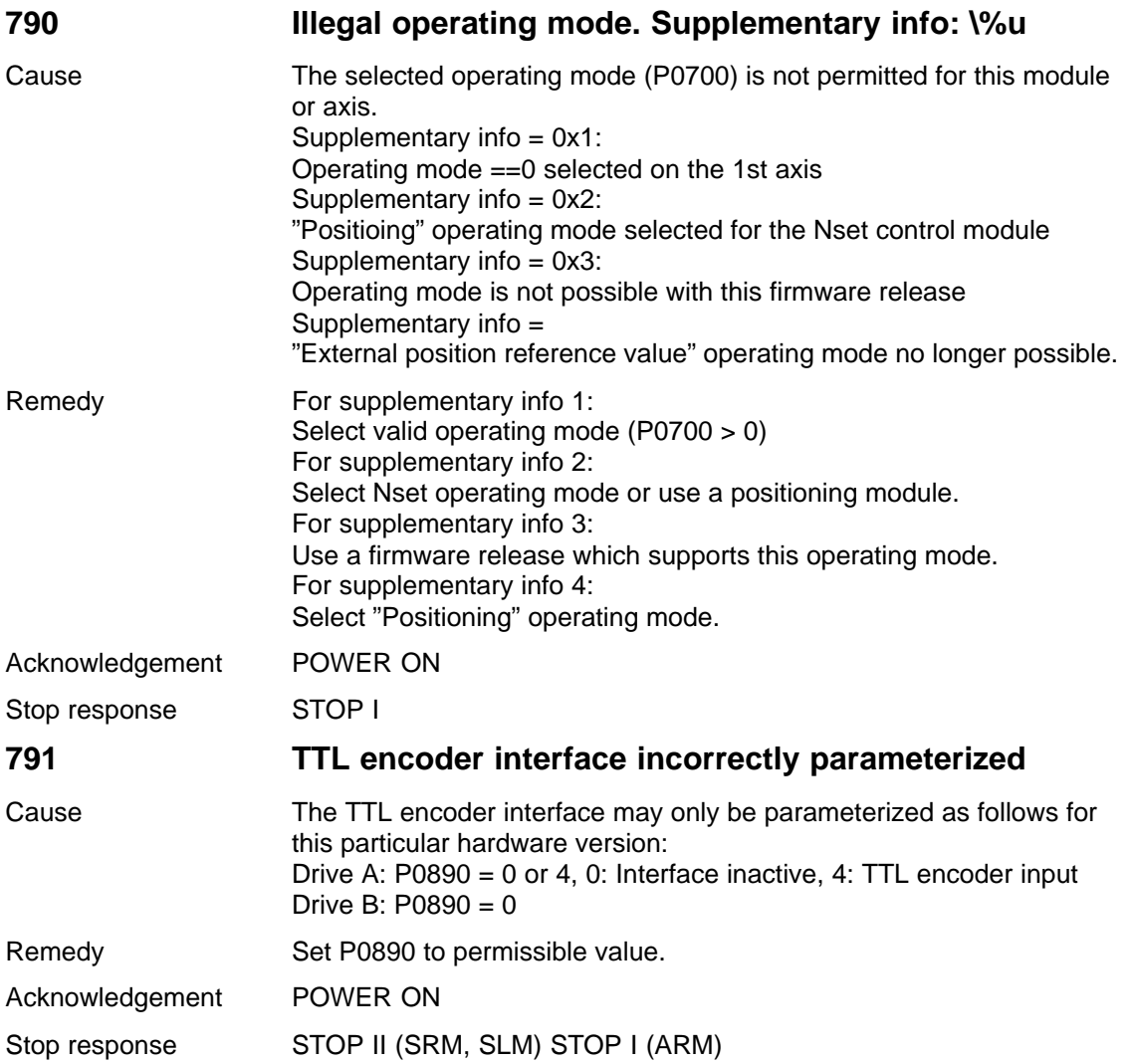

## **792 Direct measuring system incorrectly parameterized. Supplementary info: \%u**

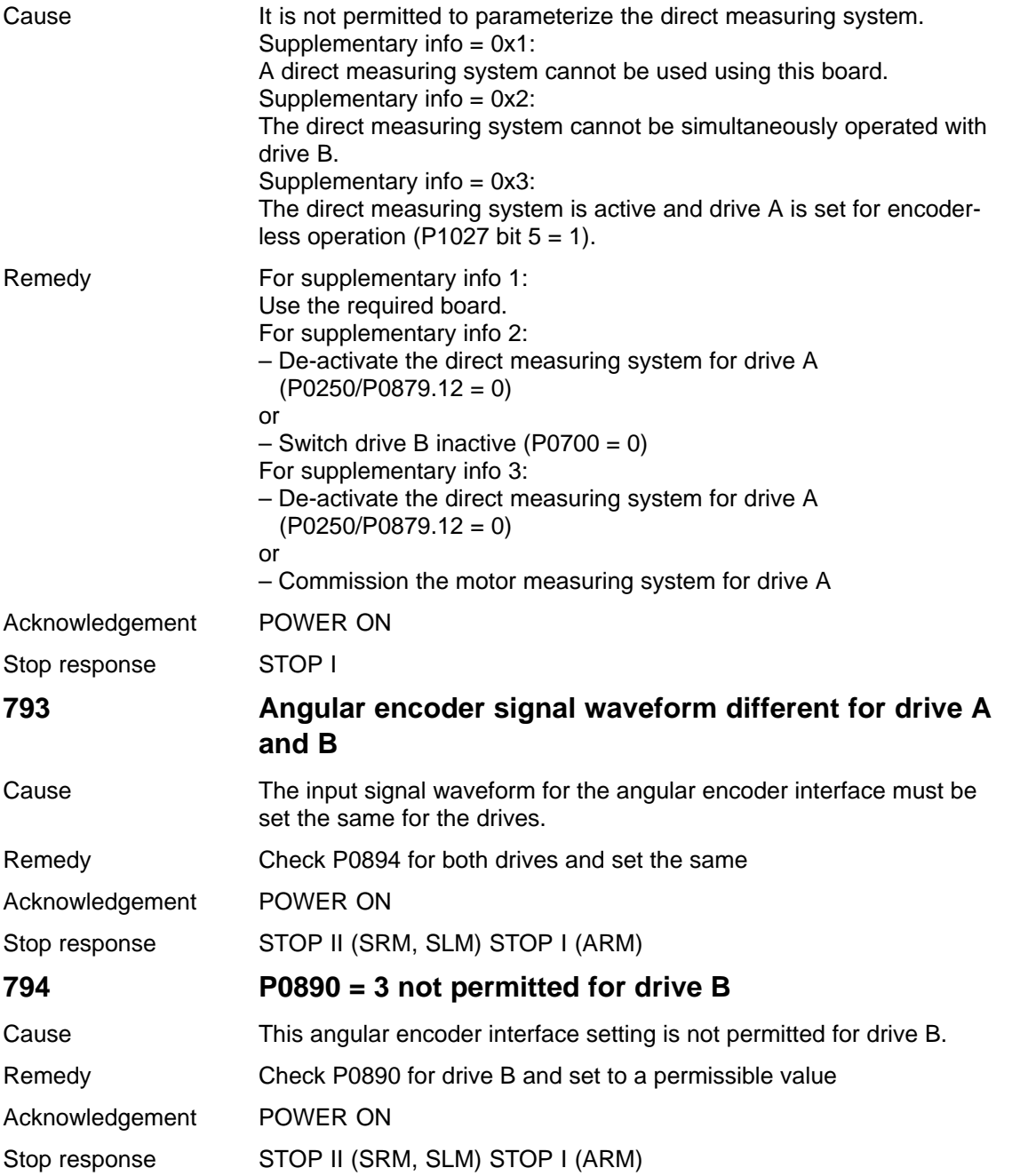

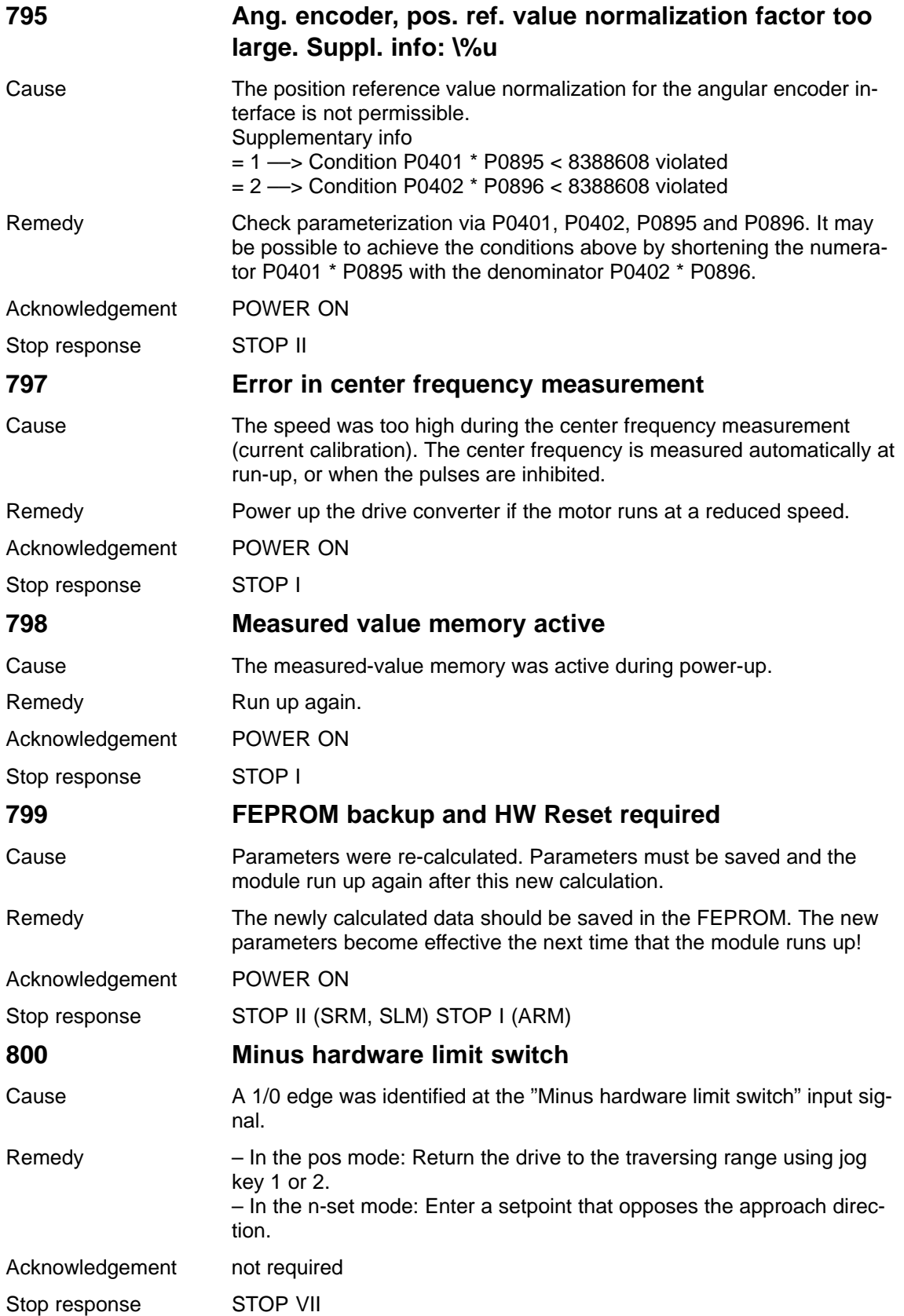

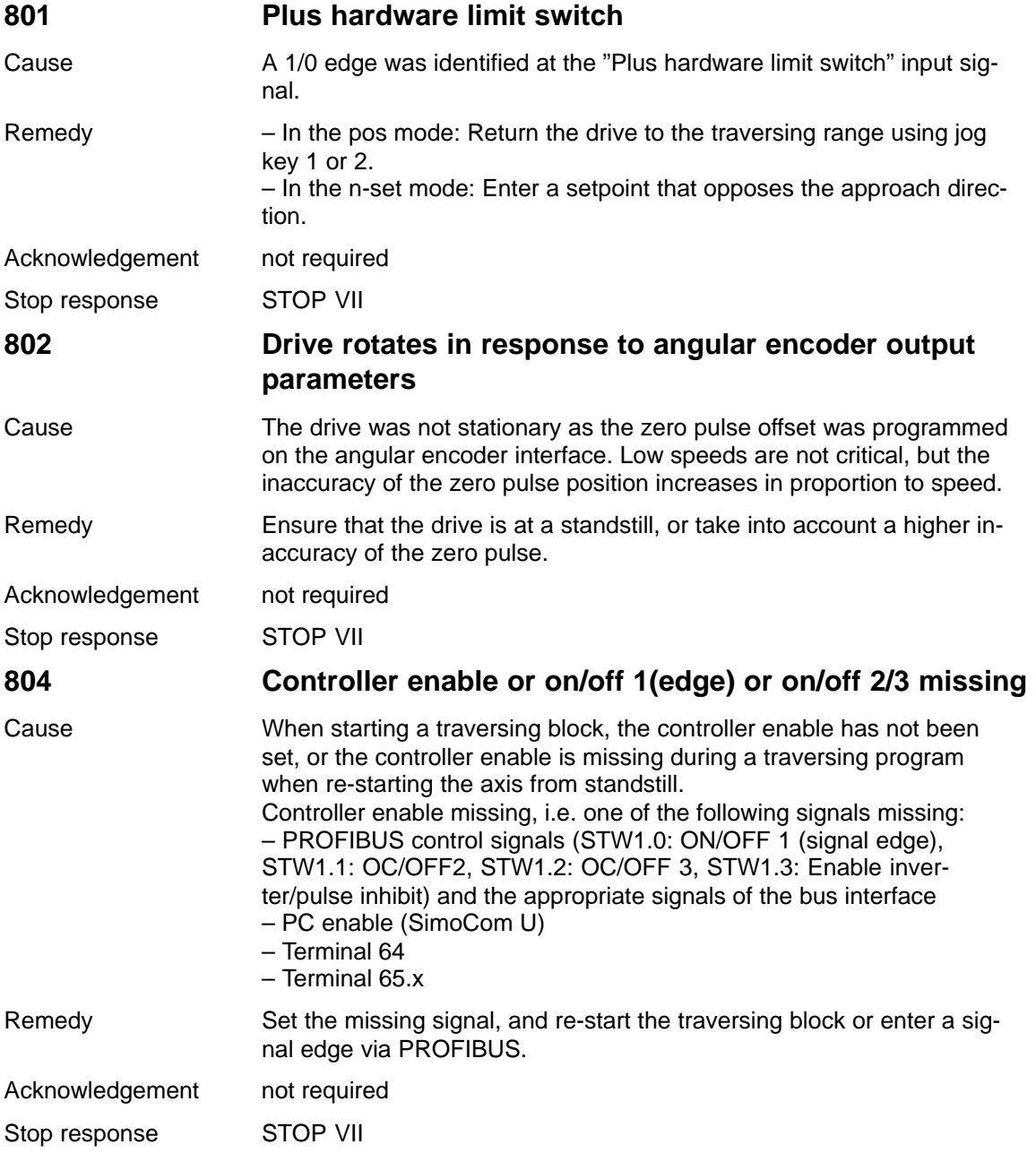

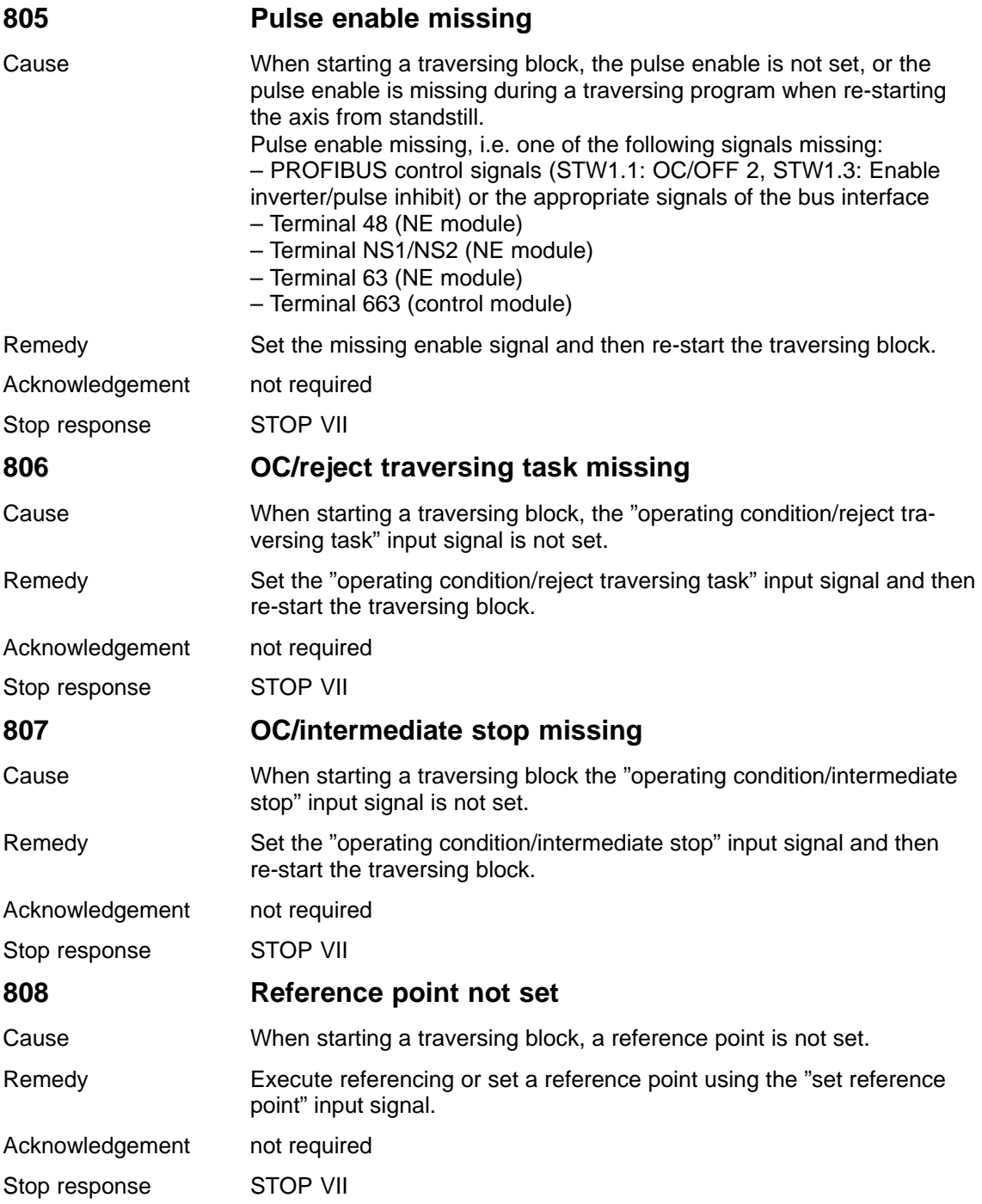

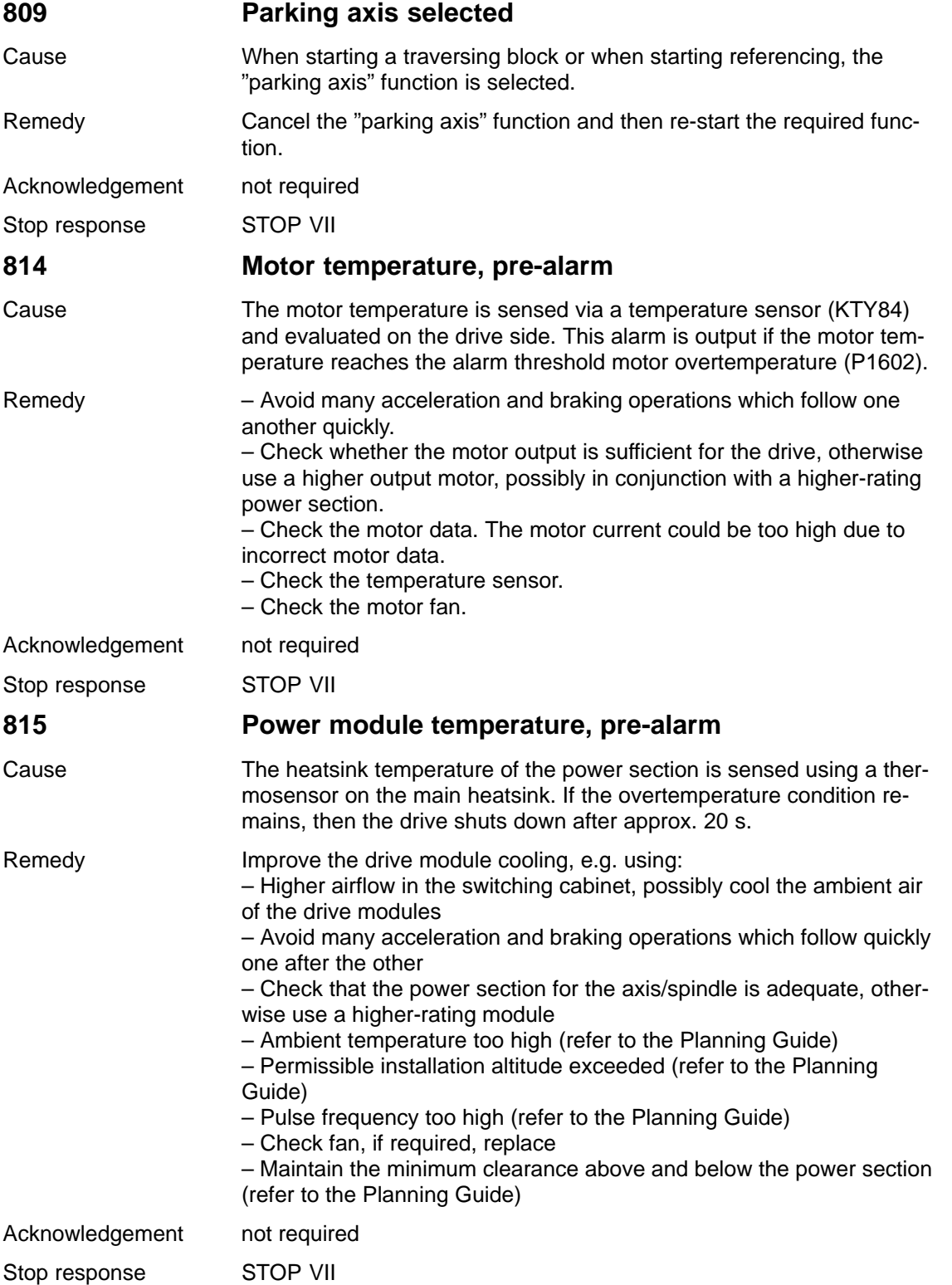
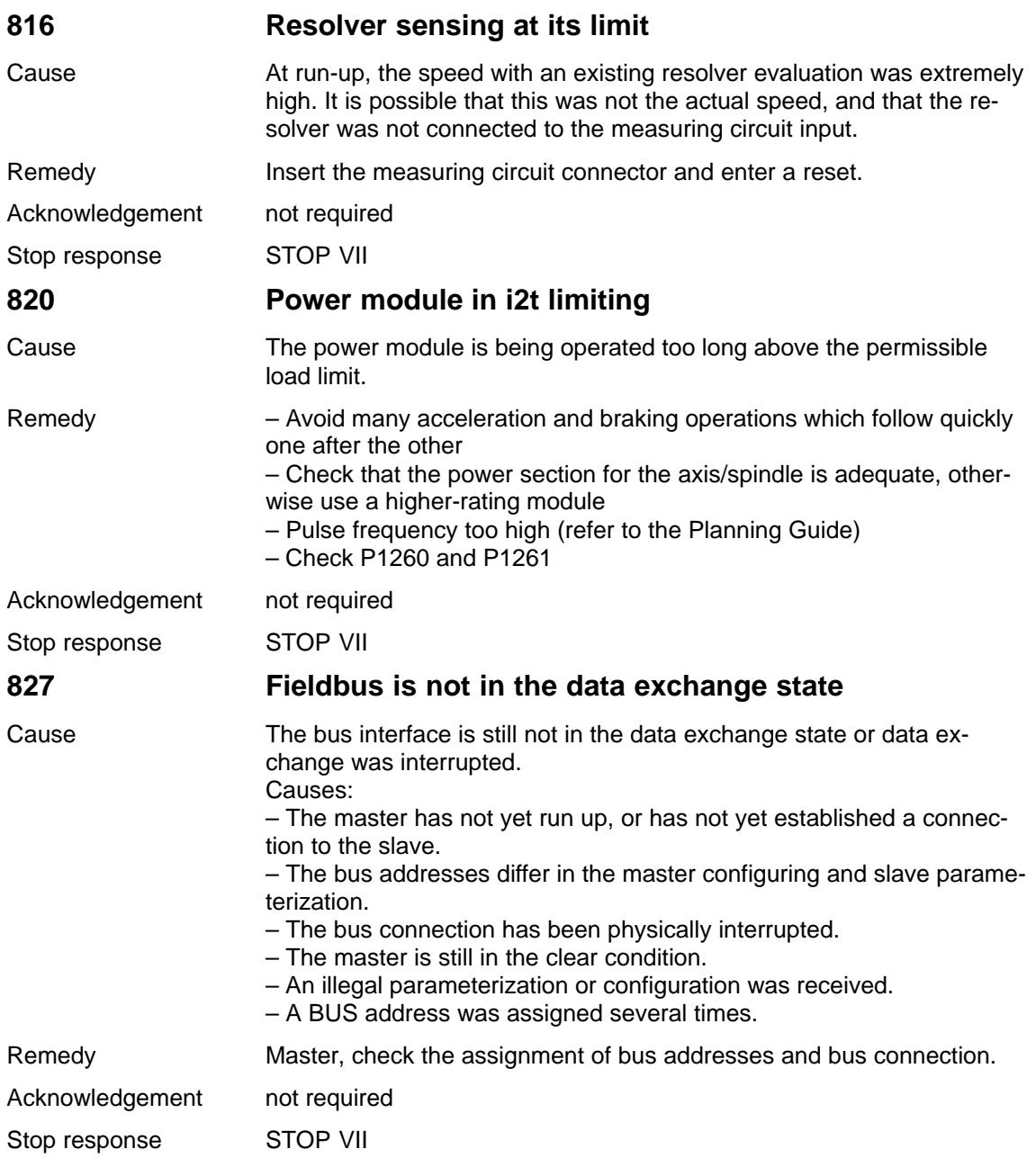

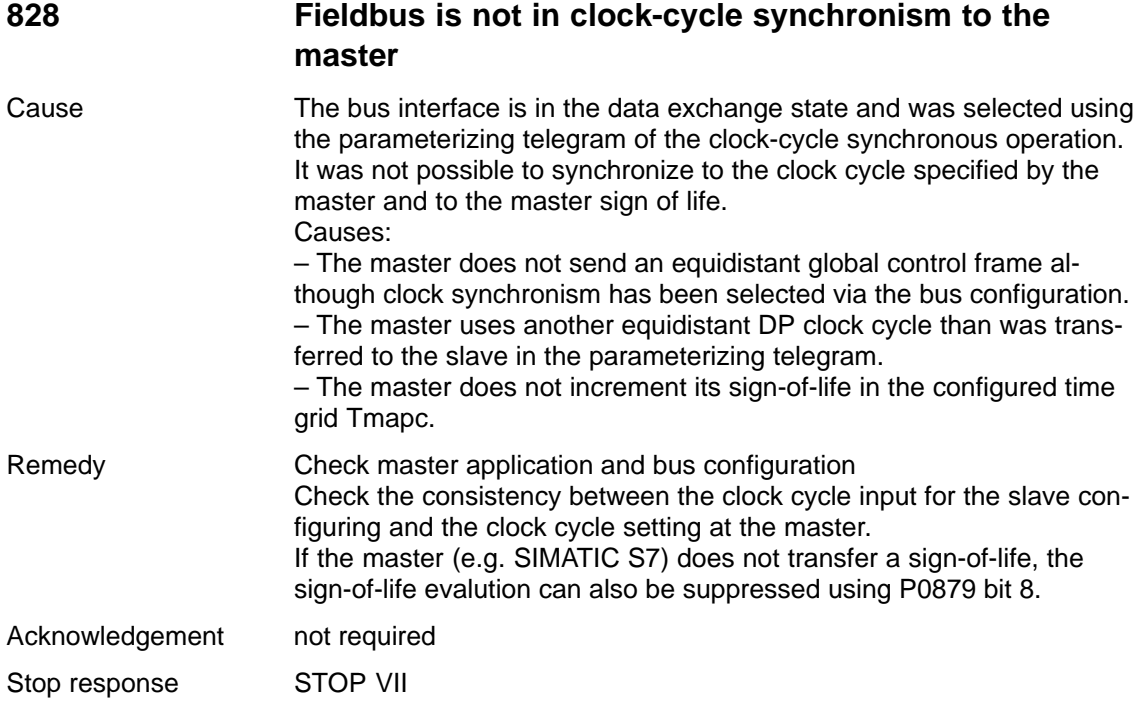

**7**

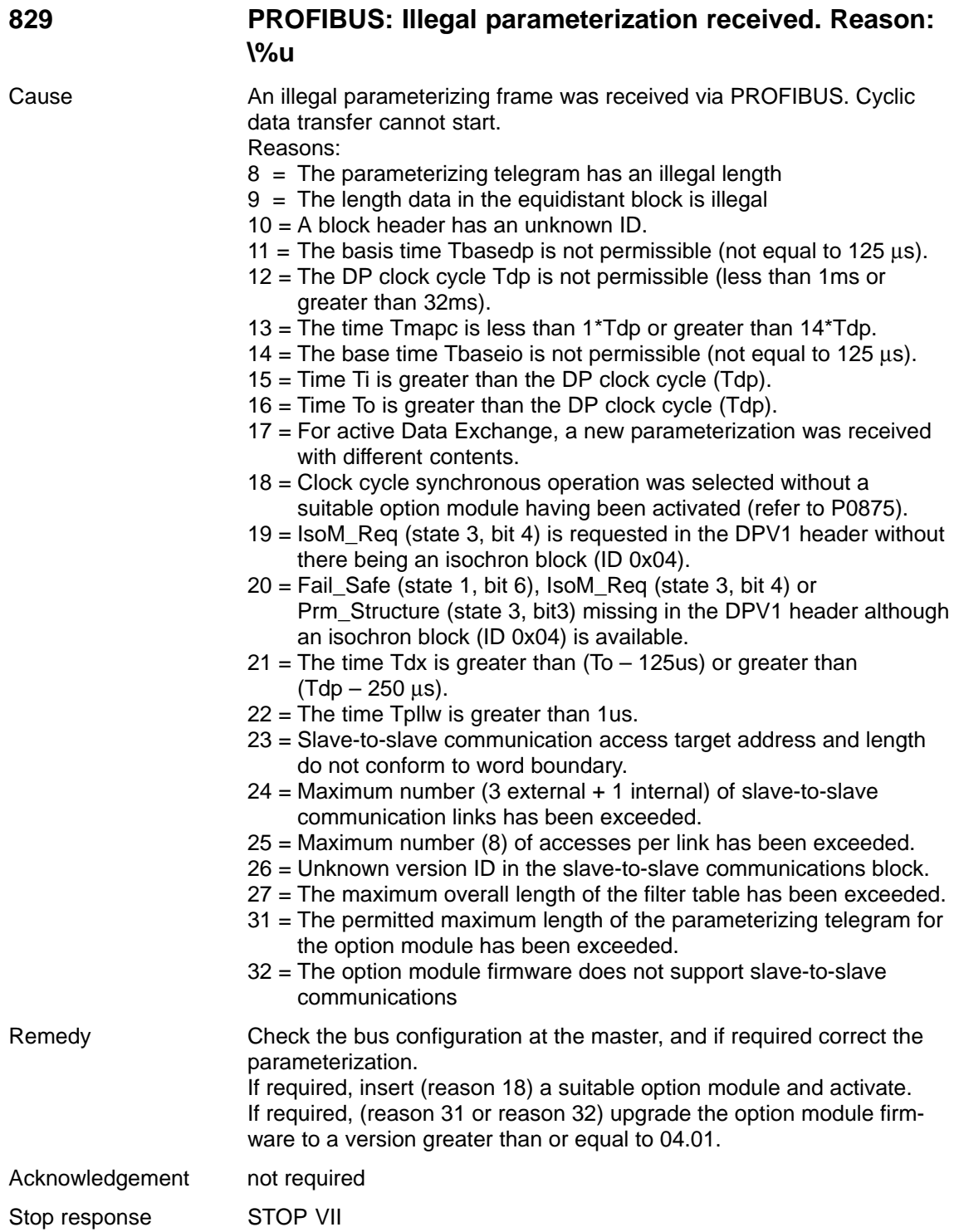

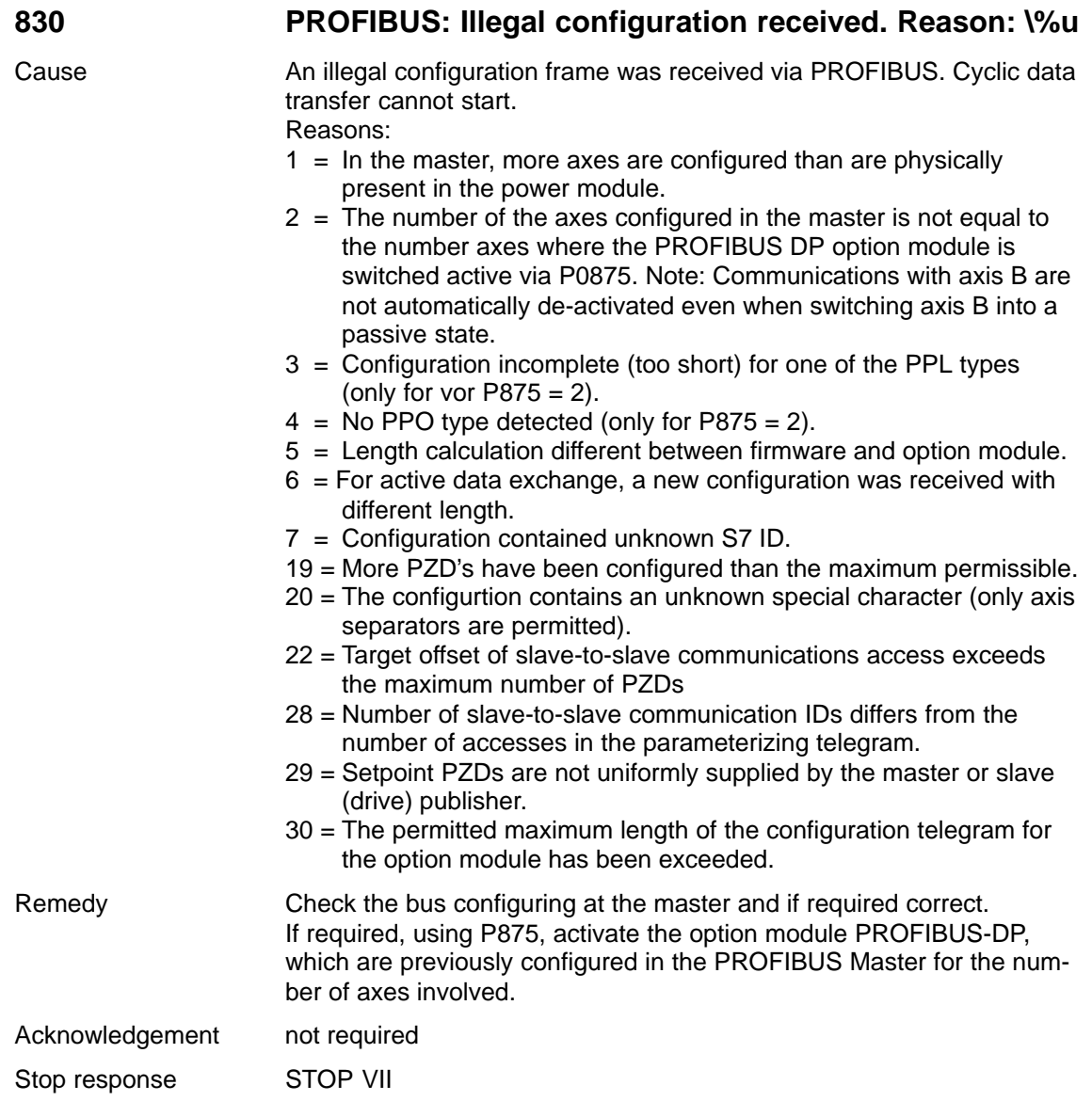

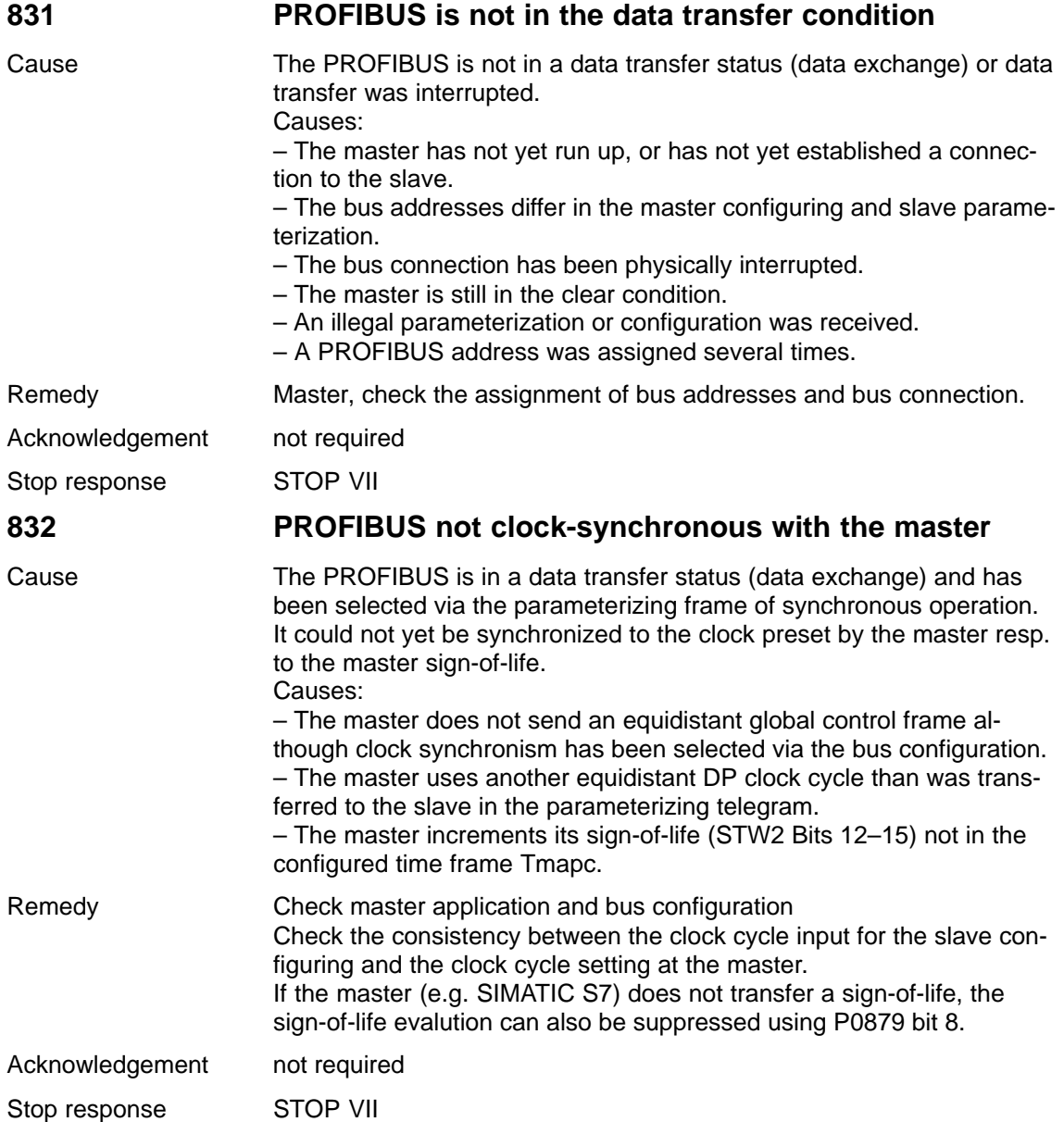

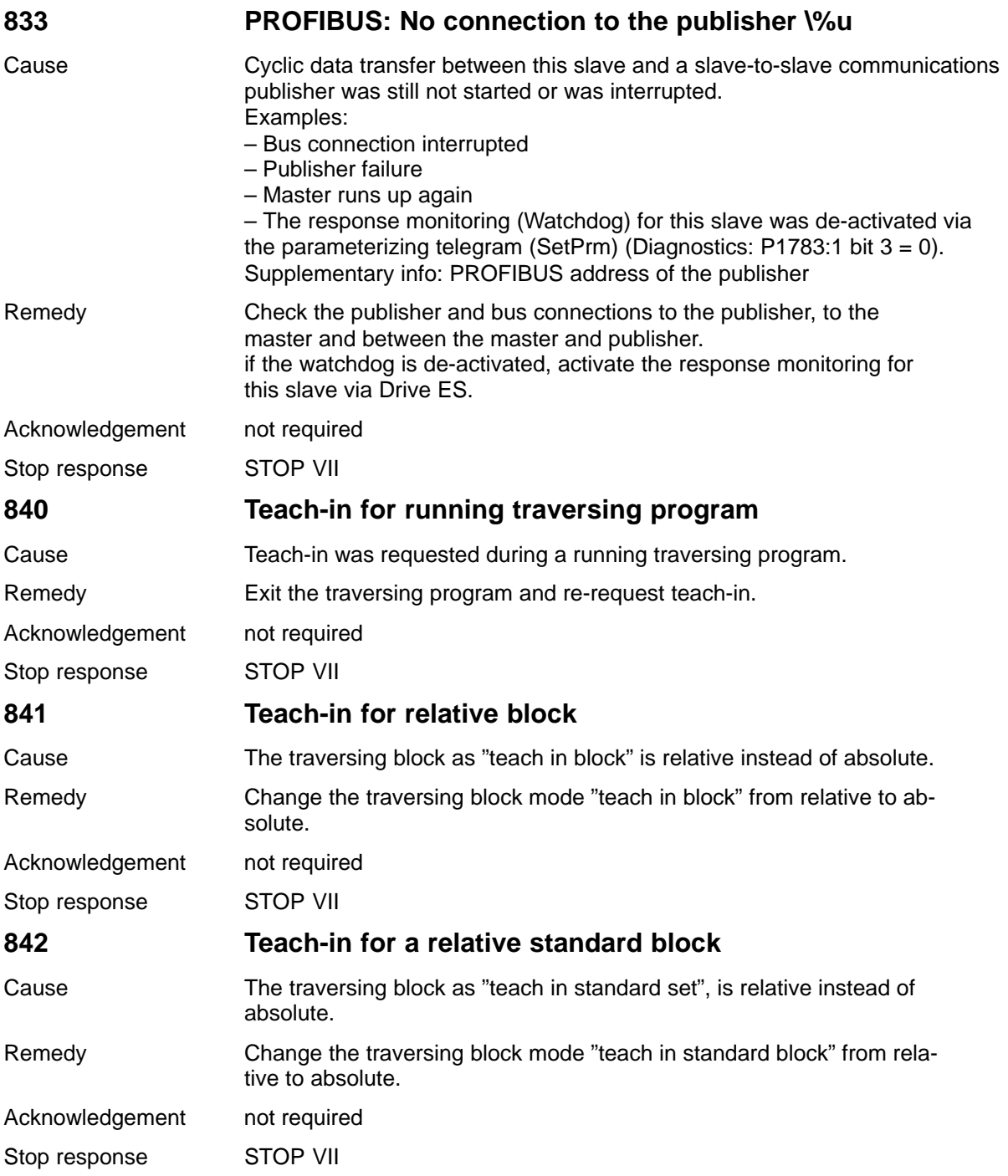

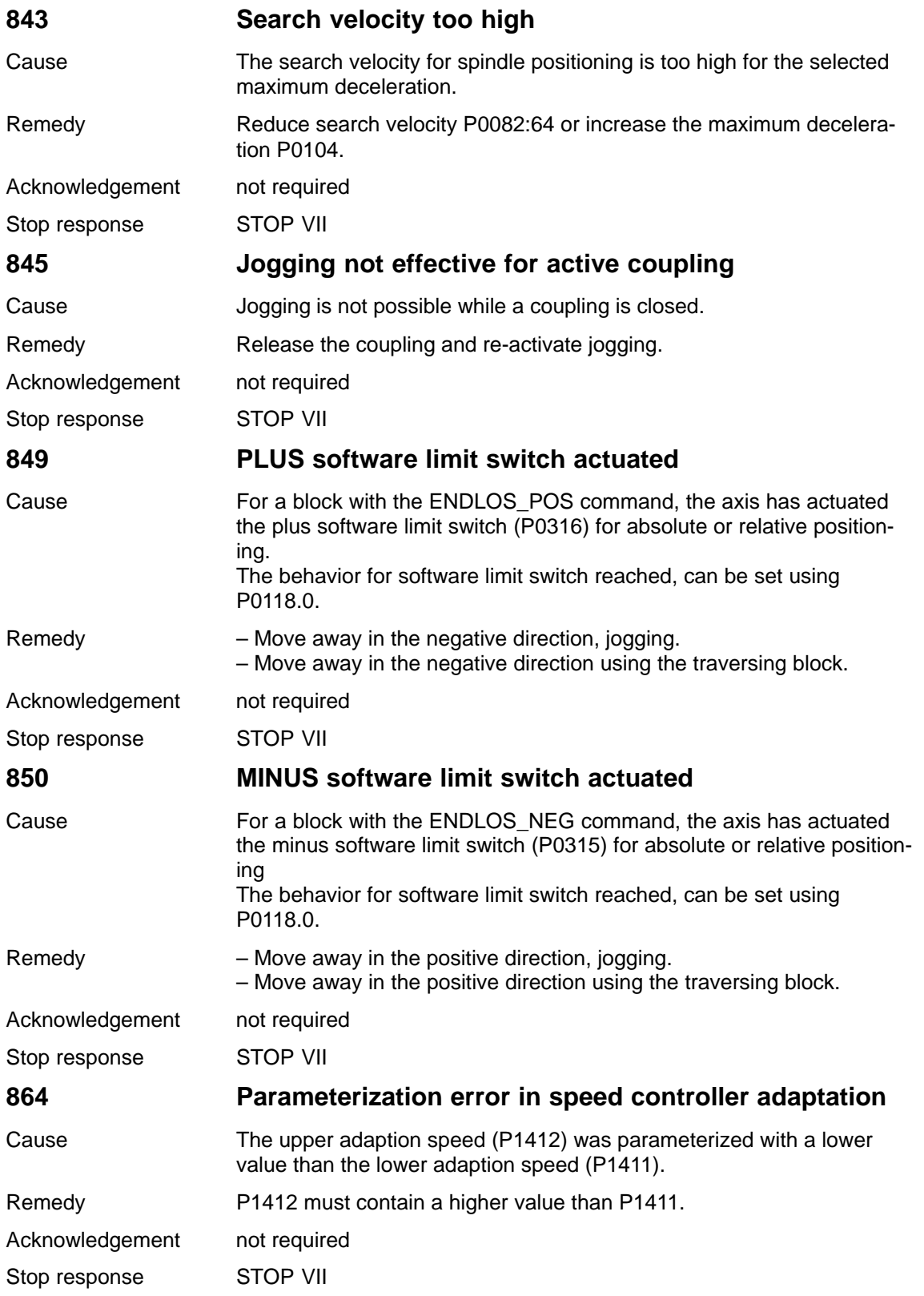

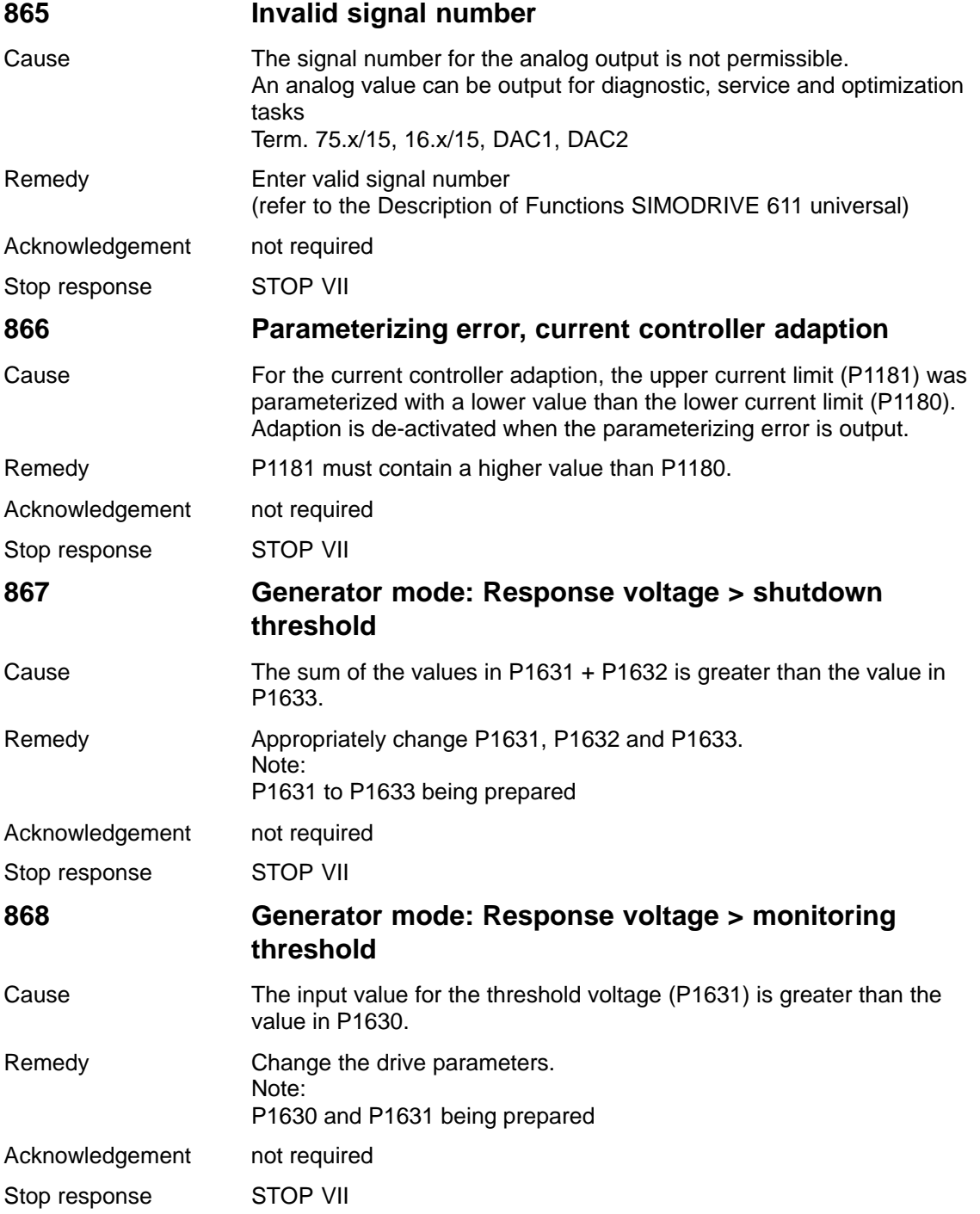

## 7 Fault Handling/Diagnostics 04.06

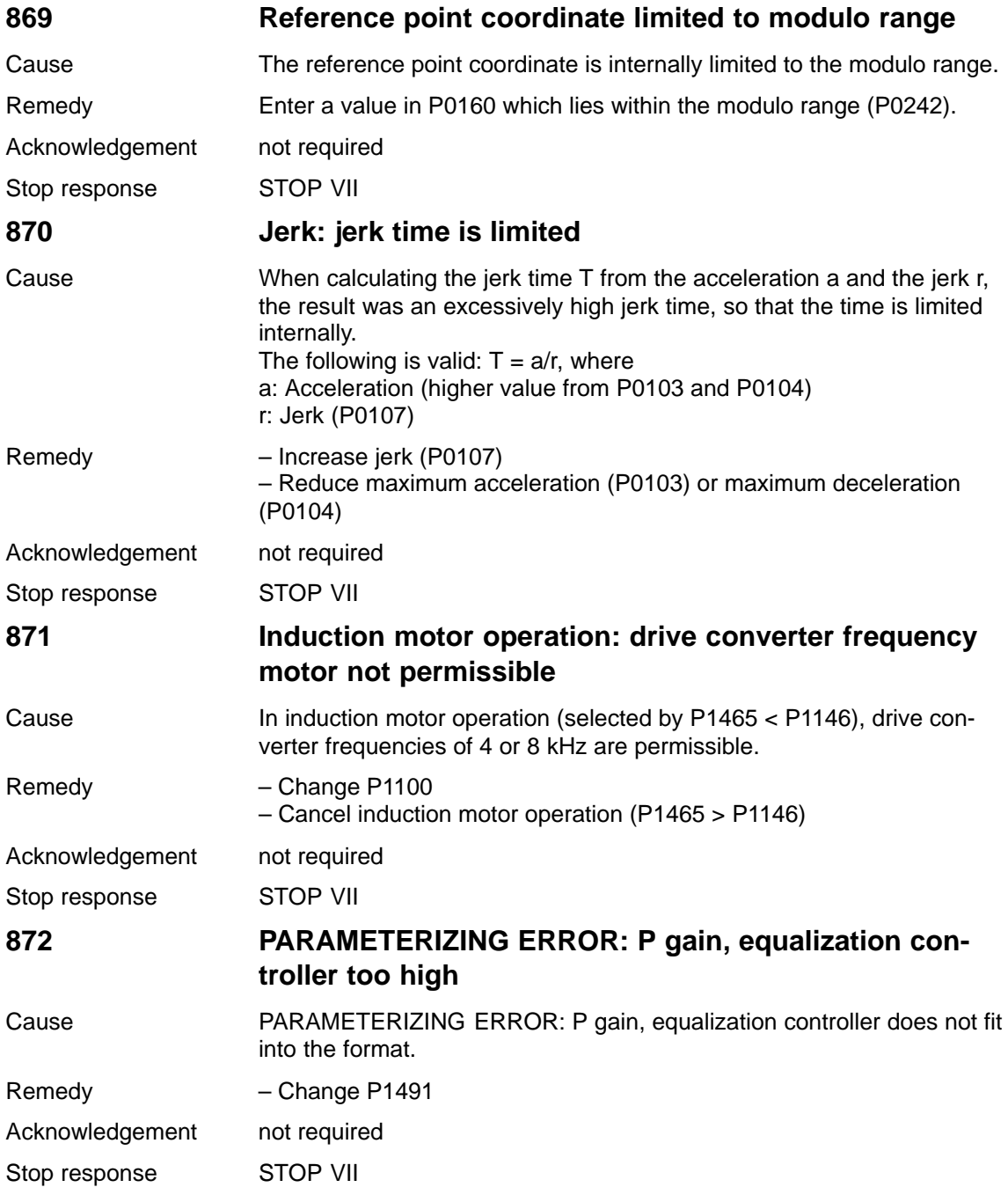

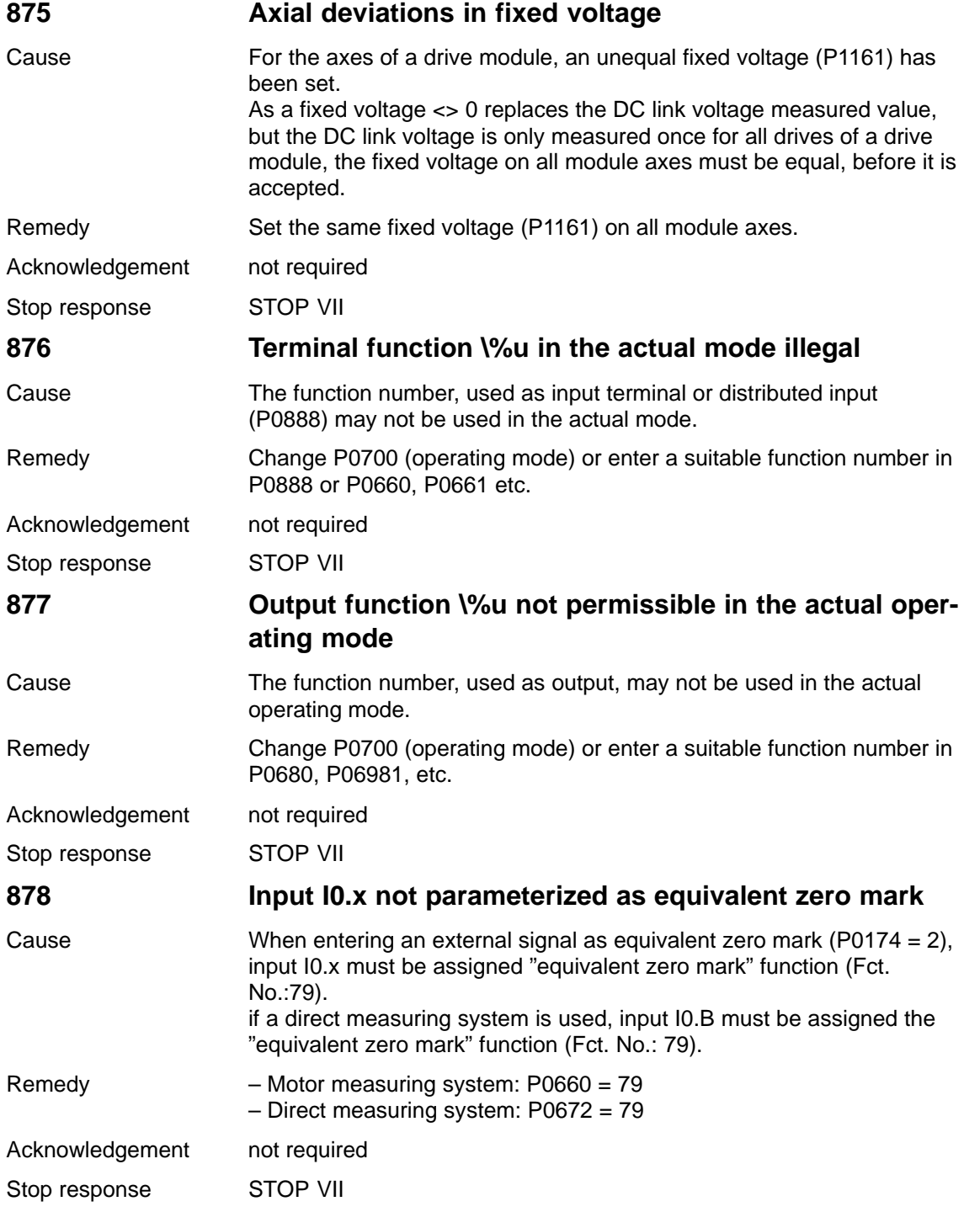

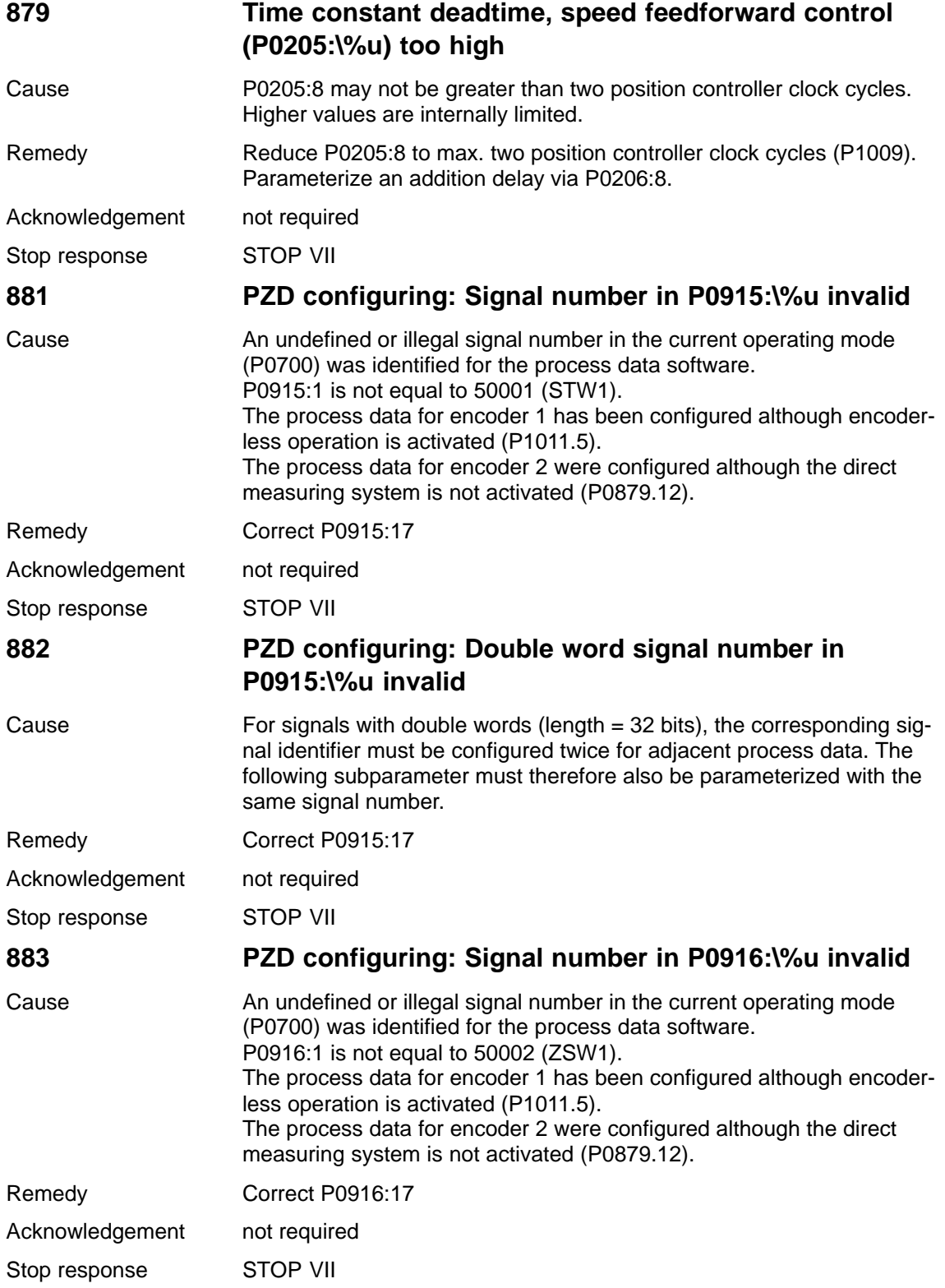

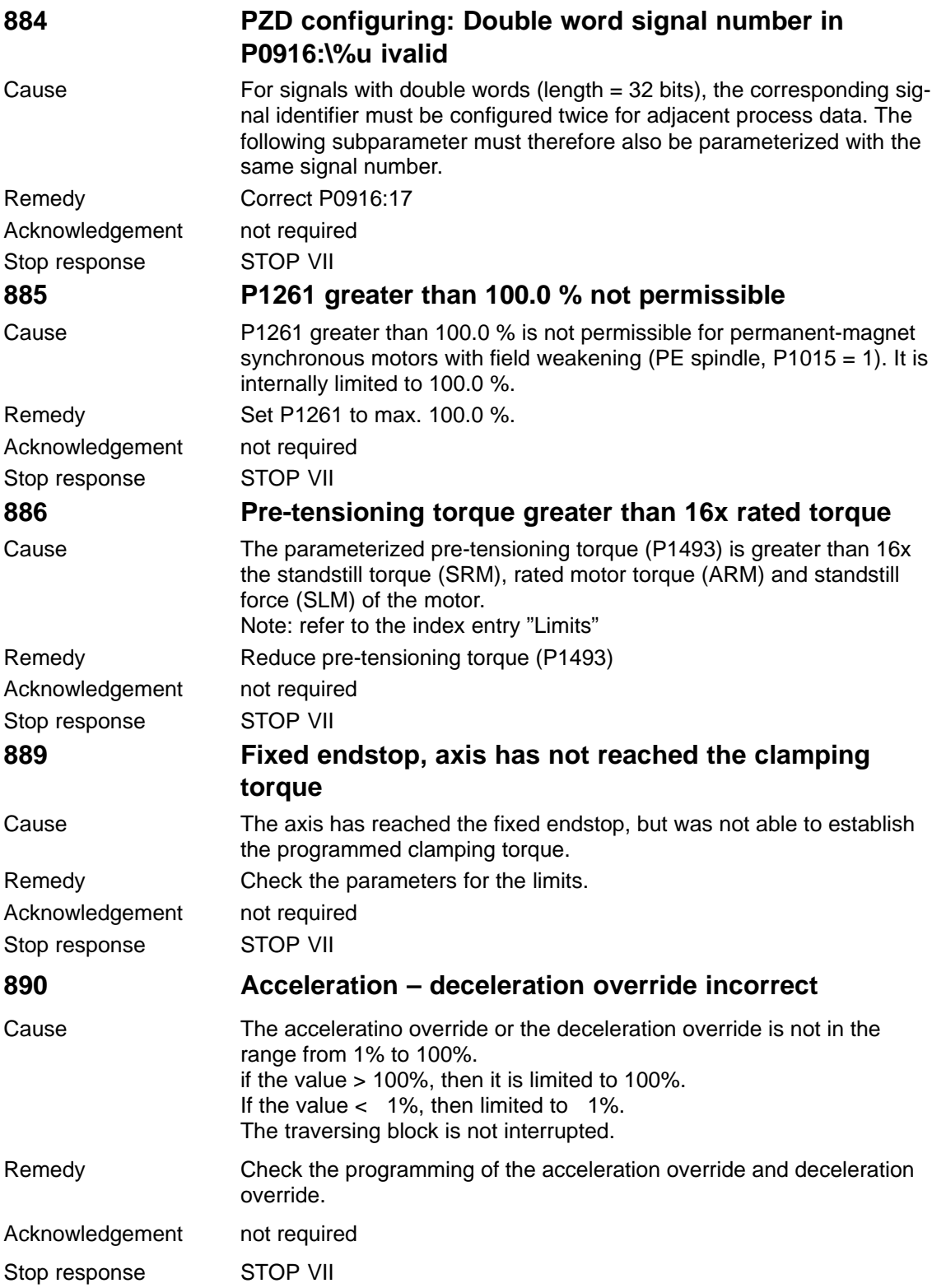

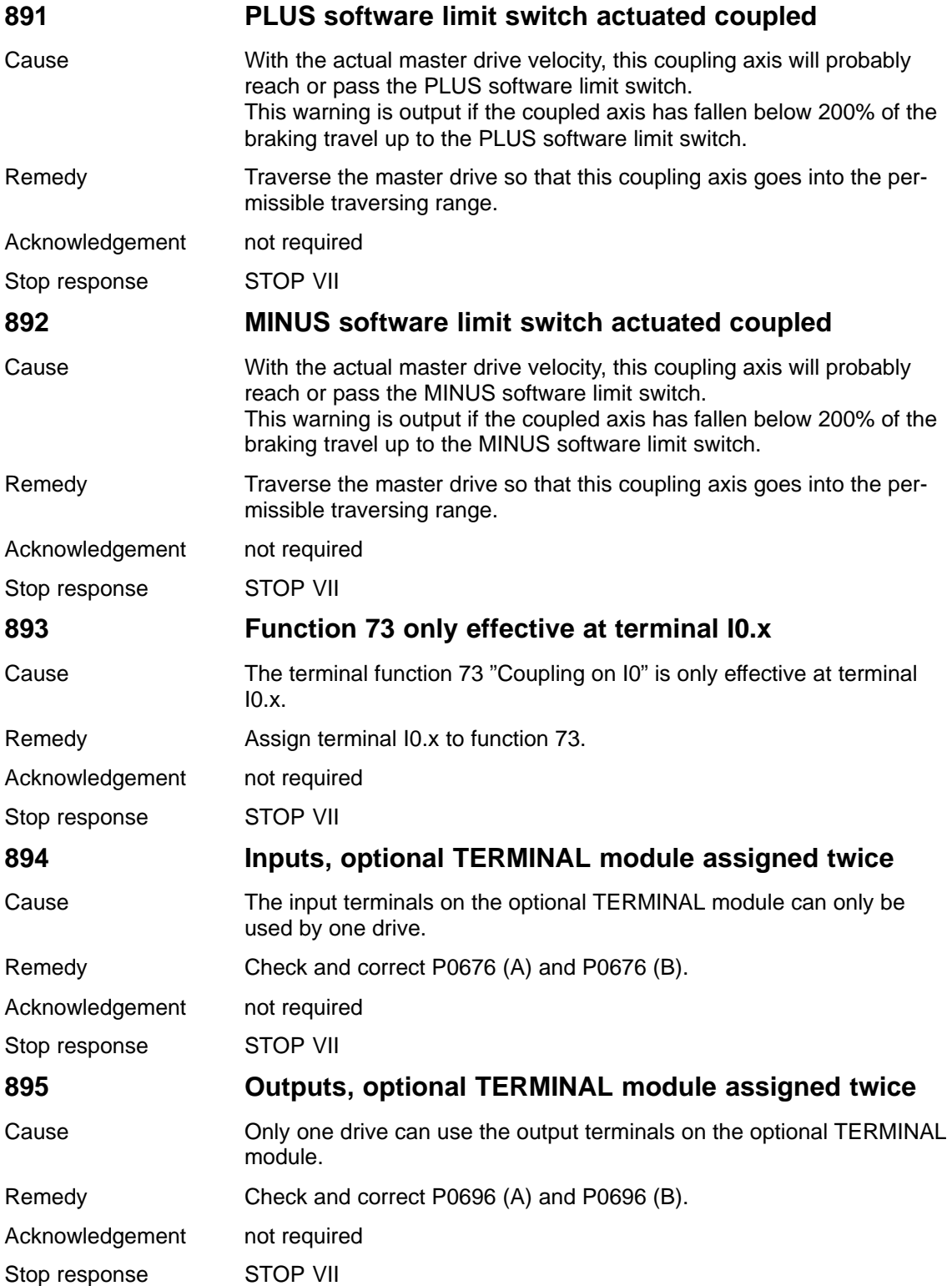